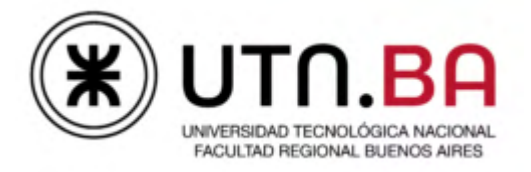

**DEPARTAMENTO DE CIENCIAS BÁSICAS**

**UDB MATEMATICA**

# **GUÍA DE EJERCICIOS**

# **ÁLGEBRA Y GEOMETRÍA ANALÍTICA**

Información general de la asignatura:

[https://www.frba.utn.edu.ar/udb\\_matematica/algebra-geometria-analitica](https://www.frba.utn.edu.ar/udb_matematica/algebra-geometria-analitica-generalidades/)[generalidades/](https://www.frba.utn.edu.ar/udb_matematica/algebra-geometria-analitica-generalidades/)

Programa de la asignatura:

[https://www.frba.utn.edu.ar/udb\\_matematica/algebra-geometria-analitica](https://www.frba.utn.edu.ar/udb_matematica/algebra-geometria-analitica-programa/)[programa/](https://www.frba.utn.edu.ar/udb_matematica/algebra-geometria-analitica-programa/)

Página de Álgebra y Geometría Analítica Virtual:

[https://www.frba.utn.edu.ar/udb\\_matematica/algebra-y-geometria-analitica](https://www.frba.utn.edu.ar/udb_matematica/algebra-y-geometria-analitica-aula-virtual/)[aula-virtual/](https://www.frba.utn.edu.ar/udb_matematica/algebra-y-geometria-analitica-aula-virtual/)

Ejemplos de exámenes finales:

[https://www.frba.utn.edu.ar/udb\\_matematica/algebra-y-geometria-analitica](https://www.frba.utn.edu.ar/udb_matematica/algebra-y-geometria-analitica-examenes-tipo/)[examenes-tipo/](https://www.frba.utn.edu.ar/udb_matematica/algebra-y-geometria-analitica-examenes-tipo/)

# UNIDAD TEMÁTICA I

# VECTORES GEOMÉTRICOS, RECTA Y PLANO.

#### OBJETIVOS:

Operar con vectores geométricos.

v Identificar condiciones iniciales de un problema.

- Descubrir la posibilidad de elegir un método de resolución entre muchas alternativas.
- Adquirir habilidad para aplicar recursos algebraicos a la resolución de problemas de la Geometría.

V Visualizar el espacio uni-bi-tri-dimensional a través de representaciones de análisis.

#### CONTENIDOS:

Vectores geométricos. Adición. Propiedades. Multiplicación de un escalar por un vector. Propiedades. Producto escalar: definición. Interpretación geométrica. Producto vectorial: definición. Interpretación geométrica. Producto mixto: definición. Interpretación geométrica. Plano. Recta en el espacio. Distancias.

# **TRABAJO PRÁCTICO Nº 1**

#### VECTORES GEOMÉTRICOS, RECTA Y PLANO.

1) Dados los vectores  $\vec{v} = (1, -2, 3), \quad \vec{w} = (3, 0, 1) \quad y \quad \vec{t} = (-1, 1, -2),$ a) Grafique  $\vec{v}$ ,  $\vec{w}$  y  $\vec{t}$ .

b) Calcule  $2\left(\overline{v} - \frac{1}{3}\overline{w}\right) + 3\overline{t}$ 

c) Calcule  $\|\vec{v} + \vec{t}\| - \|\vec{w}\|$ 

d) Determine, si existen,  $\alpha$  y  $\beta$  reales, tales que  $\vec{v} = \alpha \vec{w} + \beta \vec{t}$ 

2) Dados los puntos  $A(3,1,-2), B(2,\sqrt{2},0)C(4,-\sqrt{2},\frac{1}{2})$ , Determine:

a) La distancia entre  $A y B$ .

b) El punto medio del segmento  $\overline{AC}$ .

c) Un vector de norma 7 y sentido contrario a  $\overrightarrow{BC}$ .

3) Calcule  $t \in \mathbb{R}$  si: a)  $\vec{a} = (1, \sqrt{2}, -\sqrt{2})$  y  $\|\vec{a}\| = \sqrt{5}$ . b)dist  $(A, B) = 2$ ,  $A(t, -t, 2)$  y  $B(1,1,1)$ c)  $\vec{x}$  es unitario y  $\vec{x} = t(2,1,-2)$ 

4) Calcule el producto escalar y el ángulo que determinan  $\vec{a} y \vec{b}$  en los siguientes casos: a)  $\vec{a} = 2\vec{i} - \vec{k}$ ,  $\vec{b} = \vec{i} + \vec{j} - \vec{k}$ b)  $\vec{a} = 3\vec{i} - 2\vec{j} + \vec{k}, \ \vec{b} = -\vec{i} - \vec{j}$ c)  $\vec{a} = \left(2, -1, \frac{4}{3}\right), \vec{b} = \left(-1, -\frac{2}{3}, 1\right)$ 

5) Determine el vector proy  $_{\overline{k}}\overline{a}$ , para los vectores del ejercicio 4.

- 6) Encuentre los valores reales de k para que la proyección de  $\bar{x} = (2, k, -2)$  sobre  $\vec{y} = (k-1, 1, -2)$  sea un vector de norma dos.
- 7) Dados los vectores  $\vec{a} = \vec{i} + 3\vec{j} 2\vec{k}$ ,  $\vec{b} = 4\vec{i} 6\vec{j} + 5\vec{k}$ , descomponga el vector  $\vec{b}$  en la suma de dos vectores: uno en la misma dirección que  $\vec{a}$  y otro en una dirección ortogonal a  $a$ .
- Calcule  $\|\vec{a}\|$  sabiendo que  $\text{diag}(\vec{a}, \vec{b}) = \frac{3}{4}\pi$ ,  $\|\vec{b}\| = \sqrt{2}$  y  $4\vec{a} + 2\vec{b} \perp \vec{a}$ . 8)
- 9) Sean  $\vec{a} = (1, 2, -1)$ ,  $\vec{b} = \vec{i} + \vec{j} \vec{k}$  y  $\vec{c} = \vec{i} \vec{j} + 4\vec{k}$ . Calcule, a)  $\vec{a} \times \vec{b}$
- b)  $\vec{a}$   $x\vec{c}$
- c)  $\vec{a} \cdot (\vec{b} \times \vec{c})$
- d)  $\vec{a}$  x  $(\vec{b}$  x  $\vec{c})$
- e)  $\vec{a}$   $x(\vec{a} \times \vec{c})$
- 10) Sean los vectores  $\vec{u} = (1,2,1)$   $\vec{v} = (2,-1,-1)$ . Encuentre un vector de norma 4 ortogonal a  $\vec{u}$  y  $\vec{v}$ . ¿Es único?
- 11) Dados los vectores  $\vec{a}$  y  $\vec{b}$ , tales que  $\vec{a} \times \vec{b} = (1, -1, -1)$  y  $\vec{a} \cdot \vec{b} = -3$
- a) Calcule el área del paralelogramo que determinan los vectores dados.
- b) Halle el ángulo entre los vectores  $\vec{a}$  y  $\vec{b}$ .

12) Dados los puntos  $A(-3,-1,0), B(-2,0,-3), C(0,-2,1),$  Determine:

- a) El perímetro del triángulo ABC.
- b) La longitud de la mediana correspondiente al lado  $\overline{AC}$ .
- c) El área del triángulo ABC.
- 13) Sean los vectores  $\vec{a} = (3,1,2)$ ,  $\vec{b} = (1, x,3)$  y  $\vec{c} = (2,-1,0)$ . Halle  $x \in \mathbb{R}$  de modo que:
	- a) los tres vectores determinen un paralelepípedo de volumen 3.
	- b) los tres vectores resulten coplanares.

14) Encuentre todos los versores del plano XY que son coplanares con  $\vec{u} = 3$   $\vec{i} - 3$   $\vec{k}$  y  $\vec{w} = \vec{i} + 2 \ \vec{j} - \vec{k}$ .

15) Analice la validez de las siguientes afirmaciones. En caso de ser verdaderas demuéstrelas, si son falsas proporcione un contraejemplo

a)  $\parallel \vec{u} \parallel = 2 \parallel \vec{v} \parallel \implies (\vec{u} + 2\vec{v}) \perp (\vec{u} - 2\vec{v}).$ b)  $\vec{u} \neq \vec{o} \land \vec{v} \neq \vec{o} \land \vec{u} \times \vec{v} = \vec{o} \land \vec{u} \cdot \vec{v} = 0$ 

c)  $\vec{u} \perp \vec{v}$   $\Rightarrow$  Proy  $\overrightarrow{u}(\vec{u} - \vec{v}) = -\vec{v}$ .

- d)  $\vec{u} = (1, 2, -1) \wedge \vec{v} = (a, 0, -a)$  son paralelos, cualquiera sea el número real $a$ .
- e)  $\vec{w}.(\vec{u} \times \vec{v}) = 0 \implies [\vec{u} = \vec{o} \lor \vec{v} = \vec{o} \lor \vec{w} = \vec{o}].$
- f)  $\vec{u}$ ,  $\vec{v}$ ,  $\vec{w}$  y  $\vec{t}$  coplanares  $\Rightarrow$   $(\vec{u} \times \vec{v}) \times (\vec{w} \times \vec{t}) = \vec{o}$

16) Halle la ecuación vectorial, general y segmentaria (si es posible) del plano que cumple las siguientes condiciones:

- a) Pasa por el punto (-1, 3,-2) y su vector normal es  $\vec{n}$  = (2, -4, 1).
- b) Es perpendicular en el punto medio al segmento que une los puntos  $(0, -2, 1)$  y  $(3, -4, 2)$ .
- c) Pasa por los puntos  $(-1, 3, -2)$ ,  $(2, 1, 0)$  y  $(-1, 0, 4)$ .
- d) Contiene al eje de cotas y al punto  $(2, -1, -3)$ .
- e) Pasa por los puntos  $(1, -1, 1)$  y  $(1, 3, -2)$  y es paralelo al eje de abscisas.

f) Pasa por el punto (1,-3,2) y es paralelo a los vectores  $\vec{u} = 3\vec{i} + \vec{j} - \vec{k}$  y  $\vec{v} = \vec{i} - 2\vec{j} - \vec{k}$ 

 $17)$  Halle:

- a) La distancia del punto (3,-2,-1) al plano de ecuación  $3x+y+4z-1=0$
- b) Un plano paralelo al plano de ecuación  $3x-y+2z+4=0$ , sabiendo que el punto (1, 2,1) equidista de ambos planos.
- c) Los valores reales de  $k$  para que la distancia del origen al plano de ecuación.  $6x - 3y + kz - 14 = 0$  sea igual a 2.

18) Dados los planos  $\alpha_1$ :  $2x-2y+z=0$  y  $\alpha_2$ :  $hx+z-h=0$ , encuentre los valores reales de h para que el ángulo que determinan  $\alpha_1$  y  $\alpha_2$  sea  $\frac{\pi}{2}$ .

19) Sea el haz de planos, cuya ecuación es:

 $\alpha(x-2y+z-1)+\beta(x-z+3)=0, \alpha \in \mathbb{R} \beta \in \mathbb{R}$ 

Determine el plano del haz que:

a) Pasa por el origen de coordenadas.

- b) Es paralelo al eje de cotas.
- c) Tiene ordenada al origen -2.

d) Es paralelo al plano  $2x - y + z + 2 = 0$ 

20) Halle los puntos del eje z que equidistan de los planos  $\pi_1 y \pi_2$ , siendo  $\pi_1$  un plano que contiene al eje de ordenadas, y que pasa por el punto  $(1,0,\sqrt{2})$ , y  $\pi_2$ :  $(x, y, z) = (1, 0, 0) + \alpha(1, 0, 1) + \beta(1, 1, 2)$ .

21) Encuentre las ecuaciones vectoriales paramétricas, cartesianas paramétricas, y, si es posible, simétricas de la recta que:

- a) pasa por el punto (1,-1,3) y tiene la dirección del vector  $\vec{u}$  = (-2, 3, 4)
- b) pasa por los puntos  $(1, -3, 1)$  y $(1, 3, -4)$
- c) es paralela al eje de ordenadas, que pasa por el punto  $(3, 2, 1)$
- d) pasa por el origen de coordenadas y tiene la dirección de un vector cuyas componentes son iguales.
- e) pasa por el origen de coordenadas y es perpendicular al plano  $\alpha : x - y + z - 1 = 0$

En cada caso, grafique la recta.

22) Determine las ecuaciones cartesianas paramétricas de la recta que es intersección

$$
\pi_1: x - y - z + 1 = 0
$$
  
de los planos: 
$$
\pi_2: x - 2y - 3z - 2 = 0
$$

23) Halle las ecuaciones de los tres planos que incluyen a la recta  $r:(x, y, z) = (2,-2,3) + \lambda(1,2,-1)$ , con  $\lambda \in \mathbb{R}$ , y que son perpendiculares a cada uno de los planos coordenados.

24) Halle la ecuación del plano que pasa por el punto (2, 1, -3) y que contiene a la recta de intersección de los planos de ecuaciones  $x-y-z-8=0$  y  $3x-y-4=0$ .

25) Indique si la recta L:  $(x, y, z) = (1, 0, -1) + \lambda(2, 3, 4), \lambda \in \mathbb{R}$ , corta al plano  $2x-2y+3z+1=0$ . En caso afirmativo, halle el punto de intersección.

26) Indique si la recta  $r_1$ : (x, y, z)= (-t, 6, t); tell y la recta  $r_2$ , determinada por los puntos (1, 2,-5) y (0, 1,-5), son concurrentes; en caso afirmativo, halle el punto de intersección.

27) Determine para qué valores de  $k \in \mathbb{R}$ , las rectas r y s son alabeadas, siendo:

 $r: \begin{cases} x - y + z = 0 \\ 2x - y + z = 2 \end{cases}$ 

s: determinada por los puntos  $(3, 2, 4)$  y  $(k, 0, k)$ .

28) Las rectas  $r_1: \frac{x-3}{-2} = \frac{y-4}{-2} = \frac{z}{3}$  y  $r_2: x = \frac{y}{2} = \frac{z}{3}$  son coplanares, halle el plano que las contiene.

29) Determine la recta incluida en el plano  $\beta$  :  $x - y + 2 z - 4 = 0 y$  que es perpendicular a la recta r:  $(x, y, z) = (2+2\lambda, 1-\lambda, -1+\lambda), \lambda \in \mathbb{R}$  en el punto en que r corta a  $\beta$ .

30) Halle el ángulo que determinan la recta  $L: \begin{cases} x-2y+z+4=0 \\ x+2y+3z-4=0 \end{cases}$  y el plano  $\pi: 3x - 7y + 8z - 9 = 0$ .

31)a) Halle la distancia del punto A (-2, 1,-1) a la recta:  $(x, y, z) = (1, 3, -2) + t(3, 0, -4)$ ,  $t \in \mathbb{R}$ 

b) Encuentre la distancia entre las rectas:

 $L_1: \frac{x-1}{2} = y+2 = z-3$  y  $L_2: \frac{x+2}{-3} = y-2 = \frac{z+1}{2}$ 

32) Dada la recta  $L: \frac{x+1}{2} = 1 - y = 3 + z$ . Obtenga el punto donde L corta al plano coordenado XZ y calcule la distancia entre dicho punto y el plano  $x-3y+z=0$ .

33) Sea el plano  $\pi$ :  $3x - 2y + 4z - 3 = 0$ 

a) Determine la proyección ortogonal del punto A (3, -1,2) sobre el plano dado. b) Determine la proyección ortogonal de la recta L:  $(x, y, z) = (2+t, 1+t, 2+2t)$ , t ∈Rsobre el plano dado

34) Determine todos los valores de k $\in \mathbb{R}$ , para los cuales el punto M dista  $\sqrt{6}$  unidades  $\int x = 3 - \lambda$ de la recta  $L: \begin{cases} y = k - \lambda \\ z = 2 \end{cases}$ , siendo M el punto de intersección entre el plano  $\pi$ :  $x + 2y - z - 2 = 0$  y el eje x.

35) Sean las rectas  $t_1: \frac{x-1}{2} = y = z+3$   $y$   $t_2: \begin{cases} x = 1+\lambda \\ y = 2 \\ z = -1-\lambda \end{cases}$  con  $\lambda \in \mathbb{R}$ 

Obtenga:

a) el plano  $\beta$  sabiendo que  $t_1 \subset \beta$  y  $t_2$  //  $\beta$ .

b) la proyección ortogonal de  $t_2$  sobre  $\pi$ :  $x + 3y - z + 3 = 0$ .

36) Verifique que la recta definida por el haz de planos del ej.19 está contenida en el plano obtenido en el ej.19 a)

**Respresets**

\n(a) 
$$
2(\vec{v} - \frac{1}{3}\vec{w}) + 3\vec{t} = (-3, -1, -\frac{2}{3})
$$

\n(b)  $2(\vec{v} - \frac{1}{3}\vec{w}) + 3\vec{t} = (-3, -1, -\frac{2}{3})$ 

\n(c)  $||\vec{v} + \vec{t}|| - ||\vec{w}|| = \sqrt{2} - \sqrt{10}$ 

\n(d) no existen

\n(e)  $||\vec{v} + \vec{t}|| - ||\vec{w}|| = \sqrt{2} - \sqrt{10}$ 

\n(f)  $||\vec{v}|| = \sqrt{8 - 2\sqrt{2}}$ 

\n(g)  $|x| = \sqrt{8 - 2\sqrt{2}}$ 

\n(h)  $|x| = \frac{1}{\sqrt{2}}$ 

\n(i)  $|x| = \frac{1}{3}$ 

\n(j)  $|x| = \frac{1}{3}$ 

\n(k)  $\vec{a} \cdot \vec{b} = -3$ 

\n(l)  $\vec{a} \cdot \vec{b} = -1$ 

\n(m)  $\vec{a} \cdot \vec{b} = 0$ 

\n(n)  $\vec{a} \cdot \vec{b} = 0$ 

\n(n)  $\vec{a} \cdot \vec{b} = \frac{\pi}{2}$ 

\n(n)  $\vec{a} \cdot \vec{b} = \frac{\pi}{2}$ 

\n(n)  $\vec{a} \cdot \vec{b} = -2 \pm 2\sqrt{2}$ 

\n(n)  $(-\frac{12}{7}, -\frac{36}{7}, \frac{24}{7})y(\frac{40}{7}, -\frac{6}{7}, \frac{11}{7})$ 

8) 
$$
|\vec{a}| = \frac{1}{2}
$$
  
\n9)  
\na)  $\vec{a} \times \vec{b} = (-1, 0, -1)$    
\nb)  $\vec{a} \times \vec{c} = (7, -5, -3)$    
\nc)  $\vec{a} \cdot (\vec{b} \times \vec{c}) = -5$   
\nd)  $\vec{a} \times (\vec{b} \times \vec{c}) = (-9, -1, -11)$    
\ne)  $\vec{a} \times (\vec{a} \times \vec{c}) = (-11, -4, -19)$   
\n10)  $\pm \frac{4}{\sqrt{35}}(-1, 3, -5)$   
\n11)  
\na) El área determinada por  $\vec{a}$  y  $\vec{b}$  es  $\sqrt{3}$   
\nb) el ángulo determinado por  $\vec{a}$  y  $\vec{b}$  es  $\frac{5\pi}{6}$   
\n12)  
\na) Perímetro =  $2(\sqrt{11} + \sqrt{6})$    
\nb) longitude de la mediana es  $\frac{\sqrt{59}}{2}$   
\nc)área del triángulo ABC =  $\sqrt{30}$   
\n13)  
\na)  $x = \frac{5}{2}$  o  $x=4$    
\nb)  $x = \frac{13}{4}$ 

14)  $\overline{v} = (0, 1, 0)$  o  $\overline{v} = (0, -1, 0)$ <br>15)  $a)V$  $b)F$  $c)V$  $d$ )F  $e) F$ f) V

 $b)3x-2y+z=12$ 

 $16)$ 

 $17)$ 

 $d$ )x+2y=0

a)2x-4y+z+16 = 0

20) El punto es  $(0,0,-\frac{1}{2})$ 

 $c)2x+6y+3z=10$ 

 $e)3y+4z=1$ f)-3x+2y-7z+23=0

 $\overline{\mathbf{4}}$ 

a) distancia de punto a plano  $\frac{2}{\sqrt{26}}$ c)  $|{\bf k}| = 2$ 18)  $h = -\frac{8}{7} + \frac{3}{7}\sqrt{11}$ 19) a)  $2x-3y+z=0$ <br>c)-y+z=2  $b)x-y+1=0$ 

b) 3x-y+2z-10=0 6 3x-y+2z+4=0

 $14$ 

21) a) cartesianas paramétricas b) cartesianas paramétricas c)  $x = 1-2t$ <br>  $y = -1+3t, t \in \mathbb{R}$ <br>  $z = 3+4t$  $x = 1$  $\lceil x = 3 \rceil$  $\begin{cases} x-1 \\ y = -3 - 6\lambda, \ \lambda \in \mathbb{R} \\ z = 1 + 5\lambda \end{cases}$ f) simétrica d)simétricas  $x = y = z$  $x = -y = z$ 22)  $\begin{cases} x = -4 + t \\ y = -3 + 2t, t \in \mathbb{R} \\ z = -t \end{cases}$  $23)$ a) perpendicular al plano xy b) perpendicular al plano xz c) perpendicular al plano yz  $v+2z=4$  $2x-y=6$  $x+z=5$ 24) 13x-5y-z-24=0 25) punto de intersección P $(1, 0, -1)$  $26$ ) son concurrentes P $(5, 6, -5)$ 27) k  $\neq \frac{10}{3}$  y el punto es (2, 8,6)  $28) -12x+9y-2z=0$ 29)  $\begin{cases} x = 4 + t \\ y = 3t \\ z = t \end{cases}$ ,  $t \in \mathbb{R}$ 30)  $\hat{\alpha} = 12,55^{\circ}$ . 31) a) d= $\frac{\sqrt{181}}{5}$ b)d= $\frac{51}{5\sqrt{3}}$ 32) d= $\frac{1}{\sqrt{11}}$ 33)a) Proyección del punto A es  $(\frac{39}{29}, \frac{3}{29}, \frac{-6}{29})$ b) $(x, y, z) = (1,0,0) + \lambda(2,47,22)$ 34)  $k=1$  o  $k=3$ b)  $(x, y, z) = (0,-1,0) + \lambda(3,-2,-3)$ 35)a)  $\beta$ : x-3y+z+2=0

$$
^{[5]}
$$

# UNIDAD TEMÁTICA II

#### **MATRICES - DETERMINANTES**

#### **OBJETIVOS**

- $\checkmark$  Resolver operaciones con matrices.
- $\checkmark$  Identificar matrices particulares.
- $\checkmark$  Calcular determinantes.
- $\checkmark$  Aplicar propiedades en el cálculo de determinantes

#### **CONTENIDOS**

Matrices. Definición. Igualdad. Adición. Propiedades. Multiplicación de una matriz por un escalar. Propiedades. Producto de matrices. Definición. Propiedades. Matrices especiales: triangular, diagonal, escalar, unidad, transpuesta - propiedades - , simétrica y antisimétrica - propiedades -, inversa, ortogonal.

Determinantes. Definición. Propiedades. Menor complementario y cofactor de un elemento de una matriz. Desarrollo de un determinante por los elementos de una línea (Laplace). Matriz adjunta: aplicación al cálculo de la matriz inversa.

### TRABAJO PRÁCTICO Nº 2

#### **MATRICES-DETERMINANTES**

1) Escriba las siguientes matrices definidas en forma explícita

a) 
$$
A \in \mathbb{R}^{3 \times 2} / a_y = j - i
$$
  
\nb)  $B \in \mathbb{R}^{3 \times 3} / b_y = (i - 1)^j$   
\nc)  $C \in \mathbb{R}^{4 \times 3} / c_y = \begin{cases} i + 2j & si & i \le j \\ 0 & si & i > j \end{cases}$   
\nd)  $D \in \mathbb{R}^{4 \times 4} / d_{ij} = \text{sen} \left( \frac{(i + j - 1)\pi}{4} \right)$ 

2) Sean las matrices:

$$
A = \begin{pmatrix} 2 & 0 \\ -1 & 3 \end{pmatrix}, B = \begin{pmatrix} 1 & -2 & 1 \\ 0 & 4 & -1 \end{pmatrix}, C = \begin{pmatrix} 1 & 2 \\ 0 & 4 \\ 5 & -1 \end{pmatrix},
$$
  

$$
D = \begin{pmatrix} 0 & -1 \\ 2 & 3 \end{pmatrix}, E = \begin{pmatrix} -1 & 2 \end{pmatrix}, F = \begin{pmatrix} 4 \\ 2 \end{pmatrix}
$$

Calcule:

a)  $A+3D$  b)  $B-C^t$  c) A B d)  $D+B C$  e)  $B^tB$ <br>f)  $E(A F)$  g)  $F E$  h)  $E F$  i)  $A^2$  j)  $D^3$ 

3) Halle, si es posible, aplicando la definición la matriz inversa de cada una de las siguientes matrices:  $A = \begin{pmatrix} 2 & -1 \\ 2 & -2 \end{pmatrix}$ ,  $B = \begin{pmatrix} 2 & -1 \\ 4 & -2 \end{pmatrix}$ 

- 4) Analice si las siguientes proposiciones son verdaderas o falsas. Justifique la respuesta.
	- a)  $\forall A, B \in \mathbb{R}^{nxn}$  :  $(A + B)^2 = A^2 + 2AB + B^2$ b)  $\forall A, B \in \mathbb{R}^{n \times n}$ :  $A^2 - B^2 = (A + B).(A - B)$ c)  $\forall A, B \in \mathbb{R}^{n \times n}$ :  $A^2 - I = (A + I).(A - I)$ d)  $\forall A, B, C \in \mathbb{R}^{n \times n}$ :  $A.B = AC \Rightarrow B = C$ e)  $\forall A, B, C \in \mathbb{R}^{m \times n}$  /  $\exists A^{-1}$  :  $AB = AC \Rightarrow B = C$ f)  $\forall A, B \in \mathbb{R}^{n \times n} : A, B \text{ simétricas } \Rightarrow (A.B) \text{ simétrica}$ g)  $\forall A, B \in \mathbb{R}^{n \times n}$ ,  $\forall k \in \mathbb{R} : A, B$  simétricas  $\Rightarrow$  (kA + B) simétrica h)  $\forall A, B \in \mathbb{R}^{n \times n}$ : A simétrica  $\Rightarrow B^tAB$  simétrica i)  $\forall A, B \in \mathbb{R}^{n \times n}$ : A, B antisimétricas y conmutables  $\Rightarrow$  (A, B) simétrica i)  $\forall A, B \in \mathbb{R}^{n \times n}$ : A, B ortogonales  $\Rightarrow$  (A.B) ortogonal

5) Obtenga, sin efectuar cálculos, los siguientes determinantes. Enuncie las propiedades que aplica.

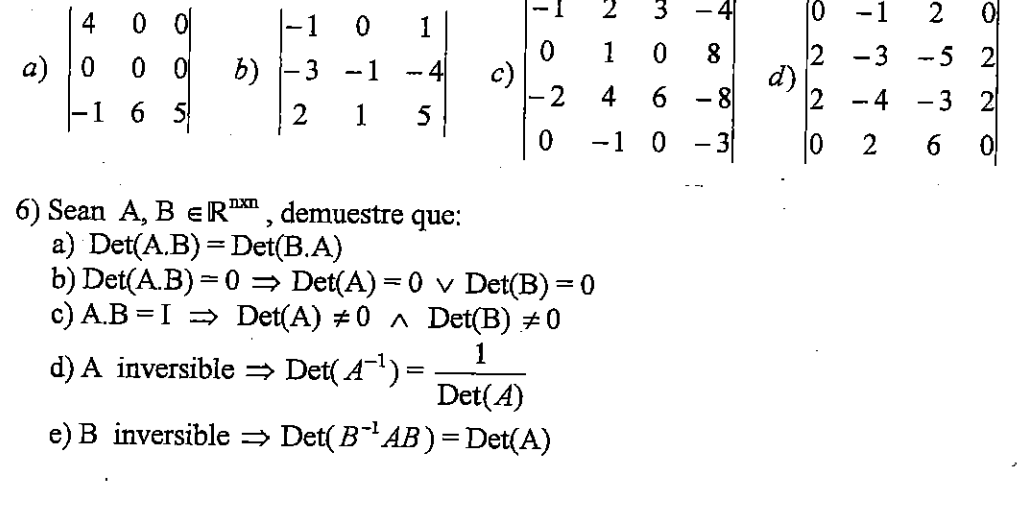

7) a) Sea 
$$
A = (A_1 \ A_2 \ A_3)
$$
,  $|A| = -3$   
\nCalculate aplicando propiedades:  $\left| \frac{3}{4} A^{-1} B' \right|$  siendo  $B = (A_1 - 3A_3 \ A_3 - A_2)$ .  
\nb) Sea  $A = (A_1 \ A_2 \ A_3 \ A_4)$ ,  $|A| = k$ ,  $k \neq 0$   
\nCalculate aplicando propiedades:  $\left| \frac{2}{3} B^{-1} A^2 \right|$  siendo  $B = (A_1 - A_2 \ A_3 - 2A_4 \ A_3 \ A_2)$ .

8) Halle los valores reales de k para los cuales las siguientes matrices son singulares:

a)  $A = \begin{pmatrix} k-1 & -2 & 3 \\ 0 & k+2 & -1 \\ 0 & 0 & 3-k \end{pmatrix}$ b)  $B = \begin{pmatrix} k & -k & 3 \\ 0 & k & +1 & 1 \\ k & -8 & k-1 \end{pmatrix}$ 9) Sea la matriz  $A = \begin{pmatrix} 2 & 0 & 2 \\ 0 & 2 & 2 \\ 2 & 2 & 0 \end{pmatrix}$ 

Halle todos los valores de  $\alpha \in \mathbb{R}$  para que la matriz  $A' - \alpha I$  sea regular.

10) Halle las matrices adjunta e inversa (si existen) de las matrices:

$$
A = \begin{pmatrix} -2 & 4 \\ 3 & -1 \end{pmatrix}, \quad B = \begin{pmatrix} 1 & 1 & 0 \\ 1 & 0 & 1 \\ 0 & 1 & 1 \end{pmatrix}, \quad C = \begin{pmatrix} 1 & -1 & 2 \\ 3 & 1 & 2 \\ 2 & 2 & 0 \end{pmatrix}, \quad D = \begin{pmatrix} a & 0 & 0 \\ 0 & a & 0 \\ 0 & 1 & a \end{pmatrix} a \neq 0
$$

11) Sea P =  $\begin{pmatrix} 1 & 1 & 0 \\ -2 & k-1 & 2 \\ 0 & 3 & k \end{pmatrix}$ 

a) Analice para qué valores de k, la matriz P es inversible. b) Halle  $P^{-1}$  para  $k = 1$ 

12) Sea A  $\in \mathbb{R}^{n\times n}$ , indique qué valores puede tomar Det(A) a) Si A es ortogonal (A<sup>-1</sup>=A<sup>t</sup>) b) Si A es idempotente  $(A^2 = A)$ c) Si A es antisimétrica y n es impar  $(A = A^t)$ 

13) Sean A, B, 
$$
C \in \mathbb{R}^{3\times 3}
$$
;  $\alpha, \beta \in \mathbb{R}$ ,  
\n $A = (A_1 \ A_2 \ A_3)$   
\n $B = (0 \ \alpha A_1 \ 0)$   
\n $C = (\beta A_2 \ \alpha A_1 \ 0)$   
\nAnplied by glider de las simientes proposics

Analice la validez de las siguientes proposiciones:

a) Det  $(A - B) = - Det(A)$ b)  $Det(2B - A) = - Det(A)$ c)  $Det(A + C) = Det(A)$ d) Si  $\alpha$ ,  $\beta$  = 1, entonces (A + C) no es inversible

14) Exprese cada uno de los siguientes sistemas de ecuaciones lineales como una ecuación matricial de la forma A.X=B

a) 
$$
\begin{cases} x - 2y + 3z = 0 \\ 2x + y - 5z = 4 \end{cases}
$$
  
b) 
$$
\begin{cases} -x_1 + 2x_3 = 1 \\ x_1 - x_2 = -2 \\ x_2 + x_3 = -1 \end{cases}
$$
  
c) 
$$
\begin{cases} x_1 - 3x_2 + x_3 - x_4 = 2 \\ 2x_1 + x_3 - x_4 = 0 \\ -x_1 - x_3 = -1 \\ 3x_1 + x_2 - x_3 - x_4 = 5 \end{cases}
$$

15) Dado el sistema de ecuaciones lineales  $A.X = B$ , tal que

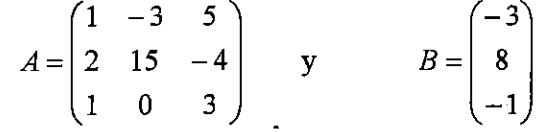

Analice si las siguientes proposiciones son verdaderas o falsas. Justifique la respuesta. a)  $X = (2 \ 0 \ -1)^t$  es solución

b)  $X = (-7 \ 2 \ 2)^t$  es solución

c) A es regular

d) El sistema posee infinitas soluciones

16) Estudie la compatibilidad y determine el conjunto solución de los siguientes sistemas de ecuaciones lineales aplicando el método de eliminación de Gauss.

a) 
$$
\begin{cases} x - y - z = 2 \\ 3x - 3y + 2z = 16 \\ 2x - y + z = 9 \end{cases}
$$
  
b) 
$$
\begin{cases} 2x + y - z = 2 \\ -4x - 2y + 2z = 4 \end{cases}
$$
  
c) 
$$
\begin{cases} 3x - y + z = 2 \\ x - y + 2z = 1 \end{cases}
$$
  
d) 
$$
\begin{cases} 3x - y = 6 \\ 2x + y - z + 3t = 4 \\ x + 3y - 2z + 6t = 2 \end{cases}
$$
  
e) 
$$
\begin{cases} x - 2y + t - w = 0 \\ y - 3z + t = 1 \end{cases}
$$
  
f) 
$$
\begin{cases} x + y + z + t = 1 \\ x - y + z - t = 0 \\ 2y + 2t = 1 \\ x - y - z - t = 3 \end{cases}
$$

17) Resuelva el sistema homogéneo A  $X = N$ , cuya matriz de coeficientes es:

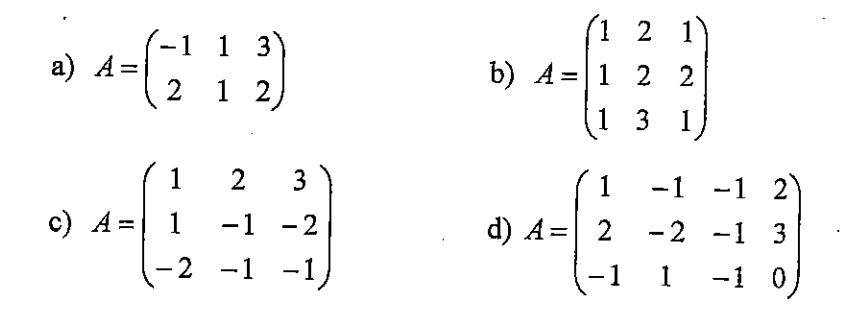

A.X=B/  $A = \begin{pmatrix} -2 & -4 & 6 \\ -3 & -3 & 8 \\ 0 & 3 & -1 \end{pmatrix}$  y B =  $\begin{pmatrix} 4 \\ 4 \\ k \end{pmatrix}$ , k  $\in \mathbb{R}$ 18) Dado el sistema

a) ¿Para qué valores de k el sistema tiene solución única?

b) ¿Para qué valores de k el sistema tiene infinitas soluciones?

c) ¿Para qué valores de k no existen soluciones?

d) Halle la solución del sistema homogéneo  $A.X = N$ 

e) Halle la solución que corresponde al ítem b)

f) Interprete geométricamente los resultados de a) b) c)y d).

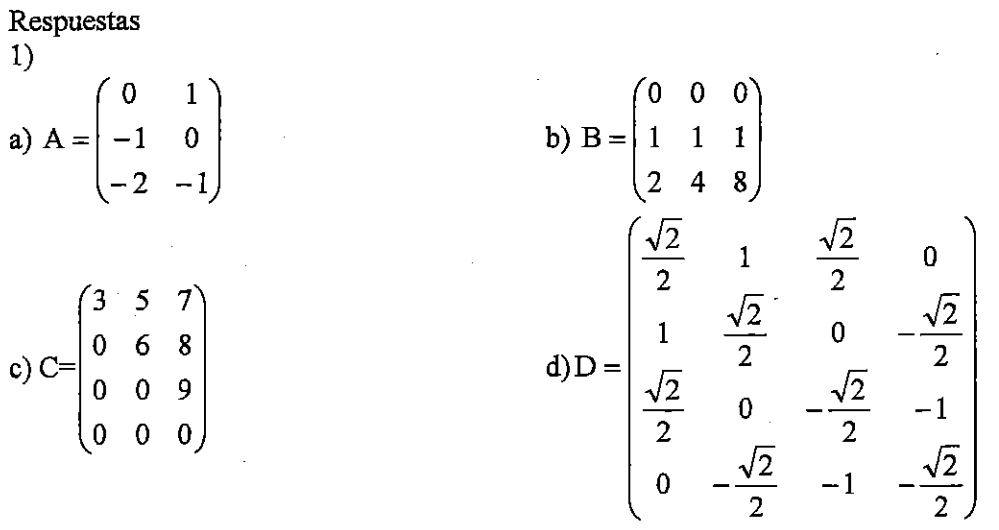

2)  
\na) b) c) d) e)   
\n
$$
\begin{pmatrix} 2 & -3 \\ 5 & 12 \end{pmatrix}
$$
 b)  $\begin{pmatrix} 0 & -2 & -4 \\ -2 & 0 & 0 \end{pmatrix}$   $\begin{pmatrix} 2 & -4 & 2 \\ -1 & 14 & -4 \end{pmatrix}$   $\begin{pmatrix} 6 & -8 \\ -3 & 20 \end{pmatrix}$   $\begin{pmatrix} 1 & -2 & 1 \\ -2 & 20 & -6 \\ 1 & -6 & 2 \end{pmatrix}$   
\nf) g) h) i) j)   
\n $\begin{pmatrix} -4 & 8 \\ -2 & 4 \end{pmatrix}$  h) i) j) j  
\n $\begin{pmatrix} 4 & 0 \\ -5 & 9 \end{pmatrix}$   $\begin{pmatrix} -6 & -7 \\ 14 & 15 \end{pmatrix}$ 

 $3)$ a) $A^{-1} = \begin{pmatrix} 1 & -\frac{1}{2} \\ 1 & -1 \end{pmatrix}$ b) B no admite inversa  $\binom{4}{a}$  F  $\frac{b}{g}$ <br> $\frac{b}{V}$  $\frac{c}{h}$ <br> $V$  $d)F$ <br>i)V e)V<br>j)V

5) Todos los determinantes valen cero  $\mathcal{D}$ 

a)  $\frac{27}{64}$  $\mathbf{b}$ 

$$
)\ \frac{8}{81} \mathrm{k}
$$

 $8)$ 

 $f) F$ 

a) Para k=-2 ó k=1 ó k=3 la matriz es b)Para  $k=0$  ó  $k=2$  la matriz es singular singular 9)

La matriz es regular para  $\alpha \neq -2 \wedge \alpha \neq 2 \wedge \alpha \neq 4$ 

a) Adj(A) = -10. A<sup>-1</sup>, A<sup>-1</sup> = 
$$
\begin{bmatrix} \frac{1}{10} & \frac{2}{5} \\ \frac{3}{10} & \frac{1}{5} \end{bmatrix}
$$
  
\nb) Adj(B) = -2. B<sup>-1</sup>, B<sup>-1</sup> =  $\begin{bmatrix} \frac{1}{2} & \frac{1}{2} & -\frac{1}{2} \\ \frac{1}{2} & -\frac{1}{2} & \frac{1}{2} \\ -\frac{1}{2} & \frac{1}{2} & \frac{1}{2} \end{bmatrix}$   
\nc) Adj(C) =  $\begin{bmatrix} -4 & 4 & -4 \\ 4 & -4 & 4 \\ 4 & -4 & 4 \end{bmatrix}$  no existe C<sup>-1</sup>  
\n11)<sub>a</sub>) P es invertible si  $k \ne 2 \land k \ne -3$   
\nb) P<sup>-1</sup> =  $\begin{bmatrix} \frac{3}{2} & \frac{1}{4} & -\frac{1}{2} \\ -\frac{1}{2} & -\frac{1}{4} & \frac{1}{2} \\ \frac{3}{2} & \frac{3}{4} & -\frac{1}{2} \end{bmatrix}$   
\n12)  
\na) Det(A)=±1  
\nb) Det(A)=0 6 Det(A)=1  
\nc) Det(A)=1  
\n13)  
\na) F  
\nb) V  
\nc)F  
\nd) V  
\na)  $\begin{pmatrix} 1 & -2 & 3 \\ 2 & 1 & -5 \end{pmatrix} \begin{pmatrix} x \\ y \\ z \end{pmatrix} = \begin{pmatrix} 0 \\ 4 \end{pmatrix}$   
\nb)  $\begin{pmatrix} -1 & 0 & 2 \\ 1 & -1 & 0 \\ 0 & 1 & 1 \end{pmatrix} \begin{pmatrix} x_1 \\ x_2 \end{pmatrix} = \begin{pmatrix} 1 \\ -2 \\ -1 \end{pmatrix}$   
\n2)  $\begin{pmatrix} 1 & -2 & 3 \\ 2 & 1 & -5 \end{pmatrix} \begin{pmatrix} x \\ y \\ z \end{pmatrix} = \begin{pmatrix} 0 \\ 4 \end{pmatrix}$   
\nb)  $\begin{pmatrix} -1 & 0 & 2 \\ 1 & -1 & 0 \\ 0 & 1 & 1 \end{pmatrix} \begin{pmatrix} x_1 \\ x_2 \\ x_3 \end{pmatrix} = \begin{pmatrix} 1 \\ -2 \\$ 

 $10)$ 

 $a)V$ 

 $c)F$ 

 $\overline{22}$ 

 $d)$ V

 $b)V$ 

16)  
a) Compute determined 
$$
S = \begin{Bmatrix} 3 \\ -1 \\ 2 \end{Bmatrix}
$$

b) Incompatible 
$$
S = \emptyset
$$

c) Compute indeterminate 
$$
z = \sqrt{\frac{1}{2} + \frac{1}{2}z}
$$
  
c) Compute indeterminate  $S = \sqrt{\frac{1}{2} + \frac{5}{2}z}$ ,  $z \in R$ 

 $\mathbf{A}$ 

 $\lambda$ 

 $\alpha$  ,  $\alpha$  ,  $\alpha$ 

d) Compute indeterminate  

$$
S = \left\{ \left( 2 + \frac{1}{5}z - \frac{3}{5}t + \frac{3}{5}z - \frac{9}{5}t + z + t \right)^{T}, z \in R, t \in R \right\}
$$

e) Compute indeterminate  
\n
$$
S = \{(2+6z-3t+w \quad 1+3z-t \quad z \quad t \quad w\}^T, z \in R, t \in R, w \in R\}
$$

f) Compute indetermined  

$$
S = \left\{ \left( 2 \quad \frac{1}{2} - t \quad -\frac{3}{2} \quad t \right)^T, t \in R \right\}
$$

 $b)k = -2$ 

$$
17)
$$

a) 
$$
S = \begin{Bmatrix} \frac{1}{3}z \\ -\frac{8}{3}z \\ z \end{Bmatrix}, z \in R
$$
  
b)  $S = \begin{Bmatrix} 0 \\ 0 \\ 0 \end{Bmatrix}$   
c)  $S = \begin{Bmatrix} \frac{1}{3}z \\ -\frac{5}{3}z \\ z \end{Bmatrix}, z \in R$   
d)  $S = \begin{Bmatrix} y-t & y & t & t \end{Bmatrix}^T, y \in R, t \in R$ 

$$
^{18)}
$$

 $a)$ nunca

$$
c)k \neq -2
$$
 
$$
d) \begin{cases} x = \frac{7}{3}z \\ y = \frac{z}{3} \end{cases}
$$

e)
$$
\begin{cases}\nx = -\frac{2}{3} + \frac{7}{3}z \\
y = -\frac{2}{3} + \frac{z}{3}\n\end{cases}
$$

#### UNIDAD TEMÁTICA III

# ESPACIO VECTORIAL

#### **OBJETIVOS**

- / Identificar los conjuntos de vectores geométricos, de polinomios y de matrices como estructuras de espacio vectorial.
- ← Relacionar los temas de Geometría Analítica con el concepto de subespacio vectorial
- Aplicar los conocimientos adquiridos sobre independencia lineal al estudio del rango de una matriz.
- √ Adquirir destreza en el manejo del álgebra lineal para estructurar el ingreso de datos a una computadora

#### **CONTENIDOS**

Espacio vectorial real (plano geométrico, espacio geométrico, polinomios, matrices). Combinación lineal de vectores. Subespacio vectorial. Definición. Ejemplos. Enunciado de la condición suficiente. Dependencia e independencia lineal de un conjunto de vectores. Sistema de generadores. Base y dimensión de un espacio vectorial. Cambio de base. Espacios fila y columna de una matriz. Rango de una matriz. Método de Gauss-Jordan para determinación del rango. Inversión de matrices por Gauss-Jordan. Operaciones con subespacios. Complemento ortogonal.

# TRABAJO PRÁCTICO Nº 3

#### **ESPACIOS VECTORIALES**

1) Indique cuáles de los siguientes subconjuntos de  $\mathbb{R}^2$  son subespacios y represente en el plano. Fundamente su respuesta.

 $A = \{(x_1, x_2) \in \mathbb{R}^2 / x_1 = 0\}$  $B = \{(x_1, x_2) \in \mathbb{R}^2 / 2x_1 + 3x_2 = 0\}$  $C = \{ (x_1, x_2) \in \mathbb{R}^2 / 3x_1 - 2x_2 - 3 = 0 \}$ D = { $(x_1, x_2) \in \mathbb{R}^2 / x_1 \le 0$ }

2) Analice cuáles de los siguientes subconjuntos de  $\mathbb{R}^3$  son subespacios e interprete geométricamente:

A=
$$
\{(x_1, x_2, x_3) \in \mathbb{R}^3 / x_1 = 2x_3 \land x_2 = x_1 - 3x_3\}
$$
  
\nB= $\{(x_1, x_2, x_3) \in \mathbb{R}^3 / 2x_1 - 3x_2 + 4x_3 = 0\}$   
\nC= $\{(x_1, x_2, x_3) \in \mathbb{R}^3 / x_1 + x_2 = 2\}$   
\nD= $\{(x_1, x_2, x_3) \in \mathbb{R}^3 / x_1^2 - 4x_3^2 = 0\}$ 

3) Analice en cada caso si W es un subespacio de V .Justifique la respuesta.

a) 
$$
V = \mathbb{R}^4
$$
,  $W = {X \in \mathbb{R}^4 / x_1 + x_2 - x_4 = 0}$   
\nb)  $V = \mathbb{R}^n$ ,  $W = {X \in \mathbb{R}^n / x_1 = x_n}$   
\nc)  $V = \mathbb{R}^{2 \times 2}$ ,  $W = {A \in \mathbb{R}^{2 \times 2} A \text{ es singular}}$   
\nd)  $V = \mathbb{R}^{3 \times 3}$ ,  $W = {A \in \mathbb{R}^{3 \times 3} / \text{ traza}(A) = 0}$ 

4) Analice en cada caso si W es un subespacio de V. Justifique la respuesta.

Sea  $V = P_n = \{ p/p = 0 \text{ of } gr(p) \le n \}$ 

(p es el polinomio nulo o su grado es menor o igual que n)

a)  $V = P_2$ ,  $W = \{p \in P_2 / a_0 + a_1 - 2a_2 = 0 \}$ b)  $V = P_4$ ,  $W = \{p \in P_4/p = 0 \text{ of } gr(p) = 2\}$ c)  $V = P_3$ ,  $W = {p \in P_3 / a_0 - a_1 + a_2 = 0 \land 2a_2 - a_3 = 0}$ d)  $V = P_2$ ,  $W = {p \in P_2 / p(-2) = 0}$ 

5) a)Determine si  $\vec{a} = (1, -1, 3)$  es combinación lineal de los vectores  $\vec{b} = (2, 0, 2)$  y  $\vec{c} = (1, -1, 1)$ 

b) Exprese al polinomio p(t)=  $t^2$ + 4 t - 3 como combinación lineal de los polinomios del conjunto { $t^2-2t+5$ ,  $2t^2-3t$ ,  $t+3$ }

c) Halle  $k \in \mathbb{R}$  tal que  $(1, 2, 0)$  es combinación lineal de

 $\{(2,1,-1), (2,1+k, k), (2,2,1)\}.$ 

- 6) Estudiar la dependencia o independencia lineal de los siguientes conjuntos de vectores.
	- a)  $\{(1,1), (2,5), (3,0)\}\subset \mathbb{R}^2$
	- b)  $\{(0, 2, -3, 1, 0)\}\subset \mathbb{R}^5$
	- c)  $\{(1, 2, 3), (-1, 0, 1), (0, 2, 4)\}\subset \mathbb{R}^3$
	- d)  $\{x^3 + 3x, 3x, 2x^3 + 4x\} \subset \mathbb{P}_3$
	- e)  $\{(0, 0, 0, 0)\}\subset \mathbb{R}^4$
	- f)  $\left\{ \begin{pmatrix} 1 & 2 \\ 0 & 0 \end{pmatrix}, \begin{pmatrix} 1 & 0 \\ 1 & 0 \end{pmatrix}, \begin{pmatrix} 3 & 4 \\ 1 & 0 \end{pmatrix} \right\} \subset \mathbb{R}^{2 \times 2}$
- 7) Sea  $B = \left\{ \begin{pmatrix} 1 & 0 \\ 0 & 1 \end{pmatrix}, \begin{pmatrix} 0 & 1 \\ 1 & 0 \end{pmatrix}, \begin{pmatrix} 0 & k \\ 1 & -1 \end{pmatrix}, \begin{pmatrix} 0 & 3 \\ -k & 1 \end{pmatrix} \right\}$ , determine los valores reales de

k para los cuales el conjunto B es linealmente independiente.

8) Analice el valor de verdad de las siguientes propocisiones, en caso de ser verdaderas demostrarlas, si son falsas dar un contraejemplo.

a) Si  $\vec{u}, \vec{v}$  son vectores no nulos de  $\mathbb{R}^3$ , entonces  $\{\vec{u}, \vec{v}, \vec{u} \times \vec{v}\}$  es l.i.

b) Si u, v, w son vectores de V tales que  $\{u,v\}$  es l.i.,  $\{u,w\}$  es l.i.  $y\{v,w\}$  es l.i., entonces  $\{u,v,w\}$  es l.i. en V.

c) Si  $\{u,v,w\}$  es un conjunto de vectores l.i. de V, entonces  $\{u+v,v+w,w\}$ es li en V

9) Interprete geométricamente el subespacio  $\mathbb{S} = \text{gen}(A)$  e indique en cada caso si  $\vec{v} \in \mathbb{S}$ .

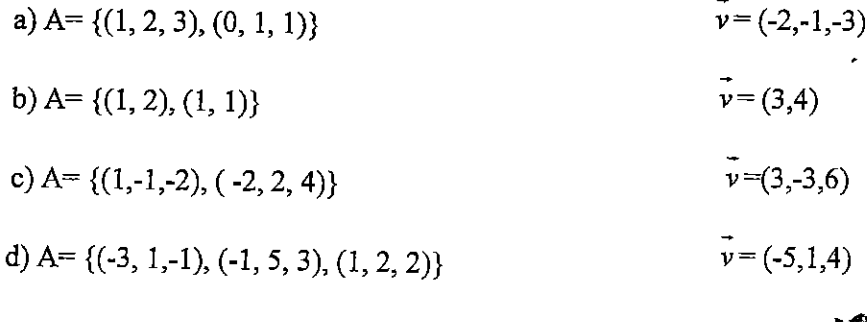

- 10)a) Halle el subespacio W de  $\mathbb{R}^{2\times 2}$  generado por  $A = \left\{ \begin{pmatrix} 1 & 1 \\ 1 & 1 \end{pmatrix}, \begin{pmatrix} 1 & 0 \\ 0 & 0 \end{pmatrix}, \begin{pmatrix} -1 & 1 \\ 1 & 1 \end{pmatrix} \right\}$ b) Halle el subespacio W de  $\mathbb{P}_2$  generado por A = {-3x,  $x^2 + x + 1$ }
- 11) En cada caso determine si S es una base para V.

a) 
$$
\mathbb{V} = \mathbb{R}^4
$$
,  $\mathbb{S} = \{(1,0,0,1), (0,1,0,0), (0,0,1,0), ((1,0,-1,1)\})$   
\nb)  $\mathbb{V} = \mathbb{P}_2$ ,  $\mathbb{S} = \{x+1, x, x^2-x\}$   
\nc)  $\mathbb{V} = \mathbb{R}^{2\times 2}$ ,  $S = \{ \begin{pmatrix} 1 & 0 \\ 0 & 1 \end{pmatrix}, \begin{pmatrix} 1 & 0 \\ 0 & 0 \end{pmatrix}, \begin{pmatrix} 0 & 0 \\ 0 & 0 \end{pmatrix}, \begin{pmatrix} 1 & 1 \\ 1 & 0 \end{pmatrix} \}$   
\nd)  $\mathbb{V} = \mathbb{R}^{3\times 1}$ ,  $\{ \begin{pmatrix} 1 \\ 0 \\ -2 \end{pmatrix}, \begin{pmatrix} 2 \\ 1 \\ 3 \end{pmatrix}, \begin{pmatrix} 3 \\ -1 \end{pmatrix} \}$ 

12) a) Demuestre que B = {(1, 1, 0), (0, 1, 1), (1, 0, 1)} es una base de  $\mathbb{R}^3$ b) Encuentre las coordenadas de  $(1, 2, -1)$  en la base B.

13) a) Pruebe que B =  $\{x^3 - 3x^2 + 3x - 1, x^2 - 1, x - 1, 1\}$  es una base de  $\mathbb{P}_3$ b) Determine las coordenadas de  $2x^3$ -3  $x^2+4$  en la base B.

14) Determine una base y la dimensión de los subespacios de los ejercicios 1, 2, 3a) y  $4 d$ ).

15)a) Estudie si los siguientes subconjuntos son subespacios de  $\mathbb{R}^{n \times n}$ 

- $S_1 = \{ A \in \mathbb{R}^{n \times n} \mid A \text{ es diagonal} \}$  $i)$
- $S_2 = \{A \in \mathbb{R}^{n \times n} \mid A \text{ es simétrica}\}\$  $\mathbf{ii}$
- $S_3 = \{A \in \mathbb{R}^{n \times n} \mid A \text{ es antisimétrica}\}\$  $iii)$
- $S_4 = \{A \in \mathbb{R}^{n \times n} / A \text{ es ortogonal}\}\$  $iv)$
- b) Cuando sea posible, obtenga base y dimensión para  $n = 2$  y  $n = 3$ .
- 16) Sea S = {X  $\in \mathbb{R}^{3 \times 1}$  / AX = N}, siendo A  $\in \mathbb{R}^{3 \times 3}$ .
	- Demuestre que S es un subespacio de  $\mathbb{R}^{3\times1}$  cualquiera sea la matriz A.  $a)$

b) Para A = 
$$
\begin{pmatrix} 3 & 2 & 1 \ 2 & -1 & -3 \ 5 & 1 & -2 \end{pmatrix}
$$
, halle una base y la dimension de S

17) Sean en V los subespacios S y T, halle una base y la dimensión de  $S \cap T$ :

a) 
$$
\mathbb{V} = \mathbb{R}^3
$$
,  $\mathbb{S} = \{ (x_1, x_2, x_3) \in \mathbb{R}^3 / 2x_1 - x_2 + x_3 = 0 \}$   
\n
$$
T = \{ (x_1, x_2, x_3) \in \mathbb{R}^3 / x_1 + 2x_2 + x_3 = 0 \}
$$

b) 
$$
\mathbb{V} = \mathbb{R}^3
$$
,  $\mathbb{S} = \{(x_1, x_2, x_3) \in \mathbb{R}^3 / x_1 - x_2 - 3x_3 = 0\}$   
 $T = \{(x_1, x_2, x_3) \in \mathbb{R}^3 / x_1 + x_2 - x_3 = 0; x_1 - x_2 = 0\}$ 

d) V= 
$$
\mathbb{R}^{2\times 2}
$$
, S= {A ∈  $\mathbb{R}^{2\times 2}$  / A es diagonal }  
\nT = gen {  $\begin{pmatrix} 1 & 2 \\ 3 & 4 \end{pmatrix}$ ,  $\begin{pmatrix} 0 & 2 \\ 3 & 1 \end{pmatrix}$  }

18) Determine una base y la dimensión de  $S + T$  para los subespacios del ejercicio anterior.

Indique en cada caso si  $V = S \oplus T$ .

19) Sean  $\mathbb{S}_1$  y  $\mathbb{S}_2$  subespacios de  $\mathbb{R}^3$ 

$$
\mathbb{S}_1 = \{ (x_1, x_2, x_3) \in \mathbb{R}^3 / x_1 = 0, x_2 = 2x_3 \}
$$

$$
S_2 = \{(x_1, x_2, x_3) \in \mathbb{R}^3 / x_1 - x_2 = 0; x_3 = 0\}
$$

Determine un subespacio  $S\subseteq \mathbb{R}^3$ , tal que  $S_2 \subseteq S \wedge S_1 \oplus S = \mathbb{R}^3$ 

20) Sean los subespacios  $V = gen \{(0, 1, -2), (1, 1, 0)\},\$ 

$$
\mathbb{W} = \{ (x, y, z) \in \mathbb{R}^3 / -x + h y - z = 0 \} \text{ y } \mathbb{S} = \{ (x, y, z) \in \mathbb{R}^3 / \frac{x}{(h^2 - 4)} = \frac{y}{3} = \frac{z}{4} \}.
$$

Halle, si es posible, los valores de h de modo que VoW=S 21) Sean  $\mathbb{S}_1$  y  $\mathbb{S}_2$  subespacios de  $\mathbb{R}^3$  tales que:

$$
S_1 = \{(x_1, x_2, x_3) \in \mathbb{R}^3 / 3x_1 - x_2 + kx_3 = 0; 2x_1 + x_2 = 0 \}
$$
  

$$
S_2 = \{(x_1, x_2, x_3) \in \mathbb{R}^3 / x_1 + 3kx_2 - x_3 = 0 \}
$$

a) Halle todos los valores reales de k tales que  $\mathbb{S}_1 \subset \mathbb{S}_2$ .

- b) ¿Para qué valores de k es  $\mathbb{S}_1 \oplus \mathbb{S}_2 = \mathbb{R}^3$ ?
- 22) Dados los siguientes subespacios, halle el complemento ortogonal, una base del complemento ortogonal y su dimensión

a) 
$$
\mathbb{V} = \mathbb{R}^3
$$
,  $\mathbb{S} = \{ (x_1, x_2, x_3) \in \mathbb{R}^3 / x_1 + 2x_2 - 3x_3 = 0 \}$ 

b) 
$$
\mathbb{V} = \mathbb{R}^3
$$
,  $\mathbb{S} = \{ (x_1, x_2, x_3) \in \mathbb{R}^3 / x_1 + 2x_2 - 4x_3 = 0; x_2 - 4x_3 = 0 \}$ 

c) 
$$
\mathbb{V} = \mathbb{R}^4
$$
,  $\mathbb{S} = \{ (x_1, x_2, x_3, x_4) \in \mathbb{R}^4 / |x_1 + x_2 + 2x_3 - x_4| = 0, x_1 + x_2 - x_3 = 0 \}$ 

d) 
$$
\mathbb{V} = \mathbb{R}^4
$$
,  $\mathbb{S} = \text{gen}\{(-1,2,3,-2),(2,-3,-1,3),(0,1,5,-1)\}$ 

23) Sean S y T subespacios de  $\mathbb{R}^4$  tales que:

 $\mathbb{S} = \text{gen } \{1, 1, -1, 2)\}$  $\mathbb{T}^=\{(x_1,\,x_2,\,x_3,\,x_4)\!\in\!\mathfrak{R}^4\!/\,x_1\!\!+\!\!2x_2\!\!-\!\!x_4\!\!=\!\!0,\,x_3\!\!+\!\!x_4\!\!=\!\!0\,\}$ Determine  $\mathbb{S}^{\perp} \cap \mathbb{T}$ .

Respuestas

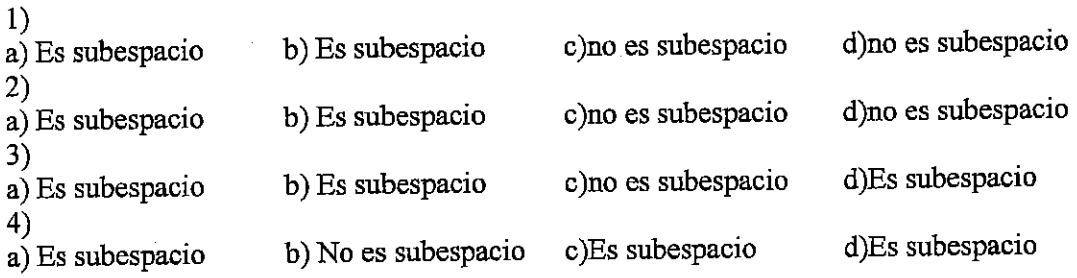

5) a) no es combinación lineal

b)  $t^2$ + 4 t - 3 = -3( $t^2$ -2t+5)+2(2t<sup>2</sup>-3t)+4(t+3)

c) Es combinación lineal si  $k \neq 1$ 

 $6)$ f)ld  $c)$ Id  $d$ li e)ld b)li a)ld

7)  $k \neq -1$ 8)  $a) F$  $b) F$  $c)V$ 9) a)S genera un plano y  $\vec{v} \in S$ . b) S genera  $\mathbb{R}^2$  y  $\vec{v} \in \mathbb{S}$ . c) S genera una recta en el espacio,  $v \notin S$ . d) S genera un plano en el espacio,  $\vec{v} \notin S$ . 10)a)S= $\left\{\begin{pmatrix} a & b \\ c & d \end{pmatrix} \in R^{2x^2}/b = c = d \right\}$  b) S={p $\in \mathbb{P}_2/a_2=a_0$ } 11) a)no es una base b)es una base c) no es una base d) es una base 12) b)  $[(1, 2, -1)]_{B} = (2, 0, -1)$ 13) b) las coordenadas son 2, 3,-6 y 3.  $14) 1)$ a)  $A = gen{(0,1)}$ , dim  $A=1$ b)  $B=gen{(-3,2)}$ , dim  $B=1$ 2) a)  $A = gen{(-2,1,-1)}$ , dim $A=1$ b) B=gen{(3,2,0),(-2,0,1)}, dim B=2 3) a)W=gen $\{(1,0,01),(0,1,0,1),(0,0,1,0)\}$  $dim W=3$ 4) d) V = gen{x<sup>2</sup> - 4, x + 2}, dim V = 2  $15$ )a) i) es subespacio ii) es subespacio iii) es subespacio iv) no es subspacio  $b)$ i) para n=2 la base es ii) para n=2 la base es  $S_i = \left\{ \begin{pmatrix} 1 & 0 \\ 0 & 0 \end{pmatrix}, \begin{pmatrix} 0 & 0 \\ 0 & 1 \end{pmatrix} \right\}$  y dim  $S_i = 2$  $S_2 = \left\{ \begin{pmatrix} 1 & 0 \\ 0 & 0 \end{pmatrix}, \begin{pmatrix} 0 & 0 \\ 0 & 1 \end{pmatrix}, \begin{pmatrix} 0 & 1 \\ 1 & 0 \end{pmatrix} \right\}$  y dim  $S_2 = 3$ 

Para n=3 la base es

Para n=3 la base es

$$
s_{1} = \begin{cases} \begin{bmatrix} 1 & 0 & 0 \\ 0 & 0 & 0 \\ 0 & 0 & 0 \end{bmatrix} \begin{bmatrix} 0 & 0 & 0 \\ 0 & 1 & 0 \\ 0 & 0 & 0 \end{bmatrix} \begin{bmatrix} 0 & 0 & 0 \\ 0 & 0 & 0 \\ 0 & 0 & 1 \end{bmatrix} \end{cases} \quad s_{2} = \begin{cases} \begin{bmatrix} 1 & 0 & 0 \\ 0 & 0 & 0 \\ 0 & 0 & 0 \end{bmatrix} \begin{bmatrix} 0 & 0 & 0 \\ 0 & 1 & 0 \\ 0 & 0 & 0 \end{bmatrix} \begin{bmatrix} 0 & 0 & 0 \\ 0 & 0 & 1 \end{bmatrix} \begin{bmatrix} 0 & 1 & 0 \\ 0 & 0 & 1 \end{bmatrix} \end{cases},
$$
  
y dim S<sub>1</sub>=3  

$$
\begin{bmatrix} 0 & 0 & 1 \\ 0 & 0 & 0 \\ 1 & 0 & 0 \end{bmatrix} \begin{bmatrix} 0 & 0 & 0 \\ 0 & 0 & 1 \\ 0 & 1 & 0 \end{bmatrix} \end{cases} \quad y \dim S_{2} = 6
$$

iii) para n=2 la base es  
\n
$$
S_3 = \left\{ \begin{pmatrix} 0 & 1 \\ -1 & 0 \end{pmatrix} \right\}
$$
 y dim  $S_3 = 1$   
\nPara n=3 la base es  
\n $S_3 = \left\{ \begin{pmatrix} 0 & 1 & 0 \\ -1 & 0 & 0 \\ 0 & 0 & 0 \end{pmatrix}, \begin{pmatrix} 0 & 0 & -1 \\ 0 & 0 & 0 \\ 1 & 0 & 0 \end{pmatrix}, \begin{pmatrix} 0 & 0 & 0 \\ 0 & 0 & 1 \\ 0 & -1 & 0 \end{pmatrix} \right\}$  y dim  $S_3 = 3$ 

16)  
\nb) S = gen
$$
\begin{pmatrix} 5 \\ -11 \\ 7 \end{pmatrix}
$$
, dim S=1  
\n17)  
\na) S $\cap$ T = gen{(-3,-1,5)}, dim S $\cap$ T=1  
\nc) S $\cap$ T = gen{(-5,-1,-3,1)}, dim S $\cap$ T=1

b)  $S \cap T = \{(0,0,0)\}, \text{dim} S \cap T = 0$ d) S $\cap$ T = gen $\left\{ \begin{pmatrix} 1 & 0 \\ 0 & 3 \end{pmatrix} \right\}$  dimS $\cap$ T=1

a)  $\mathbb{S} + \mathbb{T} = \mathbb{R}^3$  no es suma directa c)  $\mathbb{S} + \mathbb{T} = \mathbb{R}^4$  no es suma directa

 $18)$ 

19) 
$$
S = \{(x_1, x_2, x_3) \in \mathbb{R}^3 / x_1 - x_2 - x_3 = 0\}
$$
  
\n20) h=3  
\n21)  
\na) k=1 6 k= $\frac{5}{6}$   
\n22)

d) S+T = gen  $\begin{pmatrix} 1 & 0 \\ 0 & 0 \end{pmatrix} \begin{pmatrix} 0 & 0 \\ 0 & 1 \end{pmatrix} \begin{pmatrix} 0 & 2 \\ 3 & 1 \end{pmatrix}$ no es suma directa

b)  $\mathbb{S} \oplus \mathbb{T} = \mathbb{R}^3$  es suma directa

b) 
$$
\mathbb{R} \cdot \{ 1, -\frac{5}{6} \}
$$

 $31$ 

a) 
$$
\mathbb{S}^{\perp} = \{ (x_1, x_2, x_3) \in \mathbb{R}^3 / x_1 = \frac{x_2}{2} = \frac{x_3}{-3} \}
$$
  
dim  $\mathbb{S}^{\perp} = 1$   
c)  $\mathbb{S}^{\perp} = \text{gen} \{ (1, 1, -1, 0), (0, 0, -3, 1) \}, \dim \mathbb{S}^{\perp} = 2$ 

b)  $\mathbb{S}^{\perp}=\{(x_1,x_2,x_3)\!\in\!\mathbb{R}^3\!/\!-\!4\ x_1\!\!+\!\!4x_2\!\!+\!x_3\!\!=\!\!0)\}$  $\text{dim}\mathbb{S}^\perp\!\!=\!\!2$ 

d)<br>S^4=gen{(-7,-5,1,0),(0,1,0,1)} ,  ${\rm dimS^{\perp}}\!\!=\!\!2$ 

23)  $\mathbb{S}^\perp\cap\mathbb{T}$  = gen{(-7,4,-1,1)}

# UNIDAD TEMÁTICA IV

#### SISTEMAS DE ECUACIONES LINEALES.

#### **OBJETIVOS**

- √ Resolver sistemas de ecuaciones lineales, teniendo en cuenta el estudio del rango de una matriz
- $\checkmark$  Analizar la compatibilidad de sistemas de ecuaciones lineales.
- √ Relacionar los conocimientos adquiridos en espacio vectorial con el estudio de la compatibilidad de los sistemas de ecuaciones.
- √ Aplicar la resolución de sistemas de ecuaciones en problemas concretos.

#### **CONTENIDOS**

Sistemas de Ecuaciones Lineales: definición. Forma matricial: solución. Estudio de compatibilidad de un sistema de ecuaciones lineales: teorema de Rouché-Frobenius. Resolución por los métodos: inversión de matrices, Gauss-Jordan, Regla de Cramer.

# TRABAJO PRÁCTICO Nº 4

# RANGO Y SISTEMAS DE ECUACIONES LINEALES

1) Halle el rango de las siguientes matrices mediante el método de Gauss - Jordan.

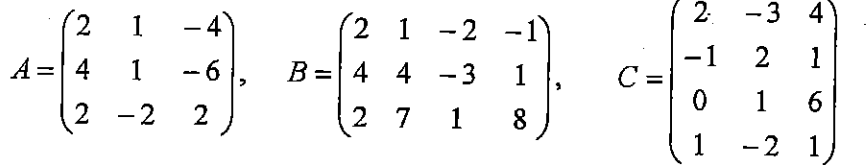

2) Halle, si existe, la matriz inversa de cada una de las siguientes matrices mediante el método de Gauss - Jordan.

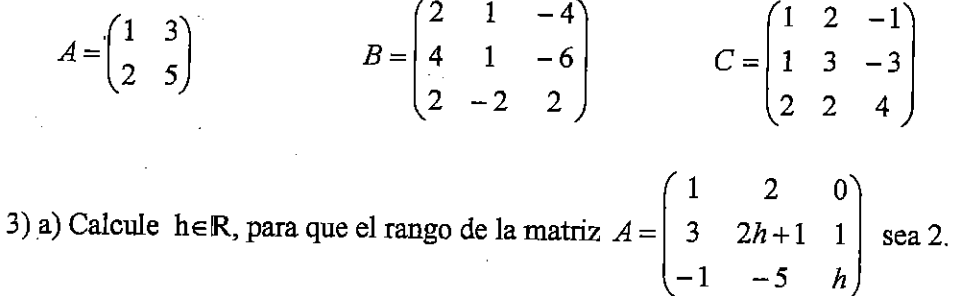

b) ¿Es inversible la matriz A, para  $h = -1$ ?

4) Sean 
$$
A = \begin{pmatrix} 1 & 2 \\ 2 & 6 \end{pmatrix}
$$
,  $b_1 = \begin{pmatrix} 3 \\ 5 \end{pmatrix}$ ,  $b_2 = \begin{pmatrix} -1 \\ 2 \end{pmatrix}$ ,  $b_3 = \begin{pmatrix} 2 \\ 0 \end{pmatrix}$   
Encuentre  $A^{-1}$  untilfeels per reselven les cistures.

Encuentre  $A^{-1}$  y utilícela para resolver los sistemas  $A.X = b_1$ ,  $A.X = b_2$  y  $A.X = b_3$ 

5) Halle el rango de la matriz de coeficientes y el rango de la matriz ampliada de los siguientes sistemas. A partir de los resultados obtenidos determine la compatibilidad de los y resuelva cuando sea posible:

a) 
$$
\begin{cases} x + 2y - 3z = 9 \\ 2x - y + z = 0 \\ 4x - y + z = 4 \end{cases}
$$
  
b) 
$$
\begin{cases} x + 2y + z = 3 \\ 2x + y + z = 2 \\ -x + y = 3 \end{cases}
$$
  
c) 
$$
\begin{cases} x + 2y - z = 3 \\ 2x + 3y + z = 1 \\ 2x + 3y + z = 1 \end{cases}
$$
  
d) 
$$
\begin{cases} -x - y + 2z + w = 1 \\ -2x - y + 3z + 2w = 3 \\ x - y - w = -3 \end{cases}
$$

34

6) Dada la matrix 
$$
A = \begin{pmatrix} 1 & 2 & -2 \\ -2 & 1 & 4 \\ -1 & 3 & 2 \end{pmatrix}
$$

a) Halle el espacio solución del sistema  $A \cdot X = N$ , una base y su dimensión.

b) Obtenga una base del subespacio columna de la matriz A.

7) Sea el sistema de ecuaciones lineales: 
$$
\begin{cases} x - ky = 0 \\ y + kz = 0 \\ x + 2y - z = 0 \end{cases}
$$

a) Obtenga los valores reales de  $k$  para los cuales el sistema es compatible indeterminado.

b) Para los valores de  $k$  hallados encuentre una base y la dimensión del espacio solución del sistema.

8) Dada la matrix 
$$
A = \begin{pmatrix} -2 & 2 & -2 \\ k-1 & 1-k & k^2-1 \\ -1 & 1 & -1 \end{pmatrix}
$$

a) Halle los valores de k para los cuales el sistema  $AX = N$  admite infinitas soluciones. b) Halle los valores de  $k$  para los cuales la dimensión del espacio solución del sistema  $AX=$  N es 2.

c) Halle los valores de  $k$  para los cuales la dimensión del espacio columna de la matriz A  $es<sub>2</sub>$ .

 $\begin{cases} 2x+y+z=2\\ x+ay+2z=-b \end{cases}$ 9) Dado el sistema de ecuaciones  $\vert x-2y+3z=-4$ 

a) Halle los valores de  $a$  y  $b$  para que el sistema tenga: única solución, infinitas soluciones o ninguna solución.

b) Para  $a = -1$  y  $b = 2$ , exprese el conjunto solución como combinación lineal de una solución particular y la del sistema homogéneo asociado.

 $\mathbf{0}$  $10)$  Sean dos soluciones particulares del sistema  $A.X = B$ .  $|2|y|$  $\mathbf{1}$  $\overline{3}$  $-1$ 

a) Obtenga una solución particular del sistema homogéneo asociado. b) Halle otra solución del sistema  $A.X = B$  distinta de las dadas.

11) Dado el siguiente sistema de ecuaciones:

$$
\begin{cases}\n x + 2y + z + 1 = 0 \\
 -x - 2y - z - 1 = 0 \\
 3x + 6y + 3z = -3\n\end{cases}
$$

a) Exprese el conjunto solución como combinación lineal de una solución particular y la del sistema homogéneo asociado.

b) Sea S el espacio solución del sistema homogéneo asociado al sistema dado. Halle un sistema de ecuaciones homogéneo cuya solución sea S<sup> $\perp$ </sup>.

Respuestas

\n1)   
\na) 
$$
range(A)=2
$$

\nb)  $range(B)=2$ 

\nc)  $range(C)=3$ 

\n2)  $A^{-1} = \begin{pmatrix} -5 & 3 \\ 2 & -1 \end{pmatrix}$ 

\nB no admit a inverse

\n $C^{-1} = \begin{pmatrix} 9 & -5 & -\frac{3}{2} \\ -5 & 3 & 1 \\ -2 & 1 & \frac{1}{2} \end{pmatrix}$ 

\n3) a)  $h=16$   $h=\frac{3}{2}$  b) si

\n4)   
\na)  $X = \begin{pmatrix} 4 \\ -\frac{1}{2} \end{pmatrix}$ 

\nb)  $X = \begin{pmatrix} -5 \\ 2 \end{pmatrix}$ 

\nc)  $X = \begin{pmatrix} 6 \\ -2 \end{pmatrix}$ 

\n5)   
\na) Sistema compatible determinado

\nx = 2, y = 5, z = 1

\nc) Sistema compatible indeterminado

\nx = -7.5z, y = 5+3z, z \in \mathbb{R}

\nd) Sistema compatible indeterminado

\nx = -2 + z + w, y = 1 + z, z \in \mathbb{R}, w \in \mathbb{R}

36

Ï

6) a) S = gen{ (2,0,1), dimS=1 \t b) 
$$
B_{Sc} = \begin{Bmatrix} 1 \\ 0 \\ 1 \end{Bmatrix} \begin{pmatrix} 0 \\ 1 \\ 1 \end{pmatrix}
$$
 dimSc=2

7)**a** 
$$
k=-1
$$
 **b**  $B_5 = \{(-1,1,1)\}, \text{dim } S=1$ 

8) a) para todo valor de  $k \in R$  el sistema admite infinitas soluciones. b)  $k=0$  ó  $k=1$ c)  $k \in R - \{0,1\}$ 

9)a) Si a=-1 y b=2 el sistema tiene infinitas soluciones, si a=-1 y b  $\neq$  2 el sistema no tiene solución, si  $a \ne -1$  el sistema tiene única solución

b) 
$$
S = \{(-1,3,1)+\lambda(-1,1,1), \lambda \in \mathbb{R}\}
$$

10)a)  $S_p = \begin{pmatrix} 1 \\ 1 \\ 4 \end{pmatrix}$  b) por ejemplo  $S_3 = \begin{pmatrix} 3 \\ 4 \\ 11 \end{pmatrix}$ 

11) a)S = {
$$
(1,0,-2)
$$
 +a $(1,0,-1)$ +b $(0,1,-2)$ , a  $\in \mathbb{R}$ , b  $\in \mathbb{R}$ }  
b)  $\begin{cases} x-z=0 \\ y-2z=0 \end{cases}$ 

# UNIDAD TEMÁTICA V

#### TRANSFORMACIONES LINEALES

#### **OBJETIVOS**

- $\checkmark$  Comprobar que una transformación es lineal.
- Determinar el núcleo y la imagen de una transformación lineal.
- Aplicar los conocimientos adquiridos para el estudio de la matriz asociada a una transformación lineal respecto de distintas bases.
- $\checkmark$  Interpretar geométricamente transformaciones lineales

#### **CONTENIDOS**

Definición y ejemplos. Propiedades de las transformaciones lineales: recorrido y núcleo. Representación matricial de una transformación lineal. Transformaciones lineales geométricas: transformación identidad, proyección, simetría, dilatación y contracción, rotación. Transformaciones no lineales: traslación.

Clasificación de transformaciones lineales .Transformaciones lineales inversas. Composición de transformaciones lineales.

# TRABAJO PRÁCTICO Nº 5

#### **TRANSFORMACIONES LINEALES**

- 1) Determine cuáles de las siguientes funciones son transformaciones lineales
	- a) T:  $\mathbb{R}^2 \to \mathbb{R}^2/\text{T}(\mathbf{x}, \mathbf{y}) = (\mathbf{x}, -\mathbf{y})$
	- b) T:  $\mathbb{R}^{2\times 2} \rightarrow \mathbb{R}/T(A)$  = rango A
	- c)  $T: \mathbb{P}_2 \rightarrow \mathbb{R} / T(p(x)) = p(0)$
	- d) T:  $\mathbb{R}^3 \to \mathbb{R}$  /T(v) = v. a , donde a es un vector fijo de  $\mathbb{R}^3$
	- $\rightarrow$  → → → → → → → → → → e) T: V→V /T(v)=v + a , donde a (a ≠ 0) es un vector fijo de V
	- f) T:  $\mathbb{R}^{n \times n} \rightarrow \mathbb{R}^{n \times n} / T(A) = A + A^{t}$
- 2) Sea F:  $V \rightarrow W$  una transformación lineal. Pruebe:
	- a)  $F(0_v) = 0_w$
	- b)  $F(-v) = -F(v)$ , para todo v $\in \mathbb{V}$

3) Si T:  $V \to V$  es una transformación lineal, determine T(v) y T(w), tales que T(v+2w)=3v-w  $y T(v-w) = 2v-4w$ 

4) Sea C = {v 1, v 2, v 3}  $\subset \mathbb{R}^3$ . Considere una transformación lineal T:  $\mathbb{R}^3 \rightarrow \mathbb{R}^3$ /  $T(v_1) = (1,1,1), T(v_2) = (0,-1,3)$  y  $T(v_3) = (2,5,-7)$ . a) Analice la existencia y unicidad de T para los siguientes casos: i)  $v_1 = (1, 1, 1)$ ,  $v_2 = (0, 1, 0)$ ,  $v_3 = (2, -1, 2)$ .<br>
ii)  $v_1 = (1, 1, 1)$ ,  $v_2 = (0, 1, 0)$ ,  $v_3 = (1, 0, 1)$ .<br>
iii)  $v_1 = (1, 0, 3)$ ,  $v_2 = (0, 1, 1)$ ,  $v_3 = (1, 0, 0)$ .

b) Para aquellos casos en que T existe y es única obtenga la expresión analítica de T.

c) ¿Qué condiciones debe cumplir el conjunto C para que respetando las asignaciones hechas a los vectores  $v_1$ ,  $v_2$  y  $v_3$  T exista y sea única ?

5) Halle una transformación lineal T: $\mathbb{R}^2 \to \mathbb{R}^2$  que verifique T(1,2)=(3,-1) y T(0,-1)=(1,5) ¿Es única? Justifique

6) Sea T:  $\mathbb{P}_2 \to \mathbb{P}_3$  /T(x<sup>2</sup>)=x<sup>3</sup>, T(x+1)=0, T(x-1)=x, obtenga T(2-x+4x<sup>2</sup>)

7) Determine una aplicación lineal T:  $\mathbb{P}_2 \rightarrow \mathbb{R}^{2 \times 2}$  tal que

 $T(1+x) = \begin{pmatrix} 0 & 1 \\ 0 & 0 \end{pmatrix}, T(2x+x^2) = \begin{pmatrix} 1 & 0 \\ 0 & 1 \end{pmatrix}$  y  $T(-1-x^2) = \begin{pmatrix} 0 & 0 \\ 1 & 0 \end{pmatrix}$ 39

8) Halle la expresión analítica de cada una de las siguientes transformaciones ( $\mathbb{R}^2 \rightarrow \mathbb{R}^2$ ):

- a) simetría respecto de la recta  $y = 3x$
- b) rotación de un ángulo de  $-\frac{\pi}{2}$
- c) provección sobre la recta  $v = -x$

9) Halle la expresión analítica de cada una de las siguientes transformaciones ( $\mathbb{R}^3 \rightarrow \mathbb{R}^3$ ):

- a) reflexión respecto del plano  $x=v$
- b) reflexión respecto del plano  $y+z=0$
- 10) Sea T :  $V \rightarrow W$  una transformación lineal, demuestre que:
- a) el Nu(T) es un subespacio vectorial de  $V$

b) la  $Im(T)$  es un subespacio vectorial de  $W$ 

11) Sea la transformación lineal T:  $\mathbb{R}^{n \times n} \to \mathbb{R}^{n \times n}$ / T(A)= A -A<sup>t</sup>, demuestre que: a) el Nu(T) está formado por matrices simétricas

b) la Im(T) está formado por matrices antisimétricas

12)(Relacionado con ej.n°6 de Sistemas) Dada la transformación lineal:

 $T: \mathbb{R}^3 \to \mathbb{R}^3/T(x, y, z) = (x + 2y - 2z, y - 2x + 4z, -x + 3y + 2z).$ 

a) Obtenga una base del Nu (T) e indique su dimensión.

b) Obtenga una base de  $Im(T)$  e indique su dimensión.

13) Si T:  $\mathbb{R}^{2\times 2} \rightarrow \mathbb{R}/T\begin{pmatrix} a & b \\ c & d \end{pmatrix} = a+b-c-d$  encuentre una base del Nu(T) y de la Im(T)

14) Encuentre una transformación lineal T: $\mathbb{R}^3 \to \mathbb{R}^3$  / Nu(T) = S y la Im(T)=W, siendo  $S = \begin{cases} x + y - z = 0 \\ 2x + z = 0 \end{cases}$  y W = gen{(2,-1,0),(0,1,-2)}

15) Encuentre una transformación lineal  $T: \mathbb{R}^4 \to \mathbb{R}^3 / \text{Nu}(T) = \mathbb{S}$  siendo  $\mathbb{S} = \begin{cases} x + y = 0 \\ z - w = 0 \end{cases}$ 

16)  $T: \mathbb{R}^3 \to \mathbb{R}^3$  es una transformación lineal cuyo Nu(T)= {(x, y, z) /x=2y=-z} Demuestre que la imagen de T es un plano que pasa por el origen.

40

NOTA: Clasificación de las transformaciones lineales

 $F: V \rightarrow W$  una transformaciones lineales

F es monomorfismo (= inyectiva) sii Nu(F) = {  $0_v$  }

F es epimorfismo (= sobreyectiva) sii Im(F) = W

 $F$  es isomorfismo ( = bivectiva) si es monomorfismo y epimorfismo.

17) Pruebe que : la transformación lineal identidad  $Id:\mathbb{V}\rightarrow\mathbb{V}$  es biyectiva.

18) Demuestre que  $T: \mathbb{R}^n \to \mathbb{R}^n$  es una transformación lineal inyectiva si y sólo si es sobreyectiva

19) (Relacionado con ej.nº8 de Sistemas )Sea la transformación lineal T:  $\mathbb{R}^3 \to \mathbb{R}^3$  /

 $T(x, y, z) = (-2x + 2y - 2z, (k-1)x + (1-k)y + (k<sup>2</sup> - 1)z, -x+y-z)$ 

- a) Halle los valores de k para los cuales T es no invectiva.
- b) Halle los valores de k para los cuales la dimensión de Nu (T) = 2
- c) Halle los valores de k para los cuales la dimensión de Im  $(T) = 2$ .

20) Clasifique la transformación lineal definida por T: $\mathbb{P}_2 \to \mathbb{R}^{2 \times 2} / T(a+bx+cx^2) = \begin{pmatrix} a & b \\ b & a+c \end{pmatrix}$ .

21) Para cada una de las transformaciones lineales halle la matriz asociada respecto de las bases canónicas.

> a) T:  $\mathbb{R}^2 \to \mathbb{R}^2/\text{T}(x, y) = (x + 2y, -x + y)$  $\sum_{\text{max}}$   $\sum_{\text{max}}$   $\sum_{\text{max}}$   $\sum_{\text{max}}$   $\sum_{\text{max}}$   $\sum_{\text{max}}$   $\sum_{\text{max}}$

b) T: 
$$
\mathbb{P}_2 \rightarrow \mathbb{R}^2 / 1(a+bx+cx^*) = (a-c, 2b, a+c)
$$

c) T:  $\mathbb{R}^3 \rightarrow \mathbb{R}^3/\text{T}(x, y, z) = (3x+4y+z, 2x+5y+3z, x+2y+z)$ 

22) Sea T:  $\mathbb{R}^4 \rightarrow \mathbb{R}^3$  / tal que su matriz asociada respecto de las bases canónicas es A= $\begin{pmatrix} 2 & 1 & -1 & 0 \\ -3 & a & 1 & 0 \\ -1 & 2 & 0 & 0 \end{pmatrix}$  indique los valores de a∈ℝ tal que:

rang $(A)=2$ a)

b) T sea inyectiva

23) Sea el subespacio  $S = gen \begin{Bmatrix} 1 & -1 \\ 0 & k+1 \end{Bmatrix}, \begin{Bmatrix} 2k & -2 \\ 0 & 4 \end{Bmatrix} \subset \mathbb{R}^{2 \times 2}$ .

a) Obtenga, si es posible, los valores de k para los cuales se puede definir una transformación lineal  $T: \mathbb{R}^{2\times 2} \to \mathbb{R}^3$  tal que T sea un epimorfismo y Nu (T) = S.

b) Para  $k = 0$ , halle la expresión analítica de la transformación lineal  $T : \mathbb{R}^{2 \times 2} \to \mathbb{R}^3$  tal que

$$
\text{Nu}(\text{T}) = \text{S}, \ \text{T} \begin{pmatrix} 0 & 0 \\ 1 & 0 \end{pmatrix} = \begin{pmatrix} 1 \\ 1 \\ 0 \end{pmatrix} \ \text{y} \quad \text{T} \begin{pmatrix} 1 & 0 \\ 0 & 0 \end{pmatrix} = \begin{pmatrix} 2 \\ 1 \\ 3 \end{pmatrix}.
$$

¿Queda T bien definida ? Justifique su respuesta.

24) Analice el valor de verdad de las siguientes proposiciones. Justifique su respuesta (demuestre la proposición si es verdadera y exhiba un contraejemplo si es falsa).

Sea T: V→W una transformación lineal, siendo V y W espacios vectoriales de dimensión finita:

a) Si dim $V=5$  y dim $W=3$  y dim $Nu(T)=2$ , entonces T es sobreyectiva.

b) Si dimV=5 y dim W=4, entonces T no es inyectiva.

c) Si T es inyectiva, entonces dim  $V \leq \dim W$ .

d) Si dim $V=3$  y dim  $W=5$ , entonces T es sobreyectiva.

e) Si dimV=3 y dim W=7, entonces el rango de la matriz asociada a T está comprendido entre 3

y 7.

25) Indique si las transformaciones del ejercicio 21) admiten transformación inversa, si es así determine la expresión analítica para T<sup>-1</sup>.

26) Siendo las transformaciones lineales  $T_1$ :  $\mathbb{R}^3 \rightarrow \mathbb{R}^2$  /T<sub>1</sub>(x,y,z)=(x-y,x+z) y

 $T_2: \mathbb{R}^2 \to \mathbb{R}^3$  /T<sub>2</sub>(x,y)=(x, y, x-y). Encuentre las expressiones analíticas de T<sub>1</sub> ° T<sub>2</sub>:  $\mathbb{R}^2 \to \mathbb{R}^2$  y

 $T_2$  °  $T_1$ :  $\mathbb{R}^3 \rightarrow \mathbb{R}^3$ . Verifique usando las operaciones entre las matrices asociadas a cada una de las transformaciones lineales respecto de las bases canónicas.

27) Siendo las transformaciones lineales  $T_1$ :  $\mathbb{R}^3 \rightarrow \mathbb{R}^2$  /M  $_{EE} = \begin{pmatrix} 2 & 0 & 2 \\ 0 & 2 & 0 \end{pmatrix}$  y

 $T_2: \mathbb{R}^3 \to \mathbb{R}^3$  /  $M_{EE} = \begin{pmatrix} 0 & 0 & 1 \\ 1 & 0 & 0 \\ 0 & 1 & 1 \end{pmatrix}$ . Encuentre el Nu(T<sub>1</sub> ° T<sub>2</sub>), la Im(T<sub>1</sub> ° T<sub>2</sub>) y Nu(T<sub>1</sub><sup>o</sup> T<sub>2</sub><sup>-1</sup>)

28) Halle  $M(\text{Id})_{B1B2}$ 

a) Si B<sub>1</sub>={(2,1),(1,-2)} y B<sub>2</sub> es la base canónica de  $\mathbb{R}^2$ .

- b) Si B<sub>1</sub> es la base canónica de  $\mathbb{R}^3$  y B<sub>2=</sub>{(3,0,0),(-1,1,0),(1,-1,1)}
- c) Si B<sub>1</sub>={(3,0,0),(-1,1,0),(1,-1,1)} y B<sub>2</sub>={(1,2,-1),(1,-1,0),(0,-1,2)}
29) Sean B<sub>1</sub> y B<sub>2</sub> bases de R<sup>2</sup> tales que  $P = \begin{pmatrix} 1 & 1 \\ -2 & 0 \end{pmatrix}$  es la matriz de cambio de base de B<sub>1</sub>  $a$   $B_2$ .

a) Si [u]<sub>B1</sub> =  $\binom{0}{2}$ , calcule [u]<sub>B2</sub>. b) Si  $[v]_{B2} = \begin{pmatrix} 1 \\ 3 \end{pmatrix}$ , calcule  $[v]_{B1}$ .

c) Sea B<sub>1</sub> = { (1, 0), (1, -1) }. Obtenga la base B<sub>2</sub>. *i*Es única?

30) Halle la matriz asociada a la transformación lineal  $T: \mathbb{P}_2 \to \mathbb{R}^2$  /T(a+bx+cx<sup>2</sup>)=(a+c,3b) respecto de las bases: a)  $B_1 = \{1, x, x^2\}$ ,  $B_2 = \{(-1, 1), (1, 0)\}$ <br>b)  $B_1 = \{x^2+x, -x+1, 3\}$  y  $B_2 = \{(-1, 1), (1, 0)\}$ 

31) Sea la transformación lineal  $T: \mathbb{P}_1 \to \mathbb{R}^3$  cuya matriz asociada es M(T) BB<sup>r</sup> =  $\begin{pmatrix} 1 & 0 \\ 2 & 1 \\ 1 & 2 \end{pmatrix}$ 

Si B = { 1, x } y B' = { (1, 0, 0), (1, 1, 1), (0, 0, 1) } halle todos los  $p \in \mathbb{P}_1$  tales que  $T(p) = (2, 1, 0)$ 

32) Sea una transformación lineal  $T: \mathbb{R}^3 \to \mathbb{R}^3 / T(x,y,z) = (x+z, -2x+y+z, -3y)$ :

a) Encuentre la matriz asociada a dicha transformación lineal respecto de las bases: canónica de partida y la base B={ $(3,0,3)$ , $(0,1,2)$ , $(0,0,-2)$ } de llegada

b) Calcule  $T(2,-1,1)$  verificando el resultado.

33) Si T:  $\mathbb{R}^3 \rightarrow \mathbb{R}^3/\,\mathbf{M}_{\text{BB}} = \begin{pmatrix} -1 & 0 & 0 \\ -1 & 2 & 0 \\ 1 & 2 & a \end{pmatrix}$  siendo las bases B= {(1,1,0),(0,-1,0),(0,0,-1)},

 $B' = \{(1,1,-1),(2,-1,0)(1,0,0)\}\$ , encuentre  $a \in \mathbb{R} / T(1,2,3) = (4,2,1)$ 

34) Sea T: $\mathbb{R}^3 \to \mathbb{R}^3$  /[T(x)]<sub>B2</sub> = M<sub>B1B2</sub>[x]<sub>B1</sub>. Halle la expressión analítica de la transformación lineal, su núcleo, una base del núcleo y la dimensión de la imagen.

$$
B_1 = \{(1,0,0), (0,2,0), (0,1,1)\} ; B_2 = \{(2,0,0), (0,0,1), (0,-2,0)\}, M_{B1B2} = \begin{pmatrix} 1 & 0 & 0 \\ 0 & 3 & 1 \\ 2 & 1 & 0 \end{pmatrix}
$$

43

Respuestas: 1) a) es una transformación b)no es una transformación c) es una transformación lineal lineal lineal d) es una transformación e)no es una transformación f) es una transformación lineal lineal lineal 3) T(v)= $\frac{7}{3}$ v-3w; T(w)= $\frac{1}{3}$ v + w  $4)$  $a)$  i)  $\overline{11}$ iii) b)T: $\mathbb{R}^3 \rightarrow \mathbb{R}^3$ T no es T no existe T existe y única es única  $T(x,y,z)=(2x+\frac{1}{3}y-\frac{1}{3}z,5x+\frac{1}{3}y-\frac{4}{3}z,-7x+\frac{1}{3}y+\frac{8}{3}z)$ c) debe ser una base de  $\mathbb{R}^3$ 5)  $T: \mathbb{R}^2 \to \mathbb{R}^2 / T(x,y) = (5x-y; 9x-5y)$ , es única 6)  $T: \mathbb{P}_2 \to \mathbb{P}_3$ /  $T(ax^2 + bx + c) = ax^3 + \frac{b - c}{2}x$ ,  $T(4x^2 - x + 2) = 4x^3 - \frac{3}{2}x$ 7) T : $\mathbb{P}_2 \to \mathbb{R}^{2 \times 2} / \text{T}(ax^2 + bx + c) = \begin{pmatrix} \frac{-a+b+c}{3} & \frac{2a+b-2c}{3} \\ \frac{-a+b-2c}{3} & \frac{a+b-c}{3} \end{pmatrix}$ 8) a) T:  $\mathbb{R}^2 \to \mathbb{R}^2$ / T(x,y)= $\left(-\frac{4}{5}x + \frac{3}{5}y, \frac{3}{5}x + \frac{4}{5}y\right)$ b)T: $\mathbb{R}^2 \to \mathbb{R}^2/\mathrm{T}(x,y) = (\frac{1}{2}x + \frac{\sqrt{3}}{2}y, -\frac{\sqrt{3}}{2}x + \frac{1}{2}y)$ c) T: $\mathbb{R}^2 \to \mathbb{R}^2 / T(x,y) = (\frac{x-y}{2}, \frac{-x+y}{2})$ 9) a)  $T: \mathbb{R}^3 \rightarrow \mathbb{R}^3/T(x,y,z)=(y,x,z)$ b)  $T: \mathbb{R}^3 \to \mathbb{R}^3/T(x,y,z)=(x,-z,-y)$  $12)$ Nu(T)= gen{(2,0,1)}, dim Nu(T)=1 ; Im(T)={(1,0,1),(0,1,1)}, dim Im(T)=2  $13)$ 

Nu(T)=gen{ $\begin{pmatrix} 1 & 0 \\ 1 & 0 \end{pmatrix}$  $\begin{pmatrix} 1 & 0 \\ 0 & 1 \end{pmatrix}$  $\begin{pmatrix} -1 & 1 \\ 0 & 0 \end{pmatrix}$  }, dimNu(T)=3; Im(T)=gen{(1)}, dim Im(T)=1  $14)$ 

Una transformación lineal puede ser : T: $\mathbb{R}^3 \rightarrow \mathbb{R}^3/\mathbb{T}(x,y,z) = (2x+z, -x+y-2z, -2y+3z)$ 

 $15)$ 

Una transformación lineal puede ser :  $T: \mathbb{R}^4 \to \mathbb{R}^3/T(x,y,z,w) = (z-w, x+y, 0)$ 

16) Im(T) = { $(x,y,z)/x-z=0$ } una solución posible

19) a) 
$$
k \in \mathbb{R}
$$
 b)  $k=0$   $\neq k=1$  c)  $k \neq 0$  y  $k \neq 1$ 

20) T es un monomorfismo

21) b)  $M = \begin{pmatrix} 1 & 0 & -1 \\ 0 & 2 & 0 \\ 1 & 0 & 1 \end{pmatrix}$  c) $M = \begin{pmatrix} 3 & 4 & 1 \\ 2 & 5 & 3 \\ 1 & 2 & 1 \end{pmatrix}$ a)  $M = \begin{pmatrix} 1 & 2 \\ -1 & 1 \end{pmatrix}$ 22) a)  $a = 1$ b) no existe a  $23)$ a)  $k=1$ b) T:  $\mathbb{R}^{2\times 2} \rightarrow \mathbb{R}^3/\text{T}(\begin{pmatrix} a & b \\ c & d \end{pmatrix} = (2 a+4b+c+2d,a+2b+c+d,3a+6b+3d)$  $24)$ 

a) V  
\n25)  
\na) T<sup>-1</sup>: 
$$
\mathbb{R}^2 \to \mathbb{R}^2/T^1\left(\frac{x}{y}\right) = \begin{pmatrix} \frac{1}{3} & -\frac{2}{3} \\ \frac{1}{3} & \frac{1}{3} \end{pmatrix}\begin{pmatrix} x \\ y \end{pmatrix}
$$
  
\nb) T<sup>-1</sup>:  $\mathbb{R}^3 \to \mathbb{P}_2/T^1\begin{pmatrix} x \\ y \\ z \end{pmatrix} = \begin{pmatrix} \frac{1}{2} & 0 & \frac{1}{2} \\ 0 & \frac{1}{2} & 0 \\ -\frac{1}{2} & 0 & \frac{1}{2} \end{pmatrix}\begin{pmatrix} x \\ y \\ z \end{pmatrix}$   
\nT<sup>-1</sup>:  $\mathbb{R}^3 \to \mathbb{P}_2/T^1(x, y, z) = (\frac{x + z}{2} + \frac{y}{2}t + \frac{z - x}{2}t^2)$ 

c) no existe  $T^{-1}$ 

26)  
\n
$$
T_1 \circ T_2: \mathbb{R}^2 \to \mathbb{R}^2 / T_1 \circ T_2(x,y) = (x-y,2x-y)
$$
  
\n $T_2 \circ T_1: \mathbb{R}^3 \to \mathbb{R}^3 / T_1 \circ T_2(x,y,z) = (x-y,x+z,y-z)$   
\n27)  
\n $Nu(T_1 \circ T_2) = gen\{(0,-2,1)\} \text{ Im}((T_1 \circ T_2) = \{(1,0),(0,1)\}, \text{ Nu}(T_1 \circ T_2)^{-1}\} = gen\{(1,-1,1)\}$ 

a) M(**Id**)<sub>BIB2</sub> = 
$$
\begin{pmatrix} 2 & 1 \ 1 & -2 \end{pmatrix}
$$
 b)M(**Id**)<sub>BIB2</sub> =  $\begin{pmatrix} \frac{1}{3} & \frac{1}{3} & 0 \ 0 & 1 & 1 \ 0 & 0 & 1 \end{pmatrix}$  c)M(**Id**)<sub>BIB2</sub> =  $\begin{pmatrix} \frac{6}{5} & 0 & \frac{1}{5} \\ \frac{9}{5} & -1 & \frac{4}{5} \\ \frac{3}{5} & 0 & \frac{3}{5} \end{pmatrix}$   
29)a)  $\begin{bmatrix} u \end{bmatrix}_{B_1} = \begin{pmatrix} 2 \\ 0 \end{pmatrix}$ , b)  $\begin{bmatrix} u \end{bmatrix}_{B_1} = \begin{pmatrix} -\frac{3}{2} \\ \frac{5}{2} \end{pmatrix}$  c)  $B_2 = \{(1, -1), (0, -\frac{1}{2})\}$ 

$$
30
$$

a) 
$$
M(T)_{BIB2} = \begin{pmatrix} 0 & 3 & 0 \ 1 & 3 & 1 \end{pmatrix}
$$
  
\nb)  $M(T)_{BIB2} = \begin{pmatrix} 3 & -3 & 0 \ 4 & -2 & 3 \end{pmatrix}$   
\n31)  $p(x) = -x+1$   
\n32)  $M_{EB}(T) = \begin{pmatrix} \frac{1}{3} & 0 & \frac{1}{3} \\ -\frac{2}{3} & \frac{1}{3} & \frac{1}{3} \\ -\frac{3}{2} & \frac{5}{2} & \frac{3}{2} \end{pmatrix}_{EB}$   
\n33)  $a = -4$ 

34) T: 
$$
\mathbb{R}^3 \to \mathbb{R}^3/T(x,y,z) = (2x, -4x-y+z, \frac{3y-2z}{2})
$$
, dimNu(T)=0

 $28)$ 

# UNIDAD TEMÁTICA VI

#### AUTOVALORES Y AUTOVECTORES

#### **OBJETIVOS**

- √ Expresar las coordenadas de un punto y lugares geométricos en distintos sistemas de referencia
- $\checkmark$  Calcular autovalores y autovectores.
- $\checkmark$  Reconocer cuáles matrices se pueden diagonalizar
- $\checkmark$  Relacionar diagonalización con transformaciones lineales.

#### **CONTENIDOS**

Cambio de base. Matriz de cambio de base. Autovalores y autovectores. Definición. Polinomio característico. Subespacios propios. Propiedades. Matrices semejantes. Diagonalización.

#### TRABAJO PRÁCTICO Nº 6 **AUTOVALORES Y AUTOVECTORES**

1)Sea los subespacios vectoriales - C

$$
\mathbb{S}_1 = \{(x,y) \in \mathbb{R}^2 / y = x\}
$$

 $\mathbb{S}_2 = \{(x,y) \in \mathbb{R}^2 / x = 0\}$ 

 $\mathbb{S}_3 = \{(x,y) \in \mathbb{R}^2 / -5x=2y\}$ 

a) determine si permanecen invariantes respecto de la siguiente transformación lineal

$$
T: \mathbb{R}^2 \to \mathbb{R}^2 / T(x,y) = (-2x-2y,-5x+y)
$$

b) Indique si las siguientes afirmaciones son verdaderas, justificando la respuesta: b1)  $T(x,x)=-4(x,x)$ b2)  $T(-2,5) = \lambda (-2,5)$ ,  $\forall \lambda \in \mathbb{R}$ 

2) Sea una transformación lineal T:  $\mathbb{R}^3 \to \mathbb{R}^3$  / T(x, y, z)= (x +y +3z, x+ 5y+ z, 3x+ y + z) encuentre los valores de  $\lambda \in \mathbb{R}$  y de  $\overrightarrow{v} \in \mathbb{R}^3$ / tales que  $T(v) = \lambda$ .  $v$ .

Indique si los valores  $\vec{v} \in \mathbb{R}^3$  encontrados determinan una base de  $\mathbb{R}^3$ , en caso afirmativo halle dicha base.

3) Determine para cada una de las siguientes matrices : el polinomio característico, sus autovalores y autovectores.

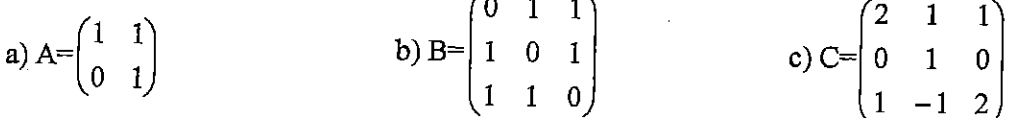

4) En cada caso indicar si la matriz A es diagonalizable. Si lo es encontrar la matriz P tal que  $P^{-1}$ . A.P sea diagonal

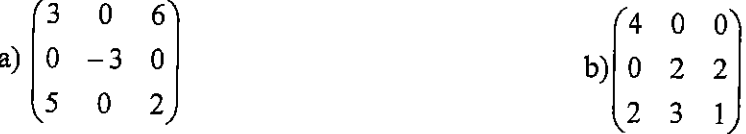

5) Demuestre las siguientes propiedades para  $A \in \mathbb{R}^{n \times n}$ 

a)  $\lambda = 0$  es autovalor de  $A \Leftrightarrow A$  no es inversible

b) Los autovalores de una matriz triangular son los elementos de la diagonal principal

c) A y A<sup>t</sup> tienen el mismo polinomio característico( y por lo tanto, los mismos autovalores)

6) Si A y P son matrices cuadradas, tal que P es no singular. Demuestre que las matrices A y B tienen el mismo polinomio característico siendo  $B = P.A.P^{-1}$ 

7) Demuestre que si  $\lambda$  es un autovalor de una matriz idempotente entonces  $\lambda=0$  o  $\lambda=1$ (Nota Una matriz cuadrada A es idempotente si y sólo si es  $A^2 = A$ )

8) Si A y B son dos matrices cuadradas de orden n, tal que una por lo menos de ellas es no singular, pruebe que A.B y B.A tienen los mismos autovalores.

9) Si la transformación lineal T es una reflexión sobre el plano  $z = 0$ , determine una base formada por los autovectores de T y encuentre la matriz asociada a T respecto a la base de autovectores.

10) Sea una transformación lineal  $T: \mathbb{R}^3 \to \mathbb{R}^3 / T(x,y,z) = (2x-3y + 5z, -y + 5z, 4z)$ 

a) Si es posible , halle una base B de  $\mathbb{R}^3$  tal que la matriz  $M_p(T)$  sea diagonal.

b) Halle otra transformación lineal distinta de la dada que tenga los mismos autovalores que T.

11) Analice la validez de las siguientes proposiciones para  $A \in \mathbb{R}^{nm}$ 

- a) Si A tiene n autovalores distintos es diagonalizable
- b) Si A es diagonalizable, entonces tiene n autovalores distintos
- c) Los autovectores asociados a un mismo autovalor son siempre linealmente dependientes.
- d) El número de autovalores distintos de una matriz es siempre menor o igual al grado del polinomio característico de dicha matriz
- e) Si A es una matriz cuadrada y  $\lambda = 3$  es uno de los autovalores, entonces el sistema de

ecuaciones (A-3I).  $\overrightarrow{x} = 0$  es compatible determinado

12) Sea la matriz  $A = \begin{pmatrix} 1 & 2 & a \\ 2 & 1 & b \\ 2 & 2 & c \end{pmatrix}$ 

a) Calcule los valores de a, b, c  $\in \mathbb{R}$  para que  $\lambda_1 = 1$  es un autovalor de A y tiene como

autovector asociado a  $\overrightarrow{v_1}$  = (1,1,1) b) Analice si A es diagonalizable

13) Diagonalice ortogonalmente la matriz simétrica dada. Encuentre la matriz ortogonal P tal que  $P^{-1}AP = P^{t}AP$ a)  $A = \begin{pmatrix} 3 & 2 \\ 2 & 0 \end{pmatrix}$ b) B= $\begin{pmatrix} 1 & 1 \\ 1 & 1 \end{pmatrix}$ 

14) Sea  $S_1 = \text{gen} \{ (1, 1, 0, 1), (0, 1, 1, 2), (-1, 0, 1, 1) \}$ 

a)Defina, si es posible, una transformación lineal  $T: \mathbb{R}^4 \to \mathbb{R}^4$  que verifique simultáneamente:  $\mathbb{S}_1$  es autoespacio de T asociado al autovalor (-1) y  $dim (Nu T) = 2$ 

b)Indique si existe una base de  $\mathbb{R}^4$  formada por autovectores de T. En caso afirmativo, obtenga la matriz asociada a T respecto de dicha base.

#### **Respuestas** 1) a)  $S_1 y S_3$  $b) V - F$  $2)$  { -2,3,6}  $\{(-1,0,1),(1,-1,1),(1,2,1)\}$  $3)$ a)  $\{1,1\}$ b) {-1,-1,2}<br>{{-1,0,1),(-1,1,0),(1,1,1)} c) $\{1,1,3\}$  $\{(1,0)\}\$  $\{(-1,0,1),(1,0,1)\}$  $4)$ a) $\{-3,-3,8\}$  es diagonalizable b) $\{-1,4,4\}$ no es diagonalizable  $(-1 \ 0 \ 6)$  $P = \begin{vmatrix} 0 & 1 & 0 \end{vmatrix}$  $\overline{0}$ 9)T(x,y,z)= (x,y,-z) ;Autovectores B= {(0,0,1),(0,1,0),(1,0,0)} M<sub>BB</sub>(T) =  $\begin{pmatrix} -1 & 0 & 0 \\ 0 & 1 & 0 \\ 0 & 0 & 1 \end{pmatrix}$ 10) Autovalores $\{-1,2,4\}$  autovectores $\{(1,1,0),(1,0,0),(1,1,1)\}$ 11)  $a)V$  $b)$ F  $c)F$  $dV$  $e)F$

12)a=b=-2, c=-3, autovalores  $\{-1,-1,1\}$ Autovectores $\{(1,0,1), (-1,1,0), (1,1,1)\}$  $13)$ a) autovalores  ${4,-1}$ b) autovalores  $\{2,0\}$ autovectores  $\{(2,1), (-1,2)\}$ autovectores  $\{(1,1),(1,-1)\}$ 

14) a) T: 
$$
\mathbb{R}^4 \to \mathbb{R}^4 / T(x,y,z,w) = (2z-w, z-w, -z, -w)
$$
  
b)Autovalores {0,0,-1,-1}; autovectors {(0,1,0,0),(1,0,0,0)}(1,1,0,1),(-2,1,1,0)}

Matrix asociada a T en base B: 
$$
D = \begin{bmatrix} 0 & 0 & 0 & 0 \\ 0 & 0 & 0 & 0 \\ 0 & 0 & -1 & 0 \\ 0 & 0 & 0 & -1 \end{bmatrix}
$$

#### UNIDADES TEMÁTICAS VII y VIII CÓNICAS Y SUPERFICIES

#### **OBJETIVOS**

- $\checkmark$  Identificar las cónicas, a partir de su ecuación canónica.
- √ Representar gráficamente las cónicas.
- ← Obtener los elementos principales de una cónica.
- ← Relacionar los conocimientos adquiridos sobre las cónicas al análisis de la ecuación de una superficie
- $\checkmark$  Identificar y graficar superficies.
- ← Discutir la existencia de un lugar geométrico.

#### **CONTENIDOS**

### Unidad Temática VII: CÓNICAS

Definición de las cónicas como lugar geométrico. Elementos de las cónicas y construcción. Ecuación general de segundo grado a dos variables: Estudio de los distintos casos. Parametrización de cónicas.

 $\sim 10$ 

Unidad Temática VIII: SUPERFICIES

Superficies. Estudio por secciones paralelas a los planos coordenados. Cuádricas con y sin centro. Ecuación general de segundo grado a tres variables: Análisis de los distintos casos. Superficies regladas: conos y cilindros.

Curva en el espacio determinada por la intersección de superficies. Proyección de la curva intersección en los planos coordenados.

# TRABAJO PRÁCTICO Nº 7

#### Primera parte: **CONICAS**

1)Determine cuáles de las siguientes ecuaciones representan circunferencias

a) 
$$
x^2 + y^2 - 6x + 2y + 36 = 0
$$
  
b)  $x^2 + y^2 + 8x + 15 = 0$   
c)  $x^2 + y^2 - 4x - 4y + 8 = 0$ 

2) Encuentre la ecuación de una circunferencia

a) si los extremos de uno de sus diámetros son  $(4,-3)$  y  $(-2,7)$ 

b) con centro en el eje de abscisas y pasa por los puntos  $(2,3)$  y  $(6,-1)$ .

3) Encuentre el foco y la directriz de la parábola de ecuación:

a) 
$$
6x=4y^2
$$
 b)  $x^2-8y=0$ 

En cada caso, grafique la curva

4) Encuentre la ecuación de la parábola:

- a) con vértice en  $(2,-3)$  y foco  $(2,-5)$ .
- b) con foco en  $(-3,-2)$  y directriz la recta  $x=1$ .

5) En cada una de las siguientes elipses encuentre las coordenadas de los focos y los vértices y grafique la curva:

a) 
$$
2x^2 + 3y^2 = 12
$$
  
b)  $\frac{x^2}{9} + \frac{y^2}{25} = 1$ 

6) Encuentre la ecuación de la elipse, con centro en el origen:

- a) si sus focos son  $(0, \pm 2)$  y la longitud del eje mayor es 6.
- b) si el semieje menor es 4, la distancia entre los focos es 15, el centro es  $(0,0)$  y los focos están sobre el eje de ordenadas.

7) En cada una de las siguientes hipérbolas encuentre las coordenadas de los focos, de los vértices y las ecuaciones de las asíntotas .Grafique la curva:

a) 
$$
\frac{x^2}{25} - \frac{y^2}{9} = 1
$$
 b)  $\frac{y^2}{16} - \frac{x^2}{4} = 1$ 

8) Encuentre la ecuación de la hipérbola, con centro en el origen:

- a) si las coordenadas de los vértices son  $(0, \pm 2)$  y las coordenadas de los focos  $(0, \pm 3)$ .
- b) las asíntotas son  $y = \pm \frac{1}{2}x$  y los focos tienen coordenadas ( $\pm \sqrt{10}$ ,0).

9) Indique, si existe, el nombre de la cónica, el centro o vértice de la misma y la ecuación de la traslación efectuada para obtener su ecuación canónica.

a) 
$$
9x^2 + 16y^2 + 54x - 32y - 47 = 0
$$
  
\nb)  $x^2 - 6x + 4y - 11 = 0$   
\nc)  $4x^2 - 16x - 9y^2 + 18y + 7 = 0$   
\nd)  $4y^2 - x^2 + 40y - 4x + 60 = 0$   
\ne)  $x^2 + y^2 + 6y + 17 = 0$   
\nf)  $y^2 - 10x - 2y + 21 = 0$ 

10) Demuestre que una ecuación de la forma  $ax^2 + by = 0$ , con a y b números reales no nulos es la ecuación de una parábola con vértice en (0,0) y eje de simetría en el eje y.

11) Encuentre las condiciones para que una ecuación de la forma  $ax^2 + bx + cy + d = 0$ ,  $a \ne 0$ , represente:

- una parábola.  $a)$
- dos rectas verticales.  $b)$
- $c)$ una recta vertical.
- no tenga representación gráfica. d)

12) Dada la ecuación  $y^2 + ax^2 = x$ Identifique para que valores de a queda determinada una elipse o una hipérbola.

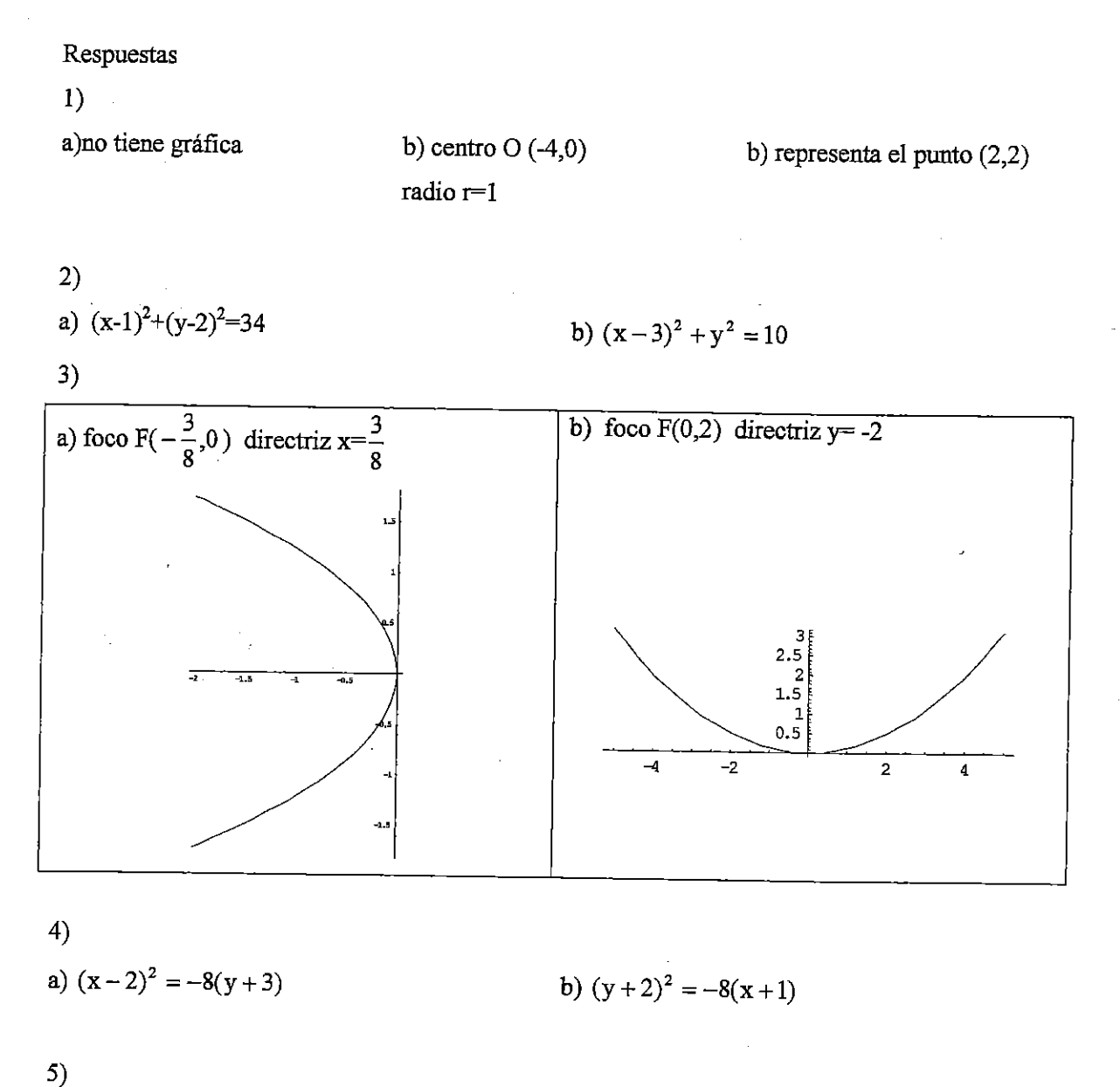

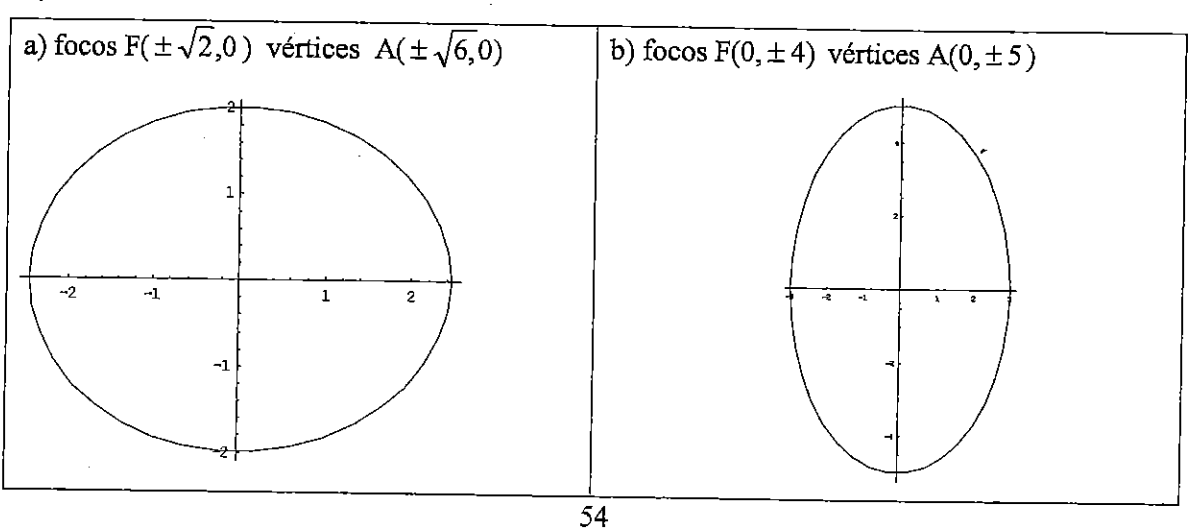

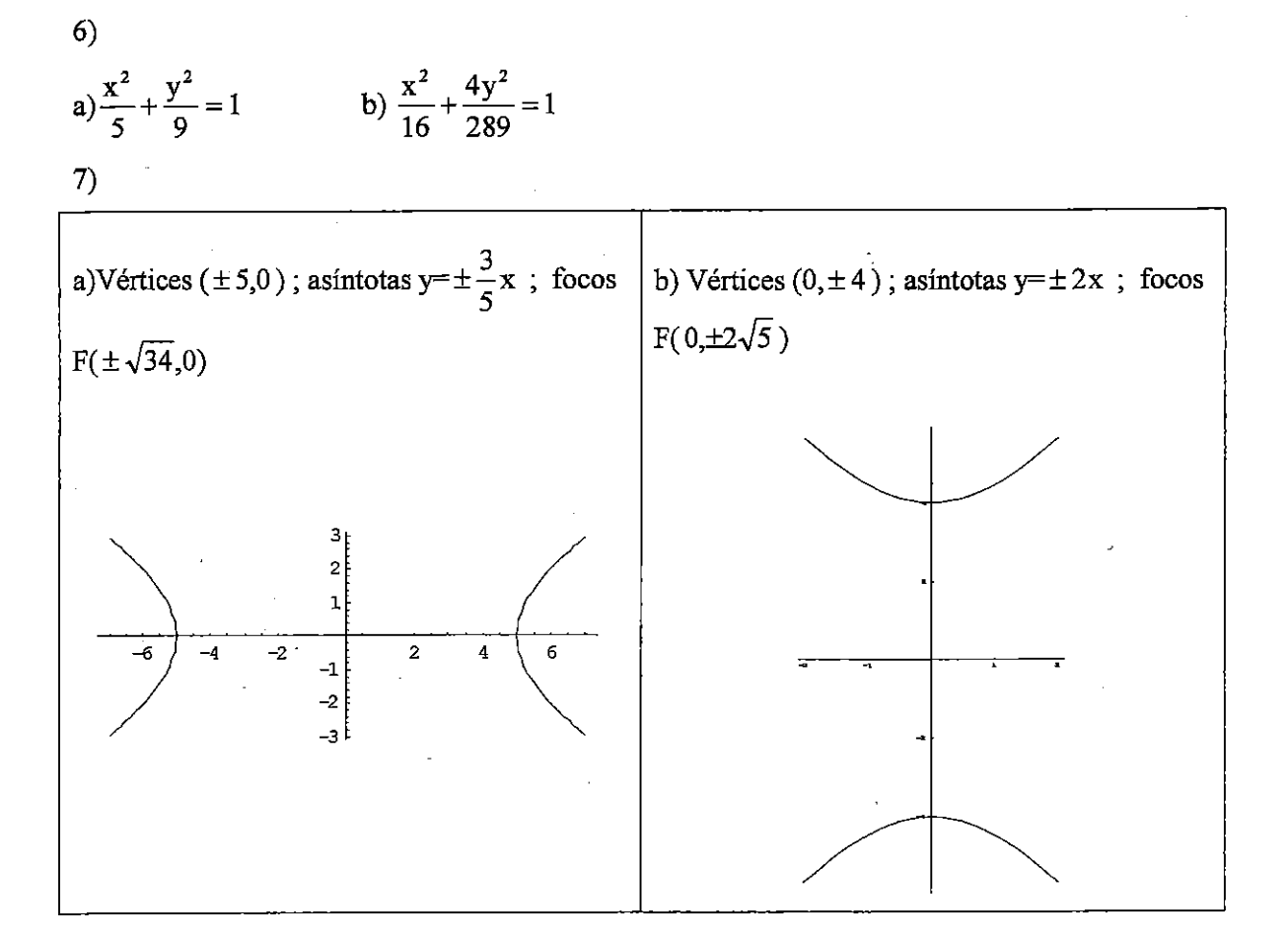

8)

a) 
$$
\frac{y^2}{4} - \frac{x^2}{5} = 1
$$
 b)  $\frac{x^2}{8} - \frac{y^2}{2} = 1$ 

9)

a)Elipse de centro centro  $(-3,1)$ ecuación canónica 9(x + 3)<sup>2</sup> + 16(y - 1)<sup>2</sup> = 144 traslación  $\begin{cases} x' = x + 3 \\ y' = y - 1 \end{cases}$ c) par de rectas  $2x-3y=1$ ;  $2x+3y=7$ 

b)Parábola con vértice (3,5) ecuación canónica  $(x-3)^2 = -4(y-5)$ traslación  $\begin{cases} x' = x - 3 \\ y' = y - 5 \end{cases}$ d) Hipérbola de centro centro (-2,-5) ecuación canónica  $4(y+5)^2 - (x+2)^2 = 36$ traslación  $\begin{cases} x'=x+2 \\ y'=y+5 \end{cases}$ 

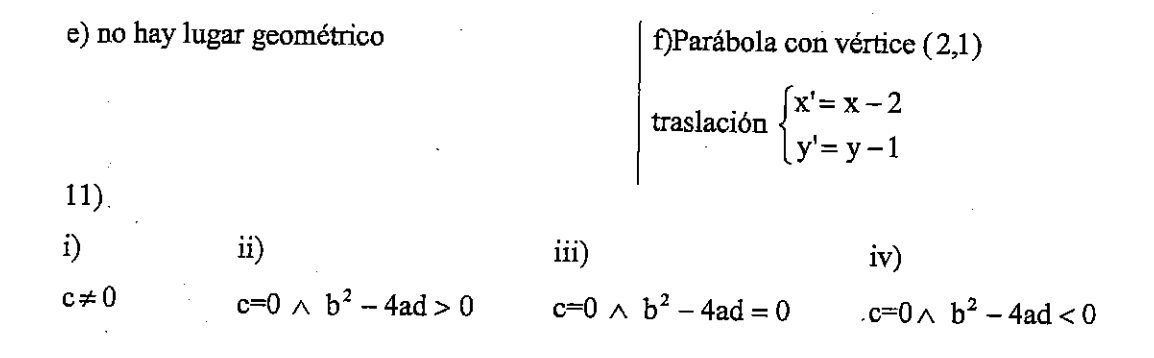

12) Si  $a>0 \land a \neq 1$ es una elipse, si  $a<0$  es una hipérbola

#### - Segunda parte: PARAMETRIZACIÓN-

1) Halle las ecuaciones paramétricas de las siguientes curvas de  $R<sup>2</sup>$ , indique el rango del parámetro

a)  $x^2 + y^2 = x$ ,  $y \ge 0$ b)  $x^2 + 2x + 4y^2 - 8y = 0, x \ge 0$ d)  $y+1=x^2-5x$ c)  $4x^2-16x-y^2-8y=2$ 

2) Halle la ecuación cartesiana que corresponde a la ecuación paramétrica y realice su gráfica.

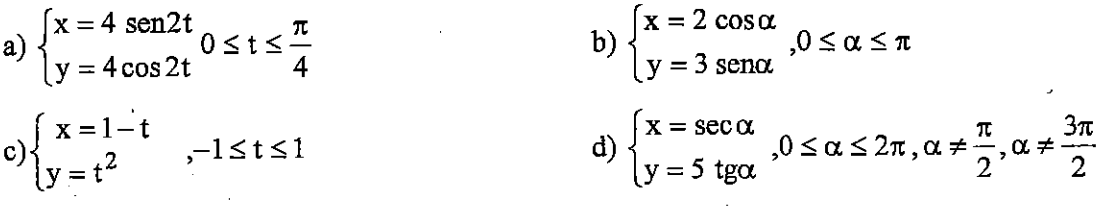

3) Halle una parametrización adecuada de la trayectoria de un punto que se mueve sobre la parábola  $y^2 = x + 1$ ,  $x \ge -1$ , comenzando el movimiento en el punto (-1,0), moviéndose hacia la derecha y finalizando en el punto (3,2).

4) Un punto se mueve sobre un arco de curva  $\overline{X} \in R^2$ ,  $\overline{X} = (t, \sqrt{1-t^2})$ ,  $|t| \le 1$ . Encuentre otra parametrización de dicho movimiento, tal que  $t \ge 0$ , comenzando por el punto (-1,0)

Respuestas.

1)  
\na)  
\nb)  
\n
$$
\begin{cases}\nx = \frac{1}{2} + \frac{1}{2}\cos\alpha \\
y = \frac{1}{2}\sin\alpha\n\end{cases}
$$
\nb)  
\n
$$
\begin{cases}\nx = -1 + \sqrt{5}\cos\alpha \\
y = 1 + \frac{\sqrt{5}}{2}\sin\alpha\n\end{cases}
$$
\nc)  
\nc)  
\n
$$
\begin{cases}\nx = 2 + \frac{\sqrt{2}}{2}\sec\alpha \\
y = -4 + \sqrt{2}\tan\n\end{cases}
$$
\nd)  
\n
$$
\begin{cases}\nx = \frac{5}{2} + t \\
y = t^2 - \frac{29}{4}, \forall t \in \mathbb{R} \\
y = -4 + \sqrt{2}\tan\n\end{cases}
$$
\n2)  
\na)  
\n
$$
\begin{cases}\nx = \frac{5}{2} + t \\
y = t^2 - \frac{29}{4}, \forall t \in \mathbb{R} \\
y = t^2 - \frac{29}{4}, \forall t \in \mathbb{R} \\
y = t^2 - \frac{29}{4} = 1, y \ge 0\n\end{cases}
$$
\ne)  
\nb)  
\n
$$
\frac{x^2}{4} + \frac{y^2}{9} = 1, y \ge 0
$$
\nf)  
\n
$$
\frac{x^2}{4} + \frac{y^2}{9} = 1, y \ge 0
$$
\nf)  
\n
$$
\frac{x^2}{2} - \frac{y^2}{25} = 1
$$

3) 
$$
X \in \mathbb{R}^2
$$
,  $\overline{X} = (t^2 - 1, t), 0 \le t \le 2$ 

4)  $\begin{cases} x = -\cos \varphi \\ y = \operatorname{sen}\varphi \end{cases}$ ,  $0\leq\varphi\leq\pi$ 

#### Tercera parte: SUPERFICIES

- 1) Analice si la ecuación dada corresponde a una superficie esférica, si lo es, indique el centro y radio
- a)  $x^2 + y^2 + z^2 4x + 4y + 6z + 20 = 0$
- b)  $2x^2 + 2y^2 + 2z^2 6x + 10y + 10 = 0$
- c)  $x^2 + y^2 + z^2 + 2x 4y + 2z + 6 = 0$
- 2) Indique las condiciones que deben verificar a, b,c,  $d \in$  para que

 $x^{2} + y^{2} + z^{2} + ax + by + cz + d = 0$  represente la ecuación de una superficie esférica.

3) Sean L<sub>1</sub>: 
$$
\begin{cases} 2x - y = 2 \\ y - z = -1 \end{cases}
$$
 y L<sub>2</sub>: (x, y, z) = t(1, 2, 3) + (1, 0, 0)

Obtenga la ecuación de la superficie esférica con centro en  $L_1 \cap L_2$  y que es tangente al plano  $\alpha$ : 2x - z + 3 = 0

4) Indique, cuando sea posible, qué representan las siguientes ecuaciones en  $\mathbb{R}^2$  y  $\mathbb{R}^3$ .

a) 
$$
x^2 - y^2 = z
$$
  
\nb)  $x^2 + y^2 + z^2 = 9$   
\nc)  $2x - y + z = 3$   
\nd)  $x^2 - 2y + 2x + 1 = 0$   
\ne)  $x^2 + y^2 + 6x - 2y = 0$   
\nf)  $x^2 - 2y^2 + z^2 = 4$   
\ng)  $2x^2 + 2y^2 + 4x - 6y - z = 0$   
\nh)  $-4x^2 - y^2 + 2z^2 - 8 = 0$   
\ni)  $x = 3$   
\nj)  $3x^2 + y^2 + z^2 = 9$ 

5) Dadas las siguientes superficies:

a)  $y = x^2$ . b)  $z = 3 + x^2 + y^2$ . c)  $x^2 + y^2 + z^2 = 4$ 

d) 
$$
36x^2 - y^2 + 9z^2 = 144
$$
.  
\ne)  $y^2 = 4x^2 + z^2$ .  
\nf)  $x^2 - y^2 - z^2 = 4$ .  
\ng)  $y^2 + z^2 = 9$   
\nh)  $z = x^2 - 3y^2$ 

i) Identifique y grafique cada una de ellas.

ii) Analice para qué valores de la constante  $k / k \in R$ , existe intersección con planos  $x = k$ ,

 $y = k$ ,  $z = k$ . Cuando exista, encuentre e identifique la ecuación de la curva intersección.

¿Les parece que se podría pedir que

6) Las superficies dadas se cortan según una curva  $C$ . Grafique las superficies,

parametricen la curva  $C$  y su proyección sobre el plano coordenado que se indica.

- a)  $S_1$ :  $x^2 + y^2 + (z-2)^2 = 4$ ;  $S_2$ :  $z = 1$  plano xy
- b)  $S_1$  :  $x = z^2 + y^2$ ;  $S_2$ :  $x = 4$  plano yz
- c)  $S_1$  :  $z^2 = x^2 + y^2$ ;  $S_2$ :  $x^2 + y^2 + z^2 = 10$  plano xy,  $z \ge 0$
- d) S<sub>1</sub> : x<sup>2</sup> 6y<sup>2</sup> + z<sup>2</sup> = 1 : S<sub>2</sub> : z = 2 plano xv

7) Obtenga el hiperboloide de una hoja que cumple con las siguientes condiciones:

a) Su traza con el plano xz es una hipérbola equilátera centrada en el origen tal que uno de sus vértices es el punto  $(1, 0, 0)$ 

b) Su traza con el plano xy es la circunferencia con centro en el origen y radio 1.

8)Sea la superficie S de ecuación :  $x^2 + y^2 - Az = B$ .

Determine los valores de A y B en cada uno de los siguientes casos:

a) S representa una superficie cilíndrica cuya traza con el plano xy es una hipérbola de distancia focal  $3\sqrt{2}$  y eje focal "x".

Obtenga las trazas y grafique la superficie para los valores hallados.

b) S corresponde a un paraboloide hiperbólico que contiene al origen y cuya intersección con el plano  $x = 1$  es una parábola de vértice  $V = (1, 0, 2)$ .

### Respuestas

1) a) no corresponde a una superficie esférica

b) es una superficie esférica de centro en  $(\frac{3}{2}, -\frac{5}{2}, 0)$  y radio  $r = \sqrt{\frac{7}{2}}$ 

c) corresponde al punto  $(-1,2,-1)$ 

2) 
$$
a^2 + b^2 + c^2 > 4d
$$

3) 
$$
(x-2)^{2}+(y-2)^{2}+(z-3)^{2}=\frac{16}{5}
$$

 $4)$ 

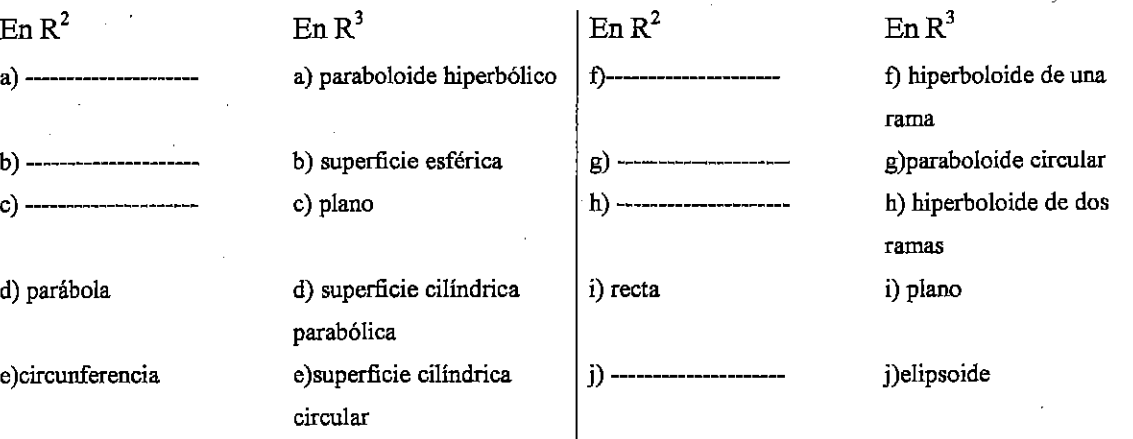

 $5)$ 

a) superficie cilíndrica parabólica

b) paraboloide circular

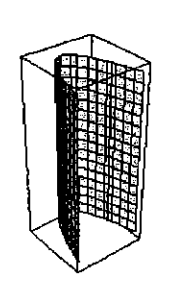

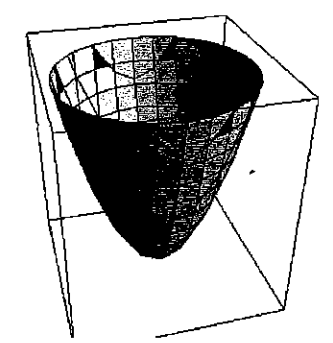

# c) superficie esférica

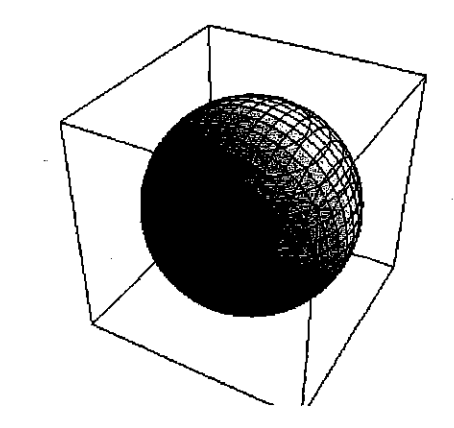

e)superficie cónica

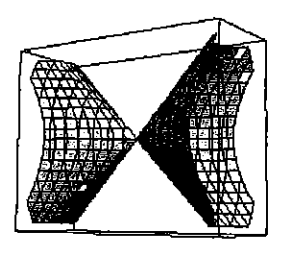

g) superficie cilíndrica circular

ÿ.

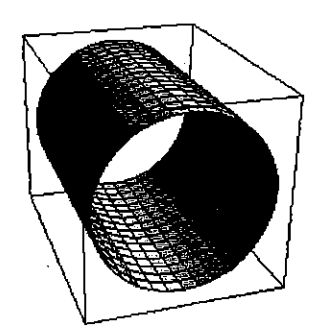

# d) hiperboloide de una hoja

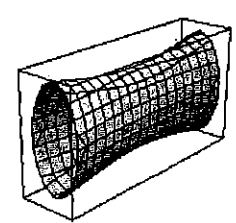

f) hiperboloide de dos hojas

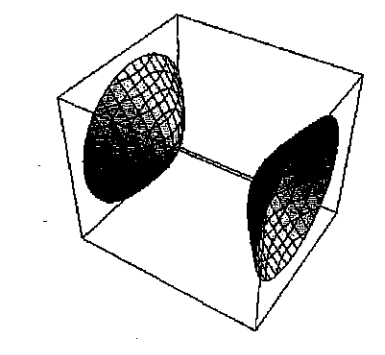

h) paraboloide hiperbólico

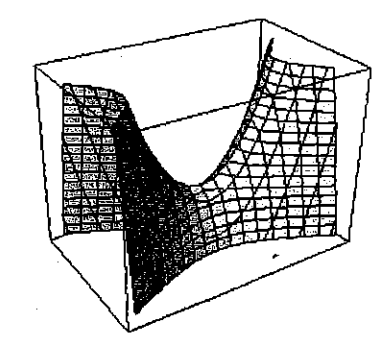

a) 
$$
C(t): \begin{cases} x = \sqrt{3} \cos \alpha \\ y = \sqrt{3} \sin \alpha \\ z = 1 \end{cases}, 0 \le \alpha \le 2\pi
$$

$$
C(x, y, z): \begin{cases} x^2 + y^2 = 3 \\ z = 1 \end{cases}
$$
  
En el plano xy : 
$$
\begin{cases} x^2 + y^2 = 3 \\ z = 0 \end{cases}
$$

 $6)$ 

b) 
$$
C(t) = \begin{cases} x = 4 \\ y = 2 \text{ sen } 0 \le \alpha \le 2\pi \\ z = 2 \cos \alpha \end{cases}
$$
  
 $C(x, y, z) : \begin{cases} z^2 + y^2 = 4 \\ x = 4 \end{cases}$   
En el plano yz :  $\begin{cases} z^2 + y^2 = 4 \\ x = 0 \end{cases}$ 

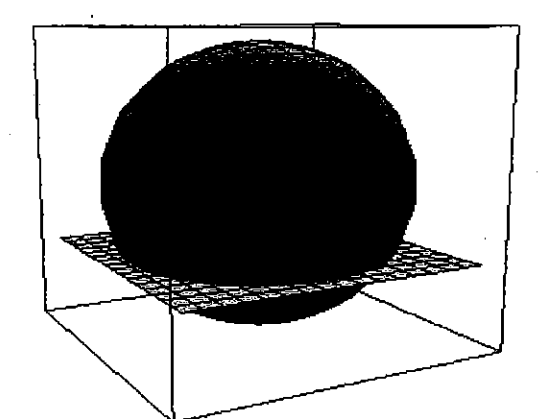

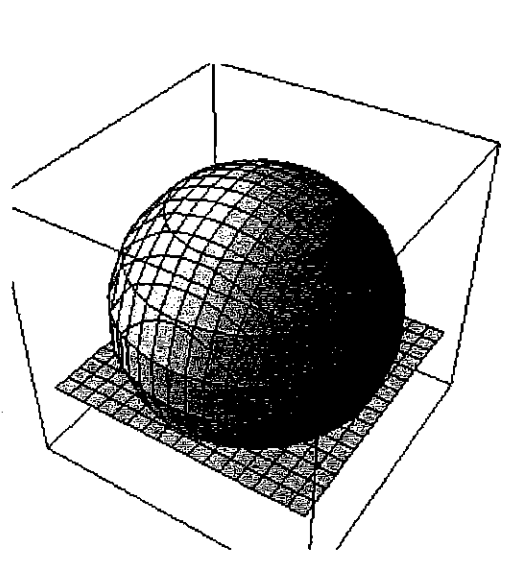

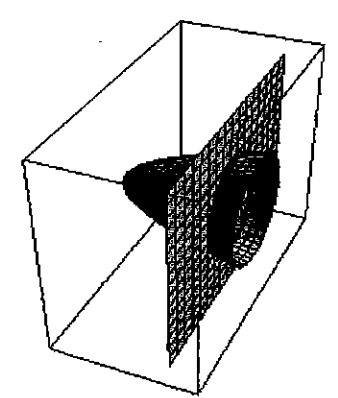

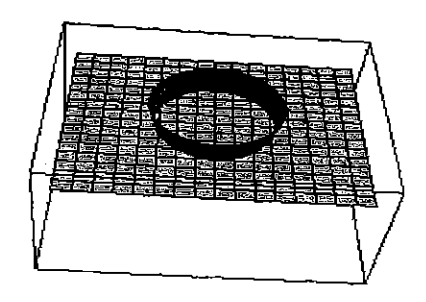

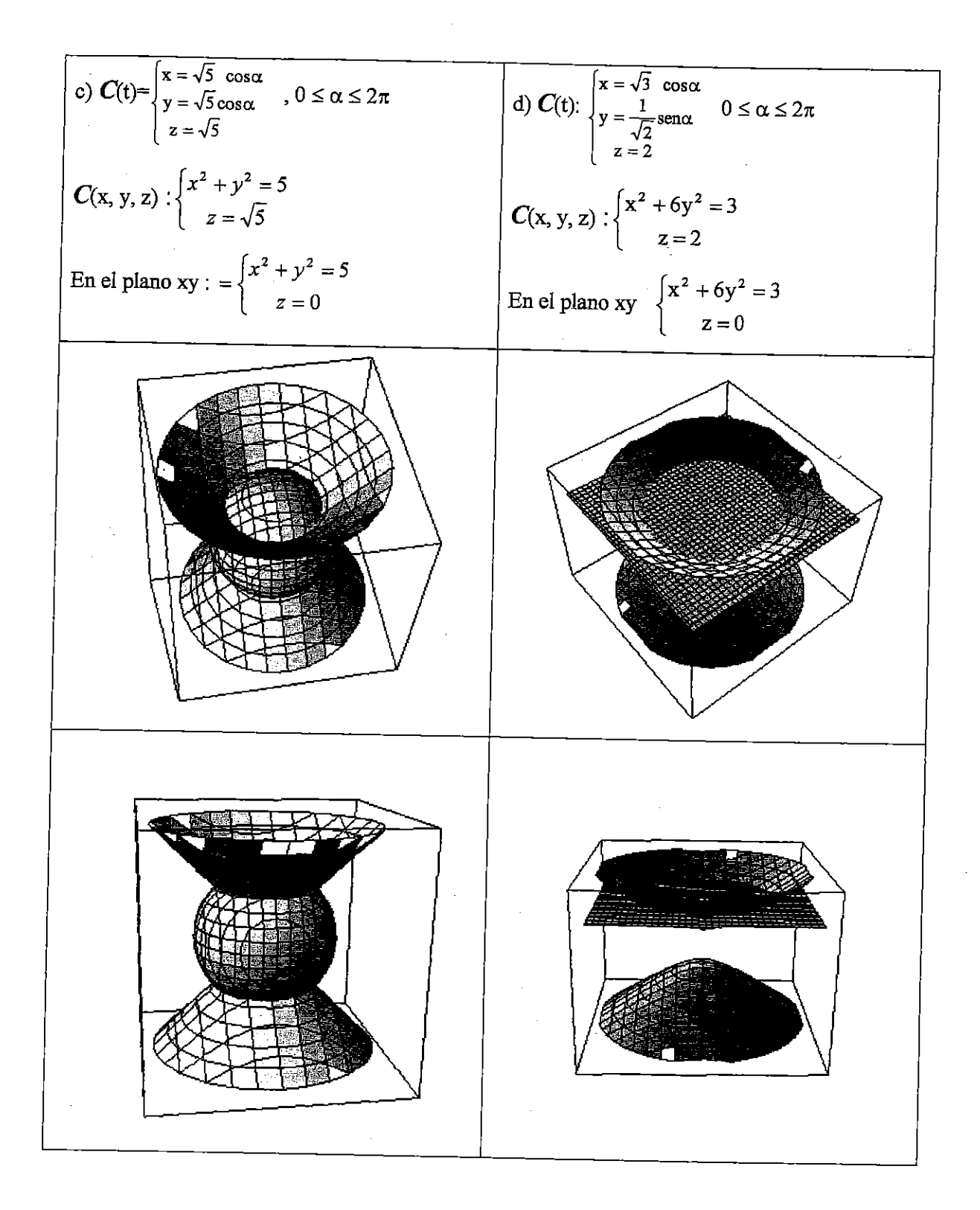

7) 
$$
x^2 + y^2 - z^2 = 1
$$

8)

**a)** A=0, B=-
$$
\frac{9}{4}
$$

La superficie es  $-x^2+y^2 = -\frac{9}{4}$ 

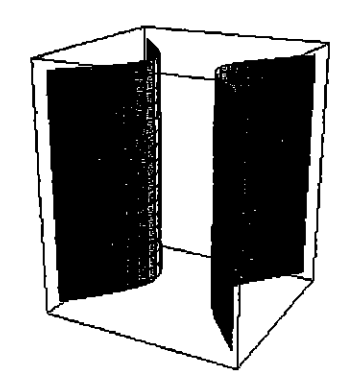

b)A=-
$$
\frac{1}{2}
$$
, B=0  
La superficie es  $-x^2+y^2=-\frac{1}{2}z$ 

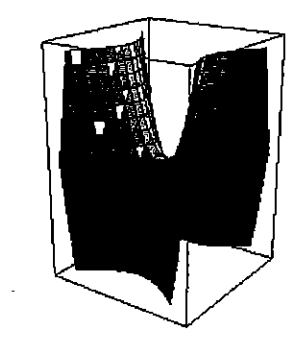

### UNIDAD TEMÁTICA IX APLICACIONES de diagonalización

#### OBJETIVOS:

- √ Aplicar los conocimientos adquiridos sobre autovalores y autovectores al cálculo de matrices.
- √ Relacionar los temas de Geometría Analítica con el concepto de autovalores y autovectores.
- v Adquirir habilidad para aplicar recursos algebraicos a la resolución de distintos problemas.

#### CONTENIDOS:

Aplicaciones a la geometría y al cálculo de matrices.

#### TRABAJO PRÁCTICO Nº 8

#### APLICACIONES DE AUTOVALORES Y AUTOVECTORES

1) Si A= $\begin{pmatrix} 1 & 0 \\ -1 & 1 \end{pmatrix}$  es una matriz cuadrada y p( $\lambda$ ) es su polinomio característico verifique que : entonces  $p(A)=N$ 

2) Si A=
$$
\begin{pmatrix} -4 & 1 \ 0 & 2 \end{pmatrix}
$$
 y 
$$
P=\begin{pmatrix} 1 & 1 \ 0 & 6 \end{pmatrix}
$$

a) encuentre  $P^{-1}$ 

b) Si A y B son matrices semejantes, encuentre  $B^8$ 

3) Si D=
$$
\begin{pmatrix} -1 & 0 \ 0 & 4 \end{pmatrix}
$$
 y P=
$$
\begin{pmatrix} -1 & 2 \ 1 & 3 \end{pmatrix}
$$

a) encuentre  $P^{-1}$ 

b) si se verifica que  $B = P^{-1}$ . D.P calcule  $B^5$ 

4) Indique, en cada uno de los casos, si para calcular  $A<sup>3</sup>$  se debe realizar el producto de matrices o se puede usar alguna propiedad. Justifique su respuesta.

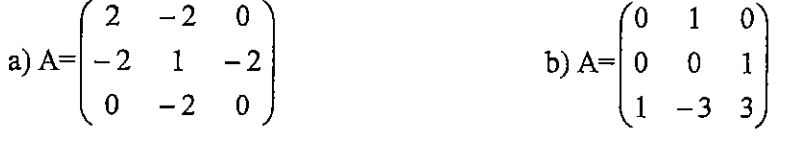

Autovalores  $\{-2,1,4\}$ 

Autovalores  $\{1,1,1\}$ 

5) Dadas las siguientes ecuaciones, exprese en forma canónica, identifique y grafique.

- a)  $x^2 + 4xy + y^2 3 = 0$
- b)  $5x^2 + 6xy + 5y^2 8 = 0$
- c)  $9x^2 24xy + 16y^2 25 = 0$ <br>d)  $9x^2 24xy + 16y^2 + y = 1$
- 

6) Sea  $2x^2 + 2kxy + y^2 = 1$ .

Halle todos los valores de k ER tales que sea un par de rectas.

7) Sea la elipse  $x^{2} + 11y^{2} = 11$  referida al sistema de coordenadas cuyos ejes son generados por los vectores  $\overrightarrow{u} = \left(\frac{3}{\sqrt{10}}, \frac{-1}{\sqrt{10}}\right)$ ,  $\overrightarrow{v} = \left(\frac{1}{\sqrt{10}}, \frac{3}{\sqrt{10}}\right)$ . Obtenga la ecuación referida a la base canónica de  $\mathbb{R}^2$ 

Respuestas.  $2)$ 

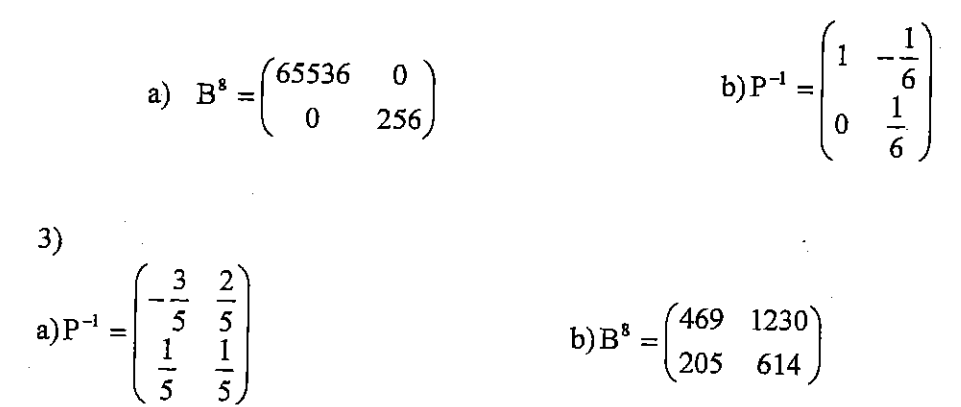

4) a) es diagonalizable, se puede usar que  $A^3 = P^{-1} \cdot D^3 \cdot P$ 

b) se debe hacer el producto indicado  $5)$ 

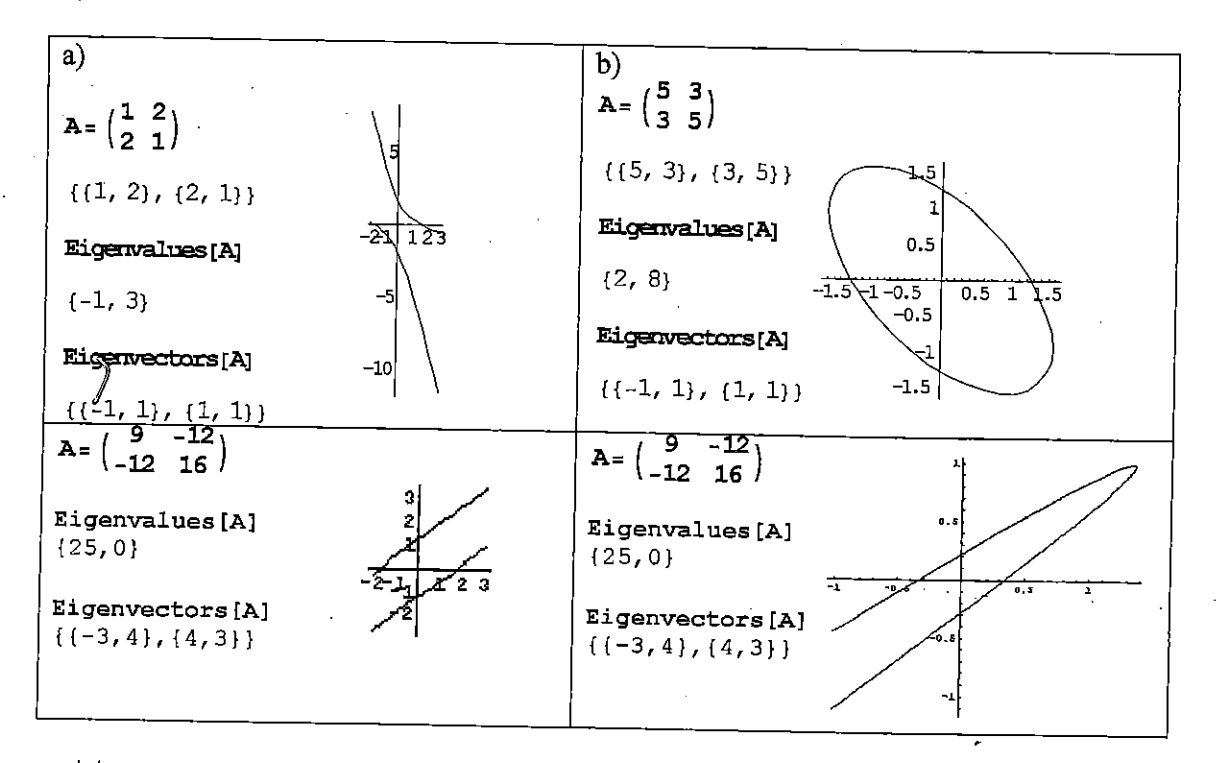

6) $|k| = 1$ 

7) 
$$
2x^2+6xy+10y^2=11
$$

# INTRODUCCIÓN

Equaciones como 
$$
x^2 + 9 = 0
$$

\n(i)  $x^2 + 4x + 5 = 0$ 

\n(ii)  $x^2 + 4x + 5 = 0$ 

No tienen solución en ℜ:

(i') : 
$$
x^2 = -9
$$
  
\n(ii') :  $(x+2)^2 = -1$   
\npues:  $\forall a: a \in \mathbb{R} \implies a^2 \in \mathbb{R}_0^+$ 

Definimos el número imaginario *i* de modo que:  $i^2 = -1$ 

y esto nos permite resolver las ecuaciones anteriores:

(i) Luego las soluciones son:  $x = 3i \vee x = -3i$ (ii)  $x = -2 + i \vee x = -2 - i$ 

**Definición:** Un número complejo *z* es un par ordenado de números reales  $(x, y)$ donde  $x$  es la parte real  $\mathcal{R}$  e  $y$  es la parte imaginaria  $\mathcal{I}m$ .  $z = (x; y) = x + iy$  $\Re(z) = x$  Parte real de *z*  $\Im m(z) = y$  Parte imaginaria de *z* 

Además de la resolución de ecuaciones matemáticas como las anteriores, los números complejos tienen aplicaciones en Ciencias e Ingeniería: utilizamos números complejos en: modelos de circuitos eléctricos, análisis de vibraciones mecánicas de sistemas, teoría del calor, dinámica de fluidos, electrostática, descripción de ondas (especialmente en fenómenos de difracción e interferencia de ondas de luz), en mecánica cuántica la función de onda que describe objetos como los electrones necesita de los números complejos como parte esencial de esta descripción.

Podemos considerar a los números complejos como una extensión del conjunto de los números reales, y en este nuevo conjunto de números, el Teorema Fundamental del Álgebra establece que cualquier polinomio de grado *n* con coeficientes complejos (de los cuales algunos o todos pueden ser números reales) tiene *n* raíces (contando las raíces múltiples).

Calculemos las raíces de un polinomio p de coeficientes reales con MatLab<sup>1</sup>:

$$
p(x) = x^5 - 5x^4 + 9x^3 - 9x^2 + 8x - 4
$$

Cargamos el vector p en MatLab incorporando solo los coeficientes, en potencias decrecientes y entre corchetes.

Luego la función *roots* calcula las raíces. Si pedimos la ayuda del programa *help roots*, obtenemos:

<sup>1</sup> MatLab opera en el campo complejo.

```
>> help roots
roots Find polynomial roots.
    roots (C) computes the roots of the polynomial whose coefficients
    are the elements of the vector C. If C has N+1 components,
    the polynomial is C(1) *X^N + ... + C(N) *X + C(N+1).
```

```
\gg p=[1 -5 9 -9 8 -4];
>> raices p=roots(p)
raices p =0.0000 + 1.0000i0.0000 - 1.0000i2.0000 + 0.0000i2.0000 + 0.0000i1.0000 + 0.0000i
```
Las raíces de p son:  $i, -i, 2$  (doble) y 1  $p(x) = (x^2 + 1)(x - 2)^2(x - 1)$  Forma factorial Encontremos las raíces de un polinomio q, para el cual algún coeficiente no es real:  $q(t) = t^4 + (-1 - 3i)t^3 + (-4 + i)t^2 + 4i t + 2$  $\gg$  q=[1 -1-3i -4+i 4i 2]; >> raices q=roots(q) raices  $q =$ 

```
-1.0000 + 0.0000i0.0000 + 1.0000i1.0000 + 1.0000i1.0000 + 1.0000i
```
Las raíces de q son:  $-1$ ,  $i$ ,  $1 + i$  (*doble*)  $q(t) = (t + 1)(t - i)[t - (1 + i)]^2$  Forma factorial

# **CONCEPTOS TEÓRICOS BÁSICOS: Forma Polar o Trigonométrica de los números complejos:**

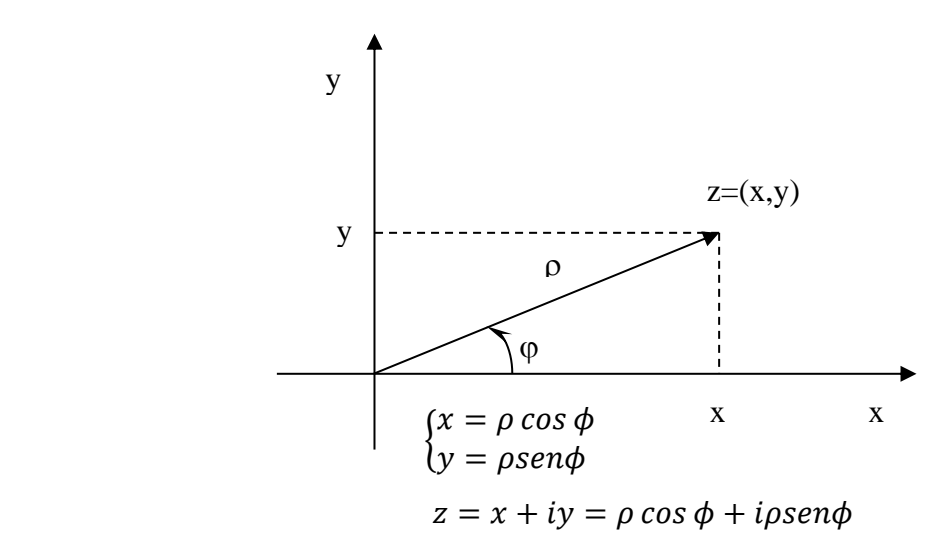

$$
z = \rho(\cos\phi + i\sin\phi)
$$
Forma Polar

o también utilizando la notación abreviada:  $z = \rho cis \phi$ Siendo:

$$
\rho = |z| = \sqrt{x^2 + y^2} \text{ módulo o valor absoluto de z} \quad (\rho \ge 0)
$$
  

$$
\phi = arg(z) = \arcsen \frac{y}{\rho} = \arccos \frac{x}{\rho} = \arctg \frac{y}{x} \qquad (z \ne 0)
$$

Valor principal del argumento de z:  $0 \le \phi < 2\pi$ 

# **Forma Exponencial de los números complejos:**

Se basa en la fórmula de Euler (la demostración no está al alcance de este curso)

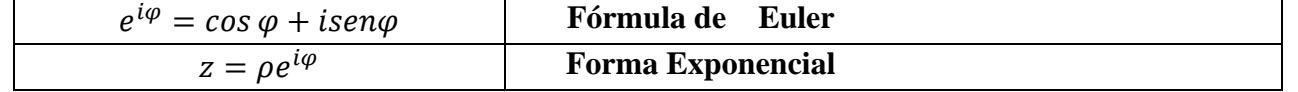

Sean los números complejos:

$$
z_1 = x_1 + iy_1 = \rho_1[\cos(\phi_1) + i\sin(\phi_1)] = \rho_1 e^{i\phi_1}
$$
  

$$
z_2 = x_2 + iy_2 = \rho_2[\cos(\phi_2) + i\sin(\phi_2)] = \rho_2 e^{i\phi_2}
$$

**Igualdad:**

$$
z_1 = z_2 \Leftrightarrow x_1 = x_2 \wedge y_1 = y_2
$$
  

$$
z_1 = z_2 \Leftrightarrow \rho_1 = \rho_2 \wedge \phi_1 = \phi_2 + 2k\pi \wedge k \in \mathbb{Z}
$$

**Suma:**

$$
z_1 + z_2 = (x_1 + x_2) + i(y_1 + y_2)
$$

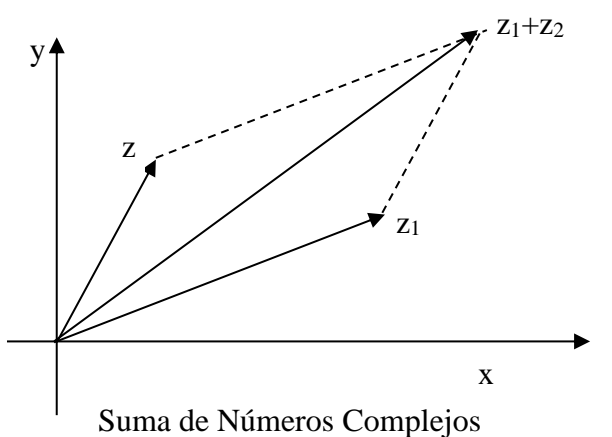

#### **Producto:**

En forma binómica:

$$
z_1 z_2 = (x_1 + iy_1)(x_2 + iy_2) = (x_1 x_2 - y_1 y_2) + i(x_1 y_2 + x_2 y_1)
$$
  
En forma exponencial:  

$$
z_1 z_2 = (\rho_1 e^{i\phi_1})(\rho_2 e^{i\phi_2}) = (\rho_1 \rho_2)(e^{i\phi_1} e^{i\phi_2}) = (\rho_1 \rho_2)e^{i(\phi_1 + \phi_2)}
$$

En forma Polar:

$$
z_1 z_2 = (\rho_1 \rho_2) [\cos(\phi_1 + \phi_2) + i \sin(\phi_1 + \phi_2)]
$$

**Conjugado de un número complejo:**

Sea  $z = x + iy$ , llamamos conjugado de z al número complejo  $\overline{z} = x - iy$ 

# **Cociente:**

Si  $z_2 \neq 0$ En forma binómica:

$$
\frac{z_1}{z_2} = \frac{z_1}{z_2} \frac{\overline{z_2}}{\overline{z_2}} = \frac{(x_1 + iy_1)(x_2 - iy_2)}{|z_2|^2} = \frac{x_1 x_2 + y_1 y_2}{x_2^2 + y_2^2} + i \frac{x_2 y_1 - x_1 y_2}{x_2^2 + y_2^2}
$$

En forma exponencial:

$$
\frac{z_1}{z_2} = \frac{\rho_1 e^{i\phi_1}}{\rho_2 e^{i\phi_2}} = \frac{\rho_1}{\rho_2} e^{i(\phi_1 - \phi_2)}
$$

En forma Polar:

$$
\frac{z_1}{z_2} = \frac{\rho_1}{\rho_2} [cos(\phi_1 - \phi_2) + isen(\phi_1 - \phi_2)]
$$

# **Potenciación:**

$$
z^{n} = (\rho e^{i\phi})^{n} = \rho^{n} e^{in\phi}
$$

$$
z^{n} = \rho^{n} [\cos(n\phi) + i \sin(n\phi)]
$$

# **Radicación:**

$$
\text{Si } w = re^{i\theta}
$$
\n
$$
\sqrt[n]{z} = w \Leftrightarrow z = w^n \Leftrightarrow \rho e^{i\phi} = r^n e^{in\theta} \Leftrightarrow \rho = r^n \wedge \phi + 2k\pi = n\theta \Rightarrow r = \sqrt[n]{\rho} \wedge \theta = \frac{\phi + 2k\pi}{n}
$$
\n
$$
\sqrt[n]{z} = \sqrt[n]{\rho} e^{i\frac{\phi + 2k\pi}{n}} \wedge k = 0, 1, ..., n - 1
$$
\n
$$
\sqrt[n]{z} = w_{k+1} = \sqrt[n]{\rho} \left[ cos\left(\frac{\phi + 2k\pi}{n}\right) + isen\left(\frac{\phi + 2k\pi}{n}\right) \right] \wedge k = 0, 1, ..., n - 1
$$

En la siguiente figurase muestran las raíces sextas de un complejo z

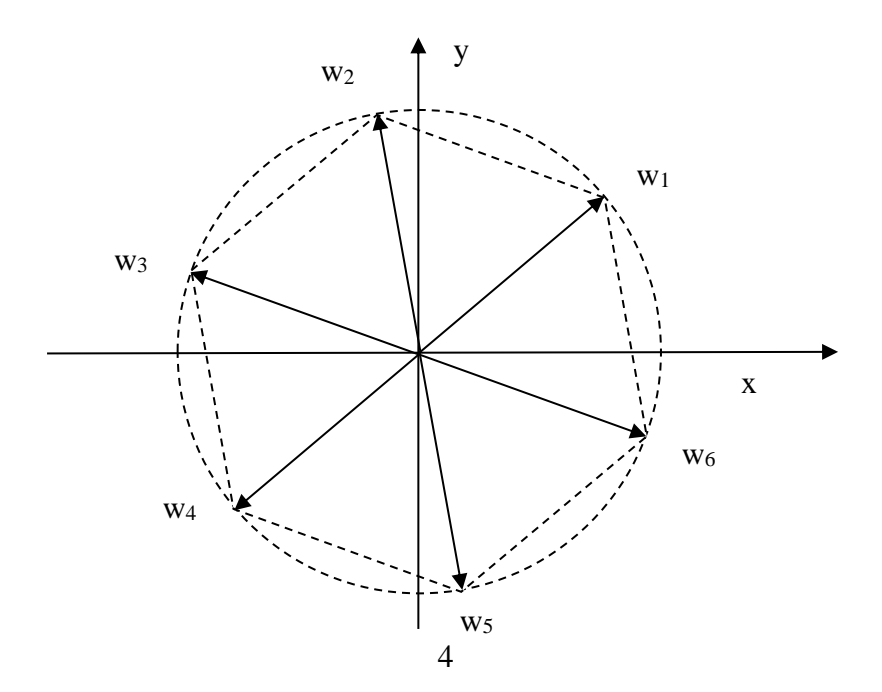

# **Curvas y regiones en el plano complejo:**

Rectas que contienen al punto  $z_0 = (x_0; y_0) = \rho_0 cis(\phi_0)$ : Paralela al eje real:  $y = y_0$ Paralela al eje imaginario:  $x = x_0$ Mediatriz del segmento  $\overline{z_1 z_2}$ :  $|z - z_1| = |z - z_2|$  $\overline{z}_1$ y  $\mathbf{z}_2$ x Semirrecta:  $\phi = \phi_0$ y $\varphi_0$ x

Circunferencia con centro en  $z_0$  y radio r:  $|z - z_0| = r$ Círculo con centro en  $z_0$  y radio r:  $|z - z_0| \le r$ 

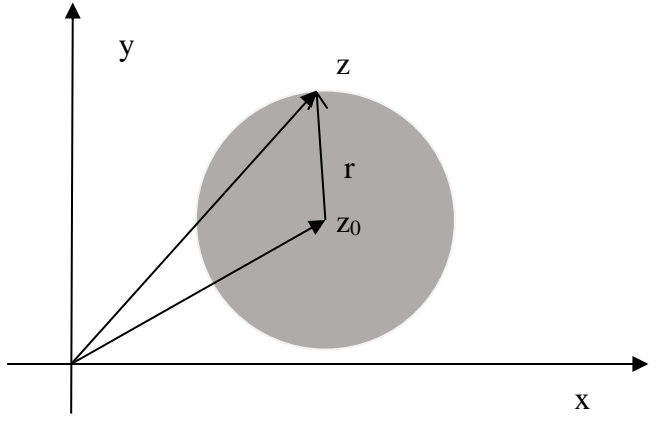

Elipse con focos en  $z_1yz_2$  y diámetro mayor "2a", siendo 2 $a > |\overline{z_1z_2}|$  $|z - z_1| + |z - z_2| = 2a$ 

### **Matrices**

Sea la matriz  $A = \begin{pmatrix} 1 & 1 \\ 1 & 1 \end{pmatrix}$  $\begin{pmatrix} 1 & 1 \\ -1 & 1 \end{pmatrix}$  Si calculamos sus autovalores resulta:

$$
|A - \lambda I| = \begin{vmatrix} (1 - \lambda) & 1 \\ -1 & (1 - \lambda) \end{vmatrix} = (1 - \lambda)^2 + 1 = 0
$$

El polinomio característico es:  $\lambda^2 - 2\lambda + 2 = 0$  y sus raíces:  $\lambda_1 = 1 + i$ ;  $\lambda_2 = 1 - i$ 

#### **EJERCICIOS PROPUESTOS**

#### **Ejercicio 1:**

Dados los siguientes números complejos:

 $z_1 = 3 - 4iz_2 = 1 + iz_3 = 5 - 4i$ Realice los siguientes cálculos:  $1.1)z_1\overline{z_2}$  $1.2$ ) $3m(z_2)z_3 + |z_1|$  $1.3) \frac{z_3 - z_1}{z_3 - z_1}$  $\overline{z}_2$ 1.4)  $\frac{\Re(z_1+z_2)}{\Delta}$  $(z_1 + z_2)$  $1.5)(z_2 + z_3)$  $\overline{\phantom{a}}$  $2z_1^2$  $1.6)$  $\sqrt{\frac{z_3}{2}}$  $\overline{z}_1$  $|z_1|^2$  $1.7$ ) $\Re(z_1^2) + 2\Re(z_1) + 1$  $1.8)z_2^3 + iz_2^2 - 2z_2$ 

#### **Ejercicio 2:**

Complete el siguiente cuadro según corresponda y represente en el plano complejo:

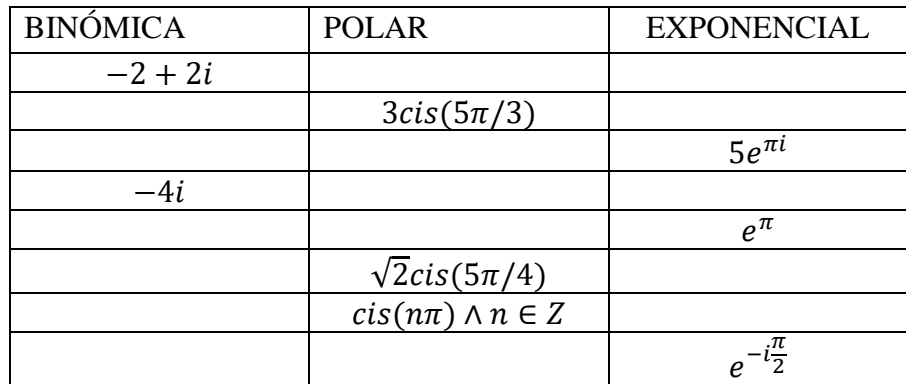

#### **Ejercicio 3:**

Complete el siguiente cuadro e interprete geométricamente los resultados obtenidos en la sexta columna:

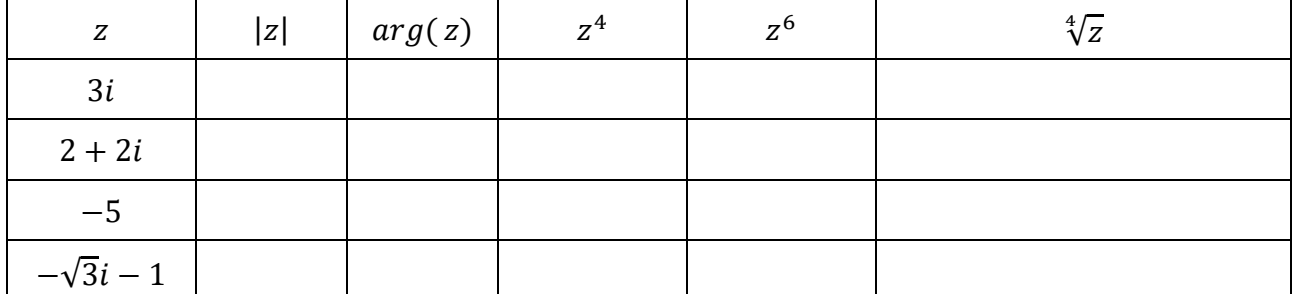

#### **Ejercicio 4:**

Utilice:  $(cos \theta + isen\theta)^n = cos(n\theta) + isen(n\theta)$  (de Moivre) para probar:

$$
4.1)\cos(3\theta) = 4\cos^3\theta - 3\cos\theta \qquad \qquad 4.2)\sin(3\theta) = -4\sin^3\theta + 3\sin\theta
$$

#### **Ejercicio 5:**

Resuelva las siguientes ecuaciones y grafique el conjunto solución:

5.1)  $\cos x + i \sin x \rightleftharpoons \sin x + i \cos x \wedge x \in R$ 

$$
5.2)z3 - 3z2 + 3z + 7 = 0
$$

$$
5.3)z4 + 4z3i - 6z2 - 4zi - 15 = 0
$$

#### **Ejercicio 6:**

Dada la matriz A =  $\begin{pmatrix} 1 & 1 \\ 1 & 1 \end{pmatrix}$  $\begin{pmatrix} 1 & 1 \\ -1 & 1 \end{pmatrix}$  y obtenga la matriz P, matriz de autovectores y su inversa, P<sup>-1</sup> que nos permite diagonalizar la matriz, obtenga la matriz diagonal semejante a la matriz A.

#### **Ejercicio 7:**

**Ejercicio 1:**

Determine, en cada una de las siguientes ecuaciones o desigualdades, el conjunto de puntos del plano complejo que satisface cada una de ellas. Grafique tal conjunto.

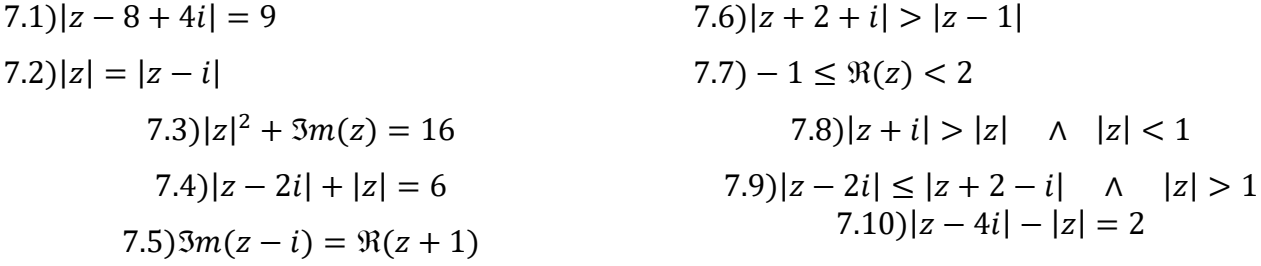

#### **RESPUESTAS**

| $1.1$ | $-1 - 7i$                        | $1.5$ | $30 - 165i$ |
|-------|----------------------------------|-------|-------------|
| $1.2$ | $10 - 4i$                        | $1.6$ | $31 - 8i$   |
| $1.3$ | $1 - i$                          | $1.7$ |             |
| $1.4$ | $\frac{16}{25} + \frac{12}{25}i$ | $1.8$ | $-6$        |

# **Ejercicio 2:**

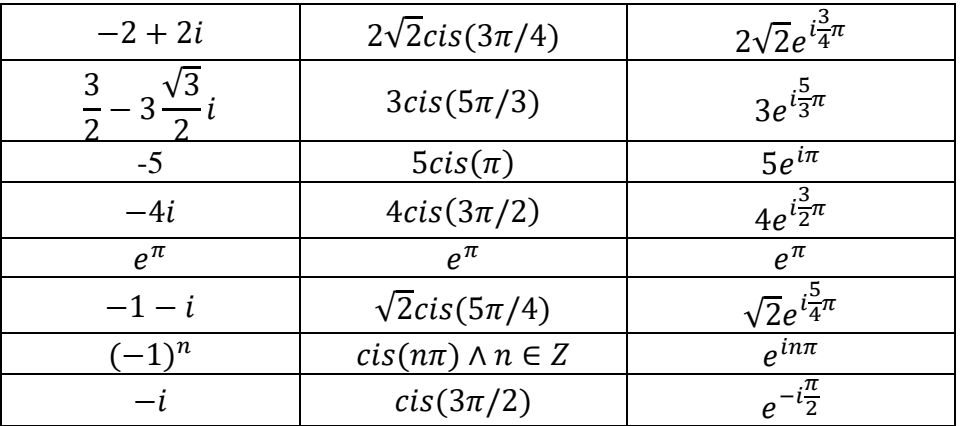

# **Ejercicio 3:**

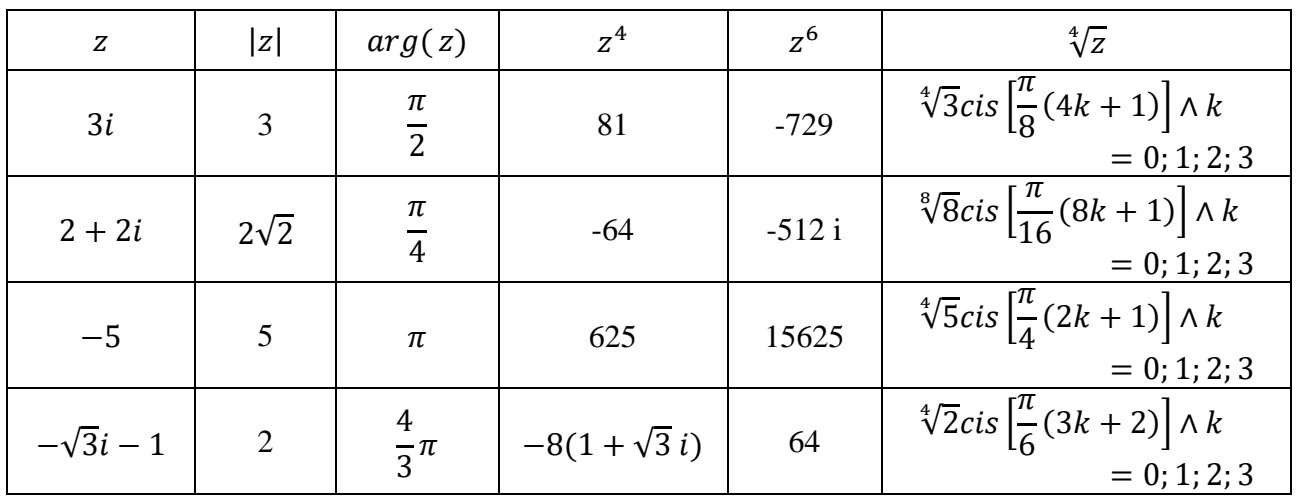

# **Ejercicio 5:**

$$
5.1)x = \frac{\pi}{4} + k\pi \wedge k \in \mathbb{Z}
$$
  

$$
5.2)z_{k+1} = 1 + 2cis\left(\frac{\pi + 2k\pi}{3}\right) \wedge k = 0; 1; 2 \therefore z_1 = 2 + \sqrt{3}i; z_2 = -1; z_3 = 2 - \sqrt{3}i
$$
  

$$
5.3)z_{k+1} = -i + 2cis\left(\frac{k}{2}\pi\right) \wedge k = 0; 1; 2; 3 \therefore z_1 = 2 - i; z_2 = i; z_3 = -2 - i; z_4 = -3i
$$

# **Ejercicio 6:**

$$
P = \begin{pmatrix} 1 & 1 \\ i & -i \end{pmatrix}
$$
;  $P^{-1} = \begin{pmatrix} \frac{1}{2} & \frac{-i}{2} \\ \frac{1}{2} & \frac{i}{2} \end{pmatrix}$ ;  $D = \begin{pmatrix} 1+i & 0 \\ 0 & 1-i \end{pmatrix}$ 

# **Ejercicio 7:**

7.1) $|z - (8 - 4i)| = 9$ Lugar geométrico de los puntos del plano cuya distancia al punto (8;-4) es igual a 9. Circunferencia con centro en 8 − 4*i* y radio 9. O también: $S_1 = \{(x; y) \in C/(x-8)^2 + (y+4)^2 = 81\}$ 

 $(7.2)|z - (0, 0)| = |z - (0, 1)|$ Lugar geométrico de los puntos del plano que equidistan del origen y de A(0;1), la mediatriz del segmento  $\overline{OA}$ . O también:  $S_2 = \{(x; y) \in C/y = \frac{1}{2}\}$  $\frac{1}{2}$ Recta paralela al eje real.

 $\left(\frac{1}{2}\right)^2 = \frac{65}{4}$  $(7.3)S_3 = \{(x; y) \in C/x^2 + (y + \frac{1}{2})\}$  $\frac{55}{4}$ Circunferencia con centro en  $\left(0; -\frac{1}{2}\right)$  $\frac{1}{2}$  y radio  $\frac{\sqrt{65}}{2}$ . 7.4) Lugar geométrico de los puntos del plano cuya suma de distancias a los puntos (0;2) y al origen (focos) es igual a 6 (2a = 6).  $\binom{2}{x} = 1$  Elipse con centro en (0;1) eje focal eje y; a = 3; b = 2 $\sqrt{2}$  $+\frac{(y-1)}{2}$  $S_4 = \{(x; y) \in C / \frac{x}{8}\}$ 9  $y c = 1$ .  $(7.5)S_5 = \{(x; y) \in C/y = x + 2\}$ 7.6) $S_6 = \{(x; y) \in C/y > -3x - 2\}$  Semiplano. 7.7) $S_7 = \{(x, y) \in C / -1 \le x < 2\}$  Franja paralela al eje y. 1  $\wedge x^2 + y^2 < 1$  $(7.8)S_8 = \{(x; y) \in C/y > -$ 2 V 1  $\wedge x^2 + y^2 > 1$  $(7.9)S_9 = \{(x; y) \in C/y \ge -2x -$ 2 ý  $S_{\alpha}$  $\mathbf{x}$ 1

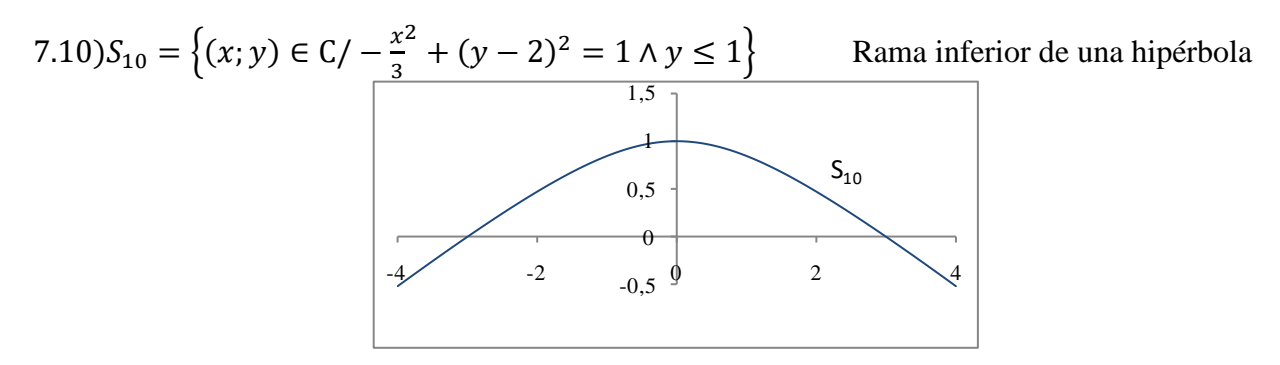

#### **Resolución con wxMaxima**

Las operaciones con números complejos son análogas a las de los números reales Las siguientes funciones de Maxima son propias del campo complejo.

Las funciones se escriben en minúsculas y los argumentos entre paréntesis.

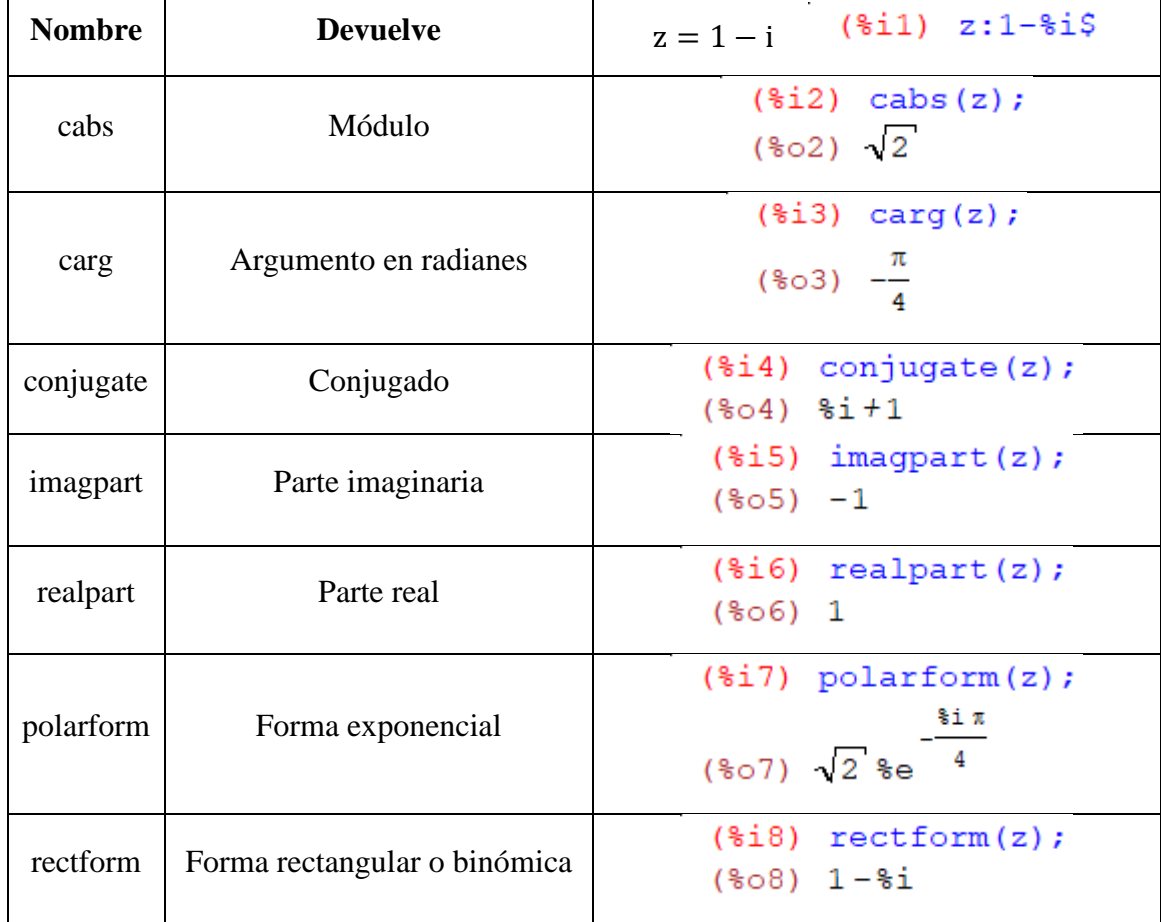

# **Ejercicio 1**

Cargamos los datos separados por comas en una lista que va entre corchetes, las asignaciones se hacen con dos puntos (:), al final de la lista el signo pesos \$ para que no muestre el %o1 (output)

 $(\frac{1}{21})$  [z1:3-4\*\\$i,z2:1+\\$i,z3:5-4\*\\$i]\$

Construimos otra lista con los cálculos y le aplicamos *rectform*
```
\n(*i2) rectform([z1*conjugate(z2),imagpart(z2)*z3+cabs(z1), (z3-z1)/z2, realpart(z1+z2)/(z1+z2), conjugate(z2+z3)*z1^2, conjugate(z3/z1)*(cabs(z1))^2,\n  realpart(z1^2)+2*realpart(z1)+1, z2^3+8i*z2^2-2*z2]);\n
```
\n(%o2) 
$$
[-7\,8i-1, 10-4\,8i, 1-8i, \frac{12\,8i}{25} + \frac{16}{25}, 30-165\,8i, 31-8\,8i, 0, -6]
$$

Ejercicio 3

 $\sim$ 

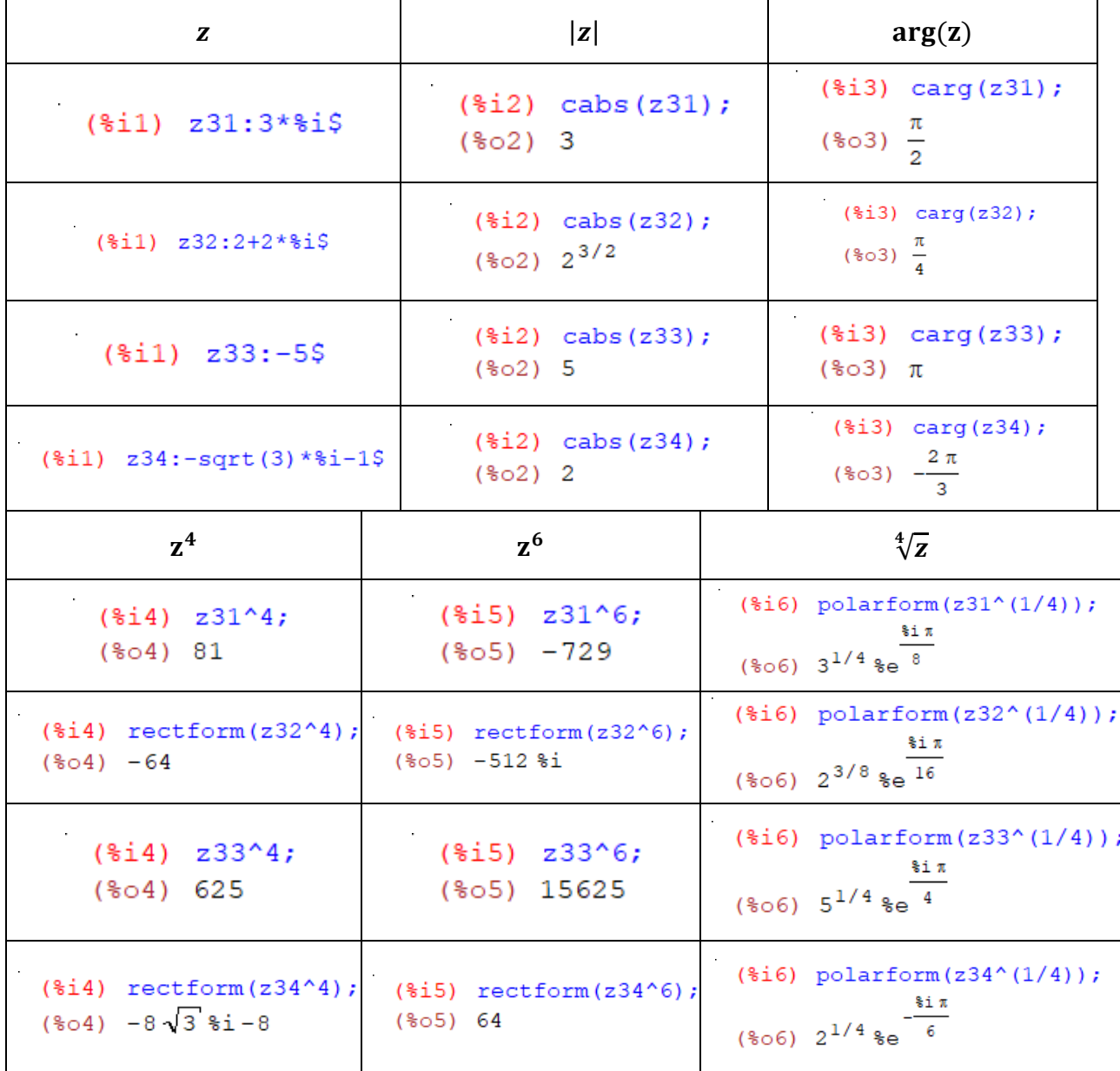

Maxima solo calcula una raíz enésima, para obtener las restantes debemos recordar que todas tienen el mismo módulo y los argumentos difieren en  $\frac{2\pi}{\mu}$  $\frac{\varepsilon}{n}$ . En este caso como se trata de raíces cuartas debemos sumar al *argumento*  2kπ  $\frac{k\pi}{4} = \frac{k\pi}{2}$  $\frac{\pi}{2}$  y k = 1, 2, 3

#### **Ejercicio 4**

 $(\frac{1}{2}i)$  [z:cos(3\*t)+\\sim(3\*t),z4:z^3]\$  $(\frac{1}{2}) \cos(3\cdot t) =$ realpart $(24)$ ; 4.1)  $(\sqrt[6]{602}) \cos(3t) = \cos(3t)^3 - 3\cos(3t) \sin(3t)^2$  $(\frac{1}{2}i3)$  sin(3\*t)=imagpart(z4); (%03)  $sin(3 t)=3 cos(3 t)^2 sin(3 t)-sin(3 t)^3$ **4.2)**

### **Ejercicio 5**

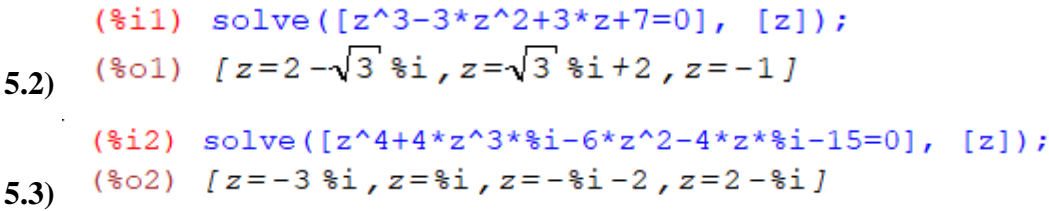

#### **Ejercicio 6**

```
(\frac{1}{2}i) A: matrix ([1, 1], [-1, 1])$
(\frac{1}{2}) eigenvectors(\frac{1}{2});
(%02) [[[1-%i,%i+1],[1,1]],[[[1,-%i]],[[1,%i]]]
```
En la primera lista salen los autovalores, en la segunda la multiplicidad de cada uno respectivamente y en la tercera los autovectores, que ubicados en columnas constituyen la matriz de cambio de base.

(§i3) D:matrix([1-§i, 0], [0, §i+1]);

\n(§o3)

\n
$$
\begin{bmatrix}\n1 - 8i & 0 \\
0 & 8i + 1\n\end{bmatrix}
$$
\n(§i4) P: matrix([1,1], [-§i,§i]);

\n(§o4)

\n
$$
\begin{bmatrix}\n1 & 1 \\
-8i & 8i\n\end{bmatrix}
$$
\n(§o4)

\n
$$
\begin{bmatrix}\n1 & 1 \\
-8i & 8i\n\end{bmatrix}
$$
\n(§o5)

\n
$$
\begin{bmatrix}\n1 & 8i \\
2 & 2 \\
2 & -2\n\end{bmatrix}
$$

Con MatLab, la matriz de cambio de base la normaliza.

 $\mathcal{L}^{\mathcal{L}}$ 

 $>> A=[1 \ 1;-1 \ 1];$  $>> [P, D]=eig(A)$  $P$  inversa =  $P =$  $0.7071 + 0.0000i$   $0.0000 - 0.7071i$  $0.7071 + 0.0000i$   $0.7071 + 0.0000i$  $0.7071 + 0.0000i$   $0.0000 + 0.7071i$  $0.0000 + 0.7071i$  0.0000 - 0.7071i  $>>$  P inversa\*A\*P  $D =$  $ans =$  $1.0000 + 1.0000i$   $0.0000 + 0.0000i$   $1.0000 + 1.0000i$   $0.0000 + 0.0000i$ <br> $0.0000 + 0.0000i$   $1.0000 - 1.0000i$   $0.0000 + 0.0000i$   $1.0000 - 1.0000i$  $0.0000 + 0.0000i$  1.0000 - 1.0000i

# **Aplicaciones de Algebra Lineal y Cálculo: Serie de Fourier:**

### 1) Espacios Vectoriales de dimensión infinita:

a) Consideremos un vector de  $\mathfrak{R}^n$ , pero con infinitas componentes, diremos que  $\vec{u} \in \Re^{\infty}$ , pero el vector debe tener longitud finita, es decir:

$$
\overrightarrow{u} = (u_1, u_2, \dots) \cdot \left\| \overrightarrow{u} \right\| < k ; k \in \mathbb{R}^+ \quad \text{, o sea } \left\| \overrightarrow{u} \right\|^{2} = \overrightarrow{u}, \overrightarrow{u} > = \sum_{i=1}^{\infty} u_i^{2} < k^2
$$

Por ejemplo:  $u = |1, \frac{1}{2}, \frac{1}{2}, ..., \frac{1}{2}, ...|$  $\big)$  $\left(1, \frac{1}{2}, \frac{1}{2}, ..., \frac{1}{2}, \ldots\right)$  $\setminus$  $\vec{u} = \left(1, \frac{1}{2}, \frac{1}{2}, \ldots, \frac{1}{2}, \ldots \right)$ *n*  $\vec{u} = \left(1, \frac{1}{2}, \frac{1}{2}, \ldots, \frac{1}{n}\right)$ 3 1 2  $1, \frac{1}{2}$ su dimensión es:  $\|\vec{u}\| = \left[\sum_{n=1}^{\infty} \frac{1}{n}\right]^{\frac{1}{2}}$  $\frac{1}{1}n^2$ 1  $\overline{\phantom{a}}$  $\overline{\phantom{a}}$ ٦  $\overline{\mathsf{L}}$  $\begin{bmatrix} -\frac{1}{2} \\ -\frac{1}{2} \end{bmatrix} = \begin{bmatrix} \frac{1}{2} \\ \frac{1}{2} \end{bmatrix}$  $\overline{r_{n-1}}$  *n*  $\|\vec{u}\|$ = $\Big|\sum_{i=1}^{\infty}\frac{1}{2}\Big|^{2}$  , sabemos que  $\sum_{i=1}^{\infty}\frac{1}{i}$  $\equiv n^2$ 1  $\overline{r_{n-1}}$  *n* es una serie convergente (por el criterio de la integral:  $\int_{-\infty}^{+\infty} \frac{1}{-dx} dx = \int_{-\infty}^{+\infty} dx = \int_{-\infty}^{+\infty} dx$  $\int_1^2 \frac{1}{x^2} dx = \lim_{b \to +\infty} \left( -\frac{1}{x} \right)_1 =$  $\bigg)$  $\begin{pmatrix} 1 \\ -1 \end{pmatrix}$ l  $\int_1^{+\infty} \frac{1}{x^2} dx = \lim_{h \to +\infty} \left( -\frac{1}{x} \right)^h$  $b \rightarrow +\infty$   $x$ *lim dx*  $\int \frac{1}{x^2} dx = \int \frac{1}{b \to +\infty} \left( -\frac{1}{x} \right) = 1$ luego la longitud del vector es finita.

El vector  $\vec{v} = (1, 1, 1, \dots, 1, \dots)$  tiene longitud infinita.

b) Consideremos como vectores las funciones  $f(x)$ ,  $g(x)$ , ..., $h(x)$ ... definidas en el  $[0, 2\pi]$ . Definimos como producto interno de estos vectores reemplazando la sumatoria de los vectores discretos por integrales en el caso de los vectores continuos:

$$
\langle f(x), g(x) \rangle = \int_0^{2\pi} f(x)g(x)dx
$$

Y la <u>longitud de un vector</u> resulta entonces:  $||f(x)|| = \left[\int_0^{2\pi} f^2(x) dx\right]^{1/2}$  $\mathbf{0}$  $\int$ <sup>2</sup> $\left(x\right)dx$  $\mathbf{r}$  $f(x)$  =  $\int_0^{2\pi} f^2(x) dx$ 

Ejemplo:

- 1) Sea el vector  $f(x)$ = senx  $\langle f, f \rangle = \int_0^{2\pi}$  *sen*<sup>2</sup> *xdx* =  $\pi$  $\mathbf{0}$  $\int^2 x dx = \pi$  luego, su longitud es:  $\|senx\| = \sqrt{\pi}$
- 2) Las funciones  $f(x) = \text{senx}$   $\gamma$   $g(x) = \cos x$  son ortogonales pues:

$$
\langle f, g \rangle = \int_0^{2\pi} \text{senx} \cdot \cos x dx = 0
$$

También son ortogonales entre si las funciones:

 $1, \text{senx}, \text{sen2x}, \text{sen3x}, \ldots, \text{sen nx}, \ldots, \text{cos x}, \text{cos 2x}, \ldots \text{cos nx}, \ldots$ 

# 2) **Serie de Fourier:**

La serie de Fourier de una función  $f(x)$  es su desarrollo en senos y cosenos:

$$
f(x) = a_0 + a_1 \cos x + b_1 \sin x + a_2 \cos 2x + b_2 \sin 2x + \dots
$$

Donde los coeficientes  $a_i$ ,  $b_i$  son las coordenadas del vector  $f(x)$  en la base  $\{1, \text{senx}, \text{sen2x}, \text{sen3x}, ..., \text{sennx}, ..., \text{cos x}, \text{cos 2x}, ... \text{cos nx}, ...\}$ , que es una base ortogonal, y de infinitos vectores. La longitud de  $f(x)$  es:

$$
\langle f, f \rangle^{\frac{1}{2}} = \left[ \int_0^{2\pi} \left( a_0 + a_1 \cos x + b_1 \sin x + a_2 \cos 2x + b_2 \sin 2x + ... \right)^2 dx \right]^{\frac{1}{2}} =
$$
  
= 
$$
\left[ \int_0^{2\pi} \left( a_0^2 + a_1^2 \cos^2 x + b_1^2 \sin^2 x + a_2^2 \cos^2 2x + b_2^2 \sin^2 2x + ... \right) dx \right]^{\frac{1}{2}} =
$$
  
= 
$$
\left[ 2\pi a_0^2 + \pi \left( a_1^2 + b_1^2 + a_2^2 + b_2^2 + ... \right) \right]^{\frac{1}{2}}
$$

Una base ortonormal (canónica) es:

$$
\left\{\frac{1}{\sqrt{2\pi}}, \frac{\cos x}{\sqrt{\pi}}, \frac{\sin x}{\sqrt{\pi}}, \frac{\cos 2x}{\sqrt{\pi}}, \frac{\sin 2x}{\sqrt{\pi}}, \dots \right\}
$$

Luego, una función  $f(x)$  puede escribirse como una combinación lineal de esta base ortonormal:

$$
f(x) = \frac{A_0}{\sqrt{2\pi}} + \frac{A_1}{\sqrt{\pi}} \cos x + \frac{B_1}{\sqrt{\pi}} \sin x + \frac{A_2}{\sqrt{\pi}} \cos 2x + \frac{B_2}{\sqrt{\pi}} \sin 2x + \dots
$$

Y la longitud del vector será:  $|| f(x)||^2 = A_0^2 + A_1^2 + B_1^2 + A_2^2 + B_2^2 + ...$ 2 2 2 2 2 2 0 2 (recordar que la longitud debe ser finita)

Ejemplo:

Sea la función:  $f(x) = \begin{cases} -1 & 1 \end{cases}$  $\overline{\mathcal{L}}$ ⇃  $\overline{\phantom{a}}$  $\langle x \rangle \pi$  $-1$ ;  $si$   $-\pi < x <$  $=$ *; si x ; si x xf*  $1 ; si 0$ 1 ;  $si - \pi < x < 0$ (I)

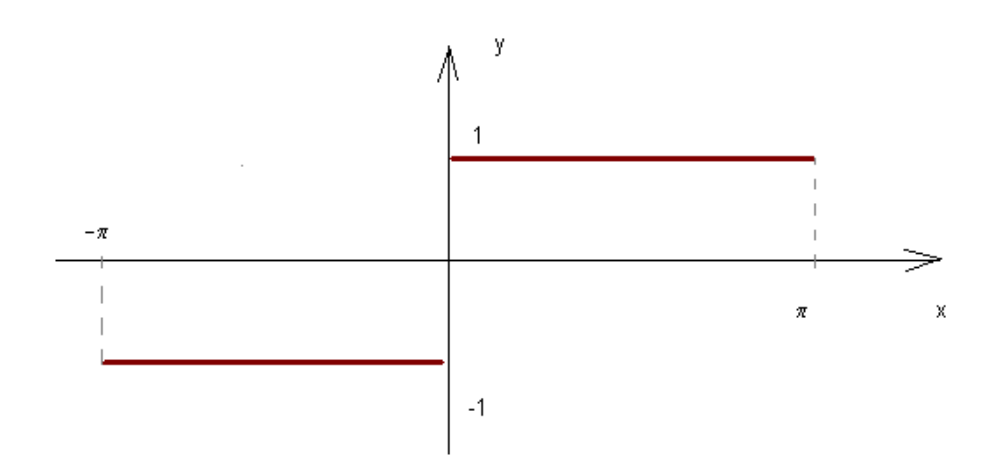

¿Cómo desarrollar en serie de Fourier esta función?

(Nota: observemos que si x representa tiempo, el desarrollo en serie de Fourier de esta función nos dará las componentes de frecuencia de la función, siendo los coeficientes  $A_i$ ,  $B_i$  las amplitudes (o intensidades) de cada frecuencia).

$$
f(x) = a_0 + a_1 \cos x + b_1 \sin x + a_2 \cos 2x + b_2 \sin 2x + \dots
$$
 (II)

Si multiplicamos ambos lados de la igualdad anterior por  $cos x$  e integramos en el intervalo  $[0, 2\pi]$ obtenemos:

$$
\int_0^{2\pi} f(x) \cos x dx = \int_0^{2\pi} a_1 \cos^2 x dx = a_1 \pi
$$
 (los restantes términos se anulan)

y obtenemos el coeficiente  $a_1 = \frac{1}{\pi} \int_0^{2\pi} f(x) cos x dx$ π  $=$ 2  $1-\pi J_0$ 1

Análogamente obtenemos los restantes coeficientes  $a_i$ ,  $b_i$  multiplicando la igualdad (II) por: 1, senx, sen $2x$ , sen $3x$ , ..., sen  $nx$ , ...,  $cos x$ ,  $cos 2x$ , ..., $cos nx$ ,...

$$
a_k = \frac{1}{\pi} \int_0^{2\pi} f(x) \cos kx dx
$$
  

$$
b_k = \frac{1}{\pi} \int_0^{2\pi} f(x) \sin kx dx
$$
  

$$
a_0 = \frac{1}{2\pi} \int_0^{2\pi} f(x) dx
$$

Si utilizamos estas fórmulas para obtener los coeficientes, resulta:

 $f(x) = \frac{4}{1} \left[ \frac{senx}{1} + \frac{sen3x}{2} + \frac{sen5x}{5} + \dots + \frac{sen(2n+1)}{2} \right]$  $\overline{\phantom{a}}$  $\overline{\phantom{a}}$ ⅂  $\lfloor$  $\frac{\sin x}{1} + \frac{\sin 3x}{1} + \frac{\sin 5x}{1} + \dots + \frac{\sin (2n+1)x}{1} + \dots$  $^+$  $+\frac{sen3x}{---}+\frac{sen5x}{---}+...+\frac{sen(2n+1)}{---}$ π  $=\frac{1}{\pi}$  $\frac{1}{1}$   $+\frac{1}{3}$   $+\frac{1}{5}$   $+\dots$   $+\frac{1}{2n+1}$   $+\dots$  $f(x) = \frac{4}{\pi} \left| \frac{\text{sen}x}{1} + \frac{\text{sen}3x}{3} + \frac{\text{sen}5x}{5} + \dots + \frac{\text{sen}(2n+1)x}{2n+1} \right|$  $2n+1$ 5 5 3 3 1  $\frac{4}{2} \left| \frac{senx}{1} + \frac{sen3x}{1} + \frac{sen5x}{1} + \dots + \frac{sen(2n+1)x}{1} + \dots \right|$ 

$$
f(x) = \frac{4}{\pi} \sum_{n=1}^{+\infty} \frac{\text{sen}(2n+1)x}{(2n+1)}
$$
 (serie de Fourier de (I))

Y la longitud del vector resulta:  $\|f(x)\|$ = $\sqrt{2\pi}$ 

Representamos gráficamente utilizando el Geogebra<sup>1</sup>, primero un solo término de la serie, luego dos términos, y así sucesivamente, vemos como la serie, cuanto mayor es la cantidad de términos considerados, más se aproxima a la función (I).

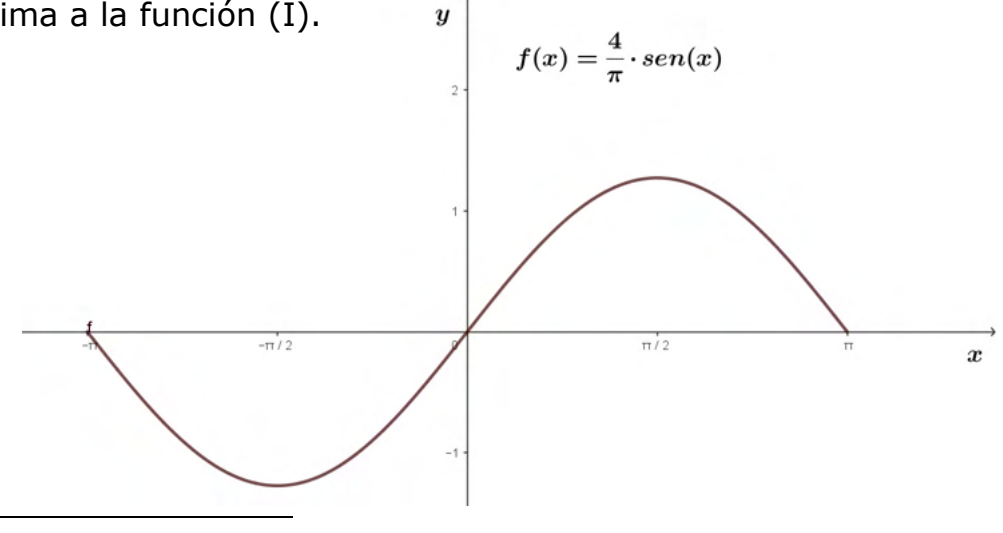

<sup>1</sup> <https://www.geogebra.org/download?lang=es>

1

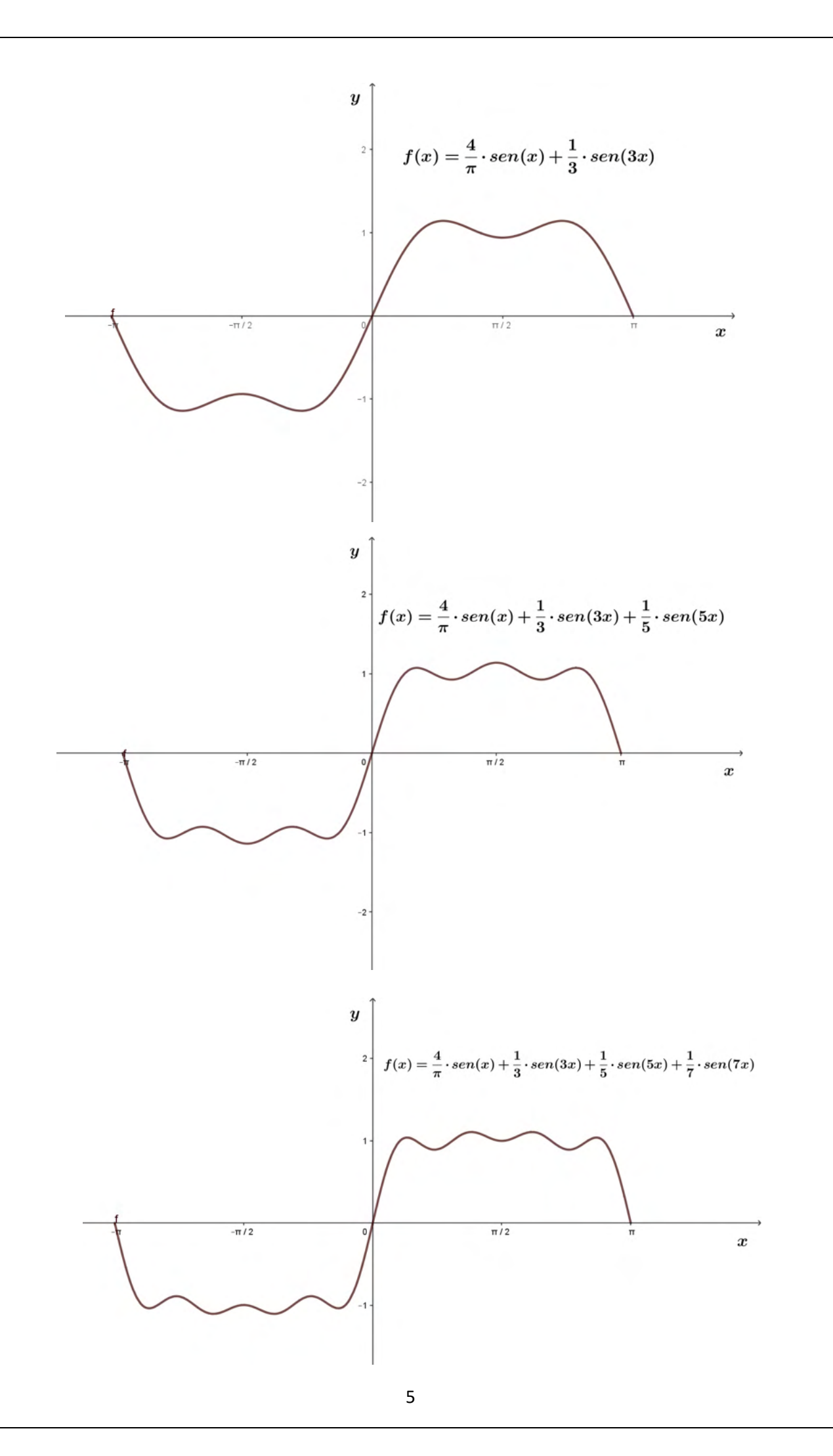